# **UNIVERSIDADE FEDERAL DE ITAJUBÁ PROGRAMA DE PÓS-GRADUAÇÃO EM ENGENHARIA ELÉTRICA**

# **Desenvolvimento de Sistema Automático para Ensaios de Impulsos de Tensão em Equipamentos Elétricos**

**Matheus Penha Pereira**

**Itajubá, Fevereiro de 2017**

# **UNIVERSIDADE FEDERAL DE ITAJUBÁ PROGRAMA DE PÓS-GRADUAÇÃO EM ENGENHARIA ELÉTRICA**

**Matheus Penha Pereira**

## **Desenvolvimento de Sistema Automático para Ensaios de Impulsos de Tensão em Equipamentos Elétricos**

**Dissertação submetida ao Programa de Pós-Graduação em Engenharia Elétrica como parte dos requisitos para obtenção do título de Mestre em Ciências em Engenharia Elétrica**

**Área de Concentração: Sistemas Elétricos de Potência**

**Orientador: Prof. Dr. Estácio Tavares Wanderley Neto**

**Co-orientador: Prof. Dr. Credson de Salles**

**Fevereiro de 2017 Itajubá**

# **UNIVERSIDADE FEDERAL DE ITAJUBÁ PROGRAMA DE PÓS-GRADUAÇÃO EM ENGENHARIA ELÉTRICA**

**Matheus Penha Pereira**

# **Desenvolvimento de Sistema Automático para Ensaios de Impulsos de Tensão em Equipamentos Elétricos**

**Dissertação aprovada por banca examinadora em 21 de fevereiro de 2017, conferindo ao autor título de Mestre em Ciências em Engenharia Elétrica.**

**Banca Examinadora:** 

Prof. Dr. Estácio Tavares Wanderley Neto Prof. Dr. Credson de Salles

Prof. Dr. Gustavo Paiva Lopes

Prof. Dr. José Feliciano Adami

**Fevereiro de 2017 Itajubá-MG**

## **Agradecimentos**

A todos os colaboradores do Laboratório de Alta Tensão da Universidade Federal de Itajubá (LAT-EFEI), sem os quais este trabalho não seria possível. Ao professor Manuel Luís Barreira Martinez (*in memoriam*) por me incentivar na realização do mestrado e pelas grandes contribuições na minha formação. Ao CNPq pelo suporte financeiro concedido. Aos professores Estácio Tavares W. Neto e Credson de Salles pelos ensinamentos e pelos momentos de orientação e revisão do texto. A minha família que me apoiou e incentivou. Aos meus amigos e colegas que contribuíram ao longo do mestrado.

### **Resumo**

O desenvolvimento de um sistema para execução de ensaios de impulsos atmosféricos de tensão em equipamentos elétricos foi iniciado no Laboratório de Alta Tensão da Universidade Federal de Itajubá, LAT-EFEI, para melhorar as condições de ensaio, ampliar a capacidade do laboratório e com o objetivo de estudar e desenvolver uma tecnologia, até então predominantemente externa. O sistema é constituído de equipamentos para geração dos impulsos, medição dos impulsos aplicados e por um programa computacional de análise. Na geração de impulsos o sistema desenvolvido é baseado no gerador de Marx, sendo capaz de fornecer níveis de tensão de impulso de saída de até 400kV. Na medição das formas de tensão de impulso e de corrente são utilizados divisores de tensão e shunts, respectivamente, os quais são conectados ao registrador para captura dos oscilogramas. Além disso, para atender as normas internacionais e nacionais foi desenvolvido e agregado ao sistema um programa computacional capaz de analisar os oscilogramas obtidos pelo registrador, seguindo metodologias definidas, e entregar ao usuário, automaticamente, todos os parâmetros da forma analisada, como tempos de frente, de cauda e de corte, tensão de ensaio e amplitude relativa da sobreelevação. Tal programa, denominado IAP, foi desenvolvido, validado e testado durante a calibração do sistema de medição do LAT-EFEI no CEPEL.

*Palavras-Chave: ensaios de impulsos atmosféricos, geradores de impulsos de tensão, programa de análise de impulsos e sistemas de medição de impulsos*.

### **Abstract**

The development of a system for the execution of voltage impulse tests in electricals equipment started at the High Voltage Laboratory of the Federal University of Itajubá, LAT-EFEI, to improve the test conditions, increase the capacity of the laboratory with the focus on study and develop a technology, until now predominantly a foreign technology. The system consists of equipment for generation of lightning impulses, measure the impulses applied and a computational analysis program. In impulse generation, the developed system is based on the Marx generator, capable of providing high levels of output voltage impulse, up to 400kV. To measure the impulses voltages and current forms, are used voltage dividers and shunts, respectively, which are connected to the recorder to capture the oscillograms. In addition, in order to meet international and national standards, a computer program was developed and added to the system, capable of analyzing the oscillograms obtained by the recorders, following defined methodologies, and automatically delivering to the user all the parameters of the analyzed form, such as front and tail times, time to chop, test voltage and relative overshoot magnitude. This program, named IAP, was developed, validated and tested during the calibration of the LAT-EFEI measurement system at CEPEL.

*Keywords: atmospheric impulse tests, voltage impulse generators, impulse analysis program and impulse measurement systems.*

# **Lista de Figuras**

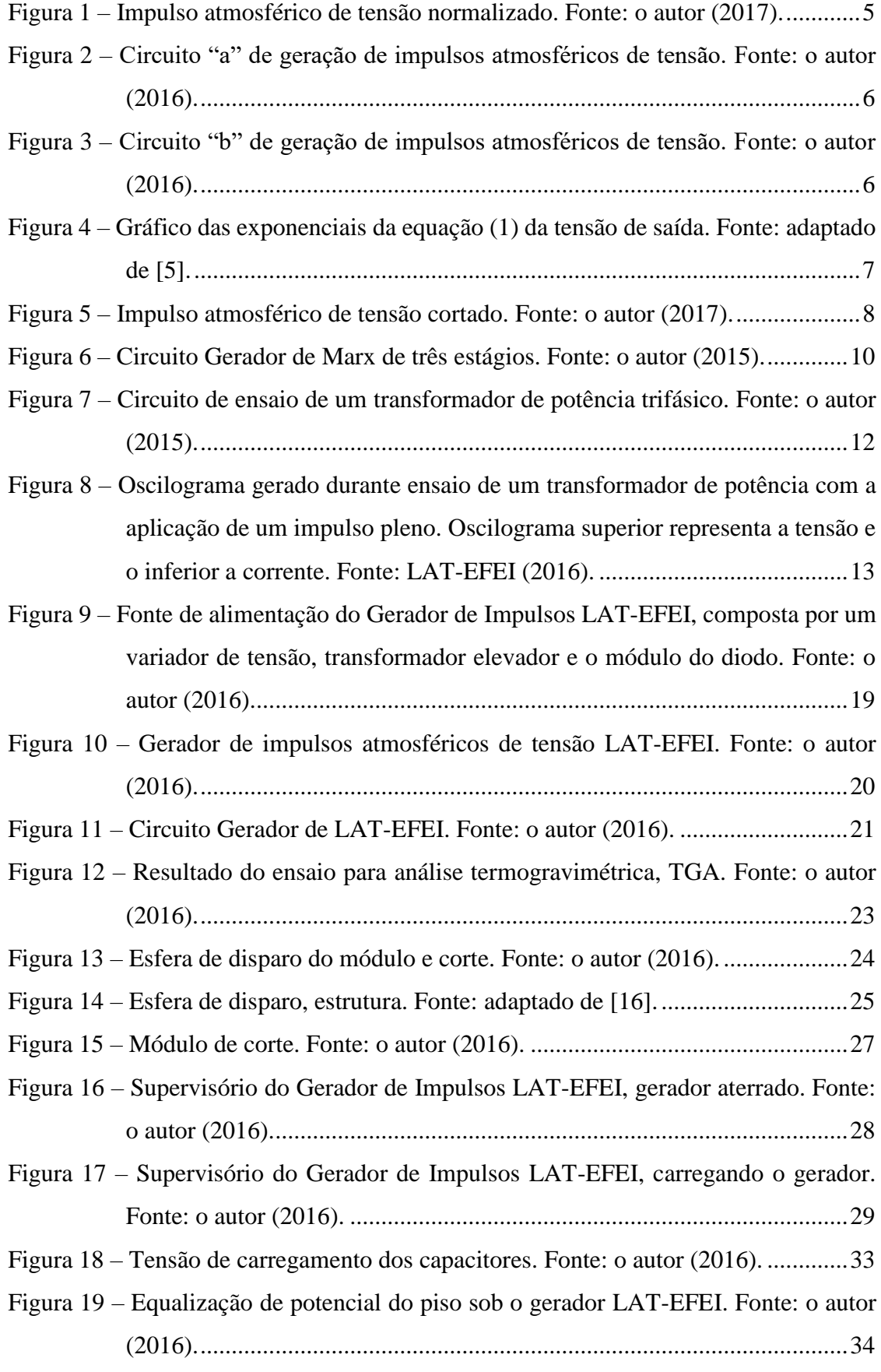

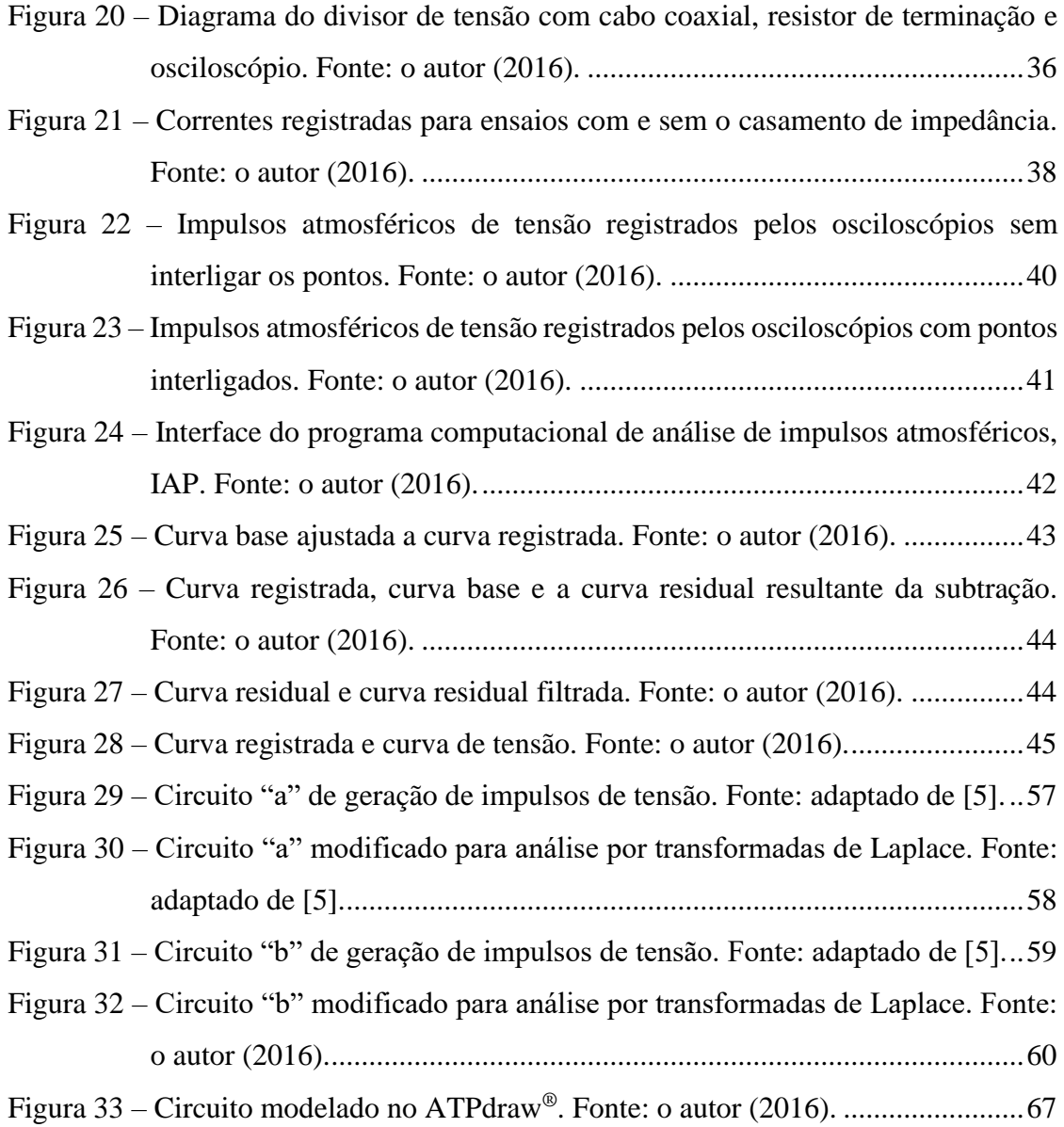

## **Lista de Tabelas**

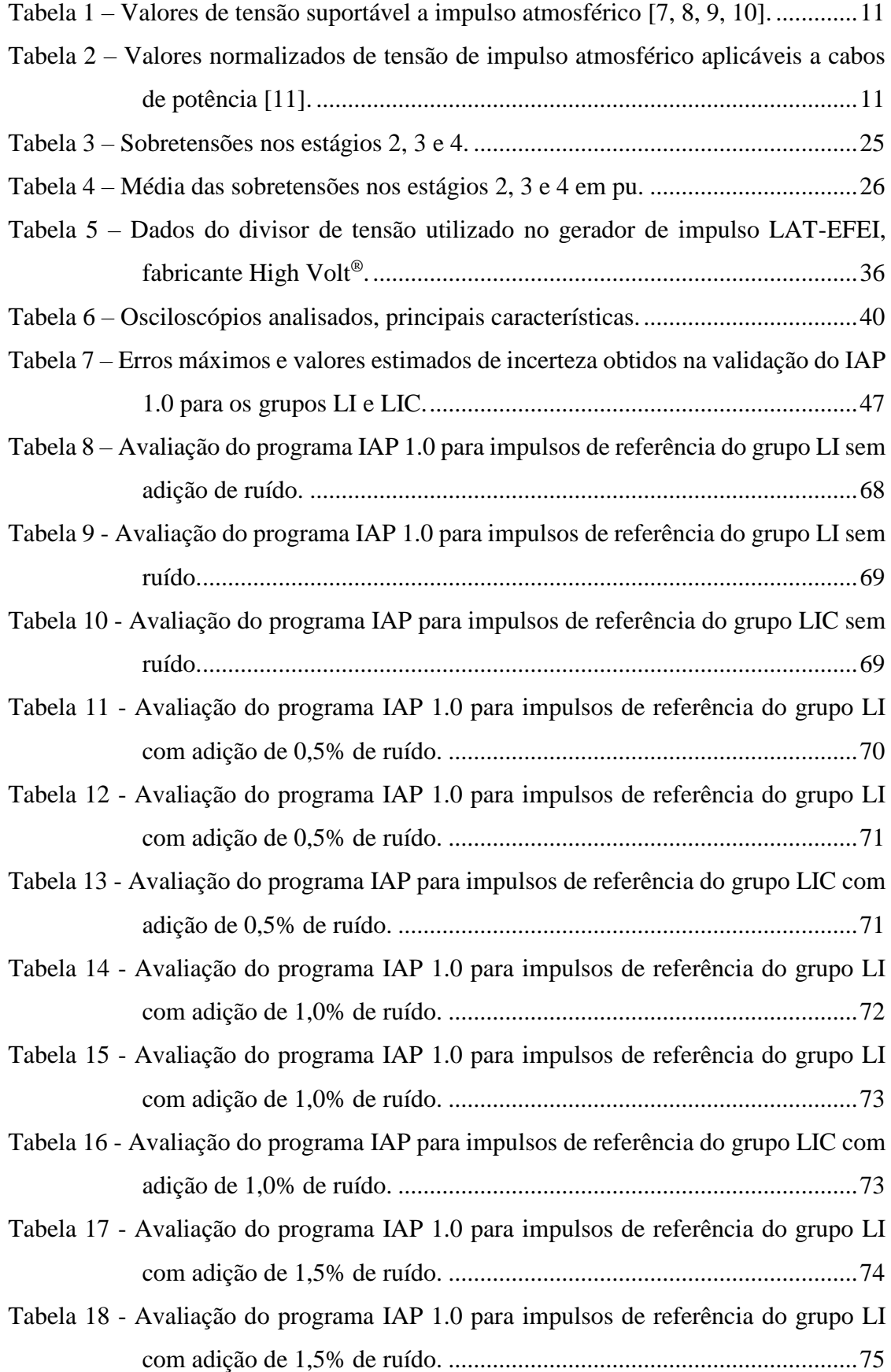

## **Lista de Abreviaturas**

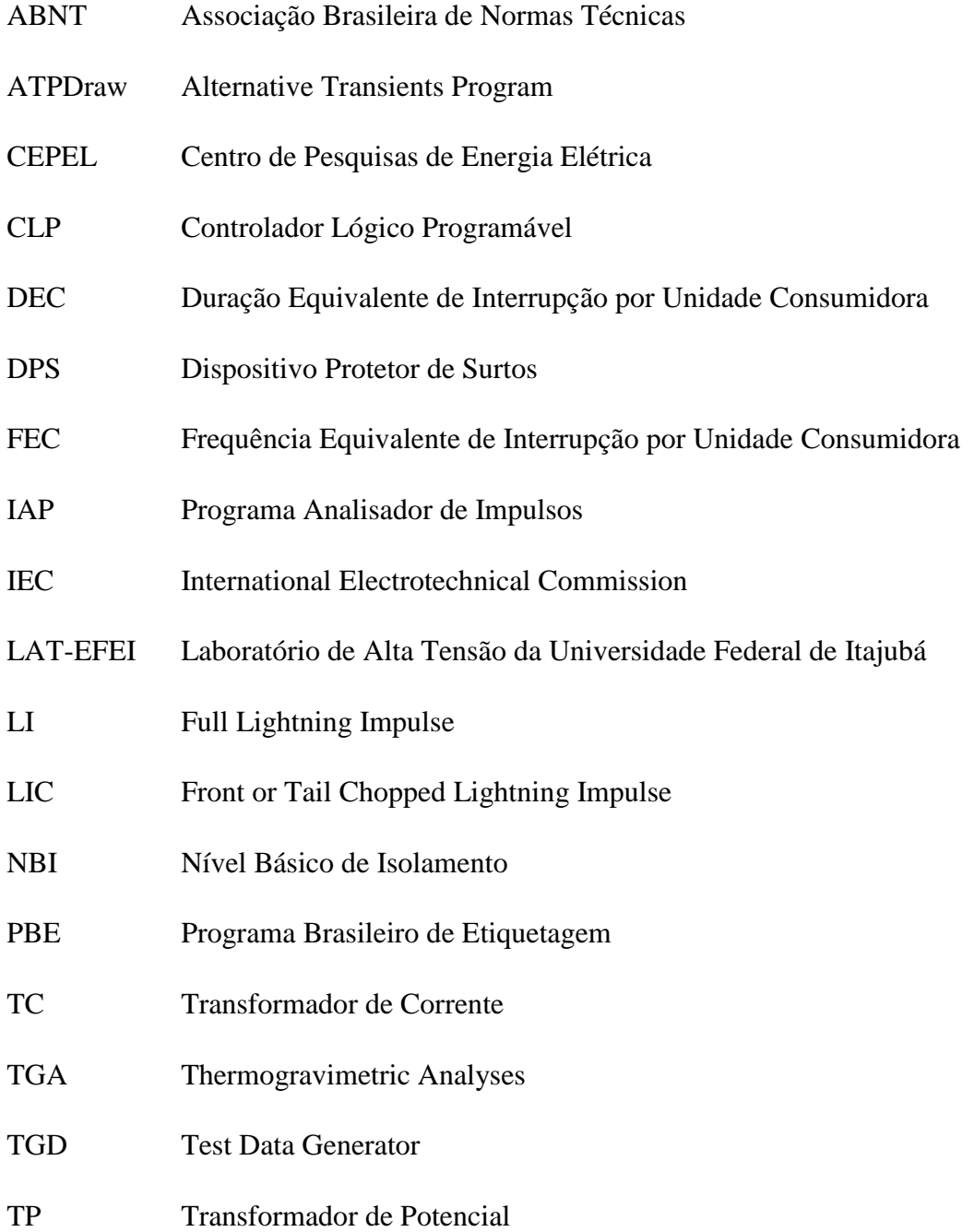

## **Lista de Símbolos**

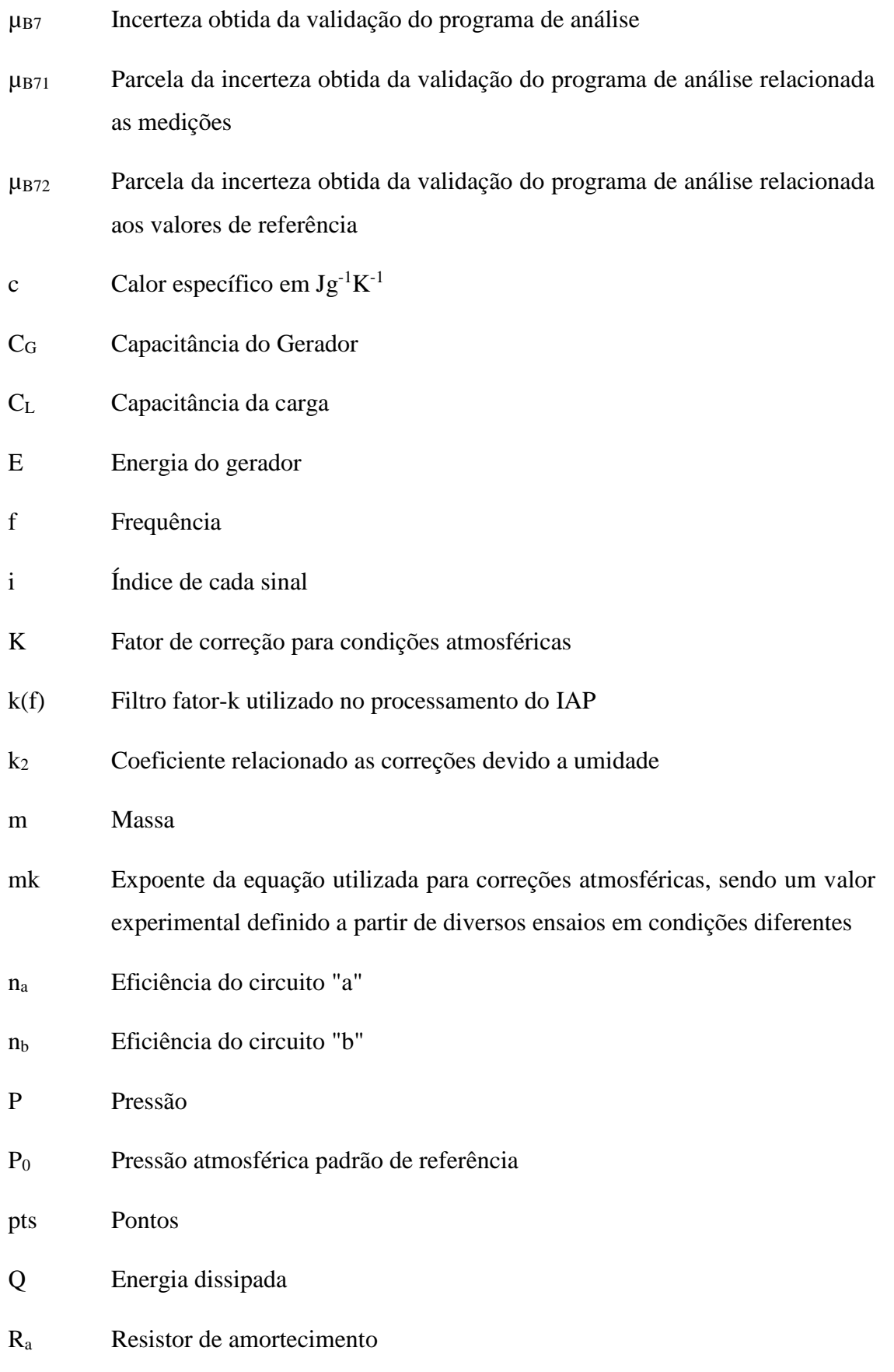

- RAT Resistor da alta tensão
- R<sub>BT</sub> Resistor da baixa tensão
- R<sub>c</sub> Resistência do cabo coaxial
- RD Relação de divisão
- REQ Resistor de equalização
- R<sub>p</sub> Resistor de cauda
- Rsi Resistor série interno
- Rse Resistor série externo
- Rz Resistor de terminação
- SA/s Amostras por segundo
- T Temperatura
- T<sup>0</sup> Temperatura padrão de referência
- t<sub>d</sub> Origem virtual ou real da curva, parâmetro livre da função de ajuste da curva base de tensão determinado durante processamento do IAP
- U Valor extremo da curva base de tensão, parâmetro livre da função de ajuste determinado durante processamento do IAP
- U<sup>b</sup> Valor extremo da curva base
- U<sup>d</sup> Função tensão para gerar a curva base durante processamento do IAP
- U<sup>e</sup> Valor extremo da curva compensada registrada
- U<sup>i</sup> Valor de incerteza expandida do valor de referência para o grupo sob análise para cada sinal
- U<sup>t</sup> Valor da tensão de ensaio
- V<sup>0</sup> Tensão de carga dos capacitores por estágio
- V0C Tensão de carga corrigida dos capacitores por estágio
- V0MÁX Tensão máxima de carga dos capacitores por estágio
- x1, x<sup>2</sup> Raízes da equação característica da função de transferência da tensão de saída do gerador
- x<sup>i</sup> Valor medido pelo programa de análise para cada sinal
- xREFi Valor de referência para cada sinal
- β' Amplitude relativa da sobreelevação
- ΔT Variação de temperatura
- $\tau_1$ ,  $\tau_2$  Parâmetros livres da função de ajuste da curva base de tensão determinados durante processamento do IAP

## Sumário

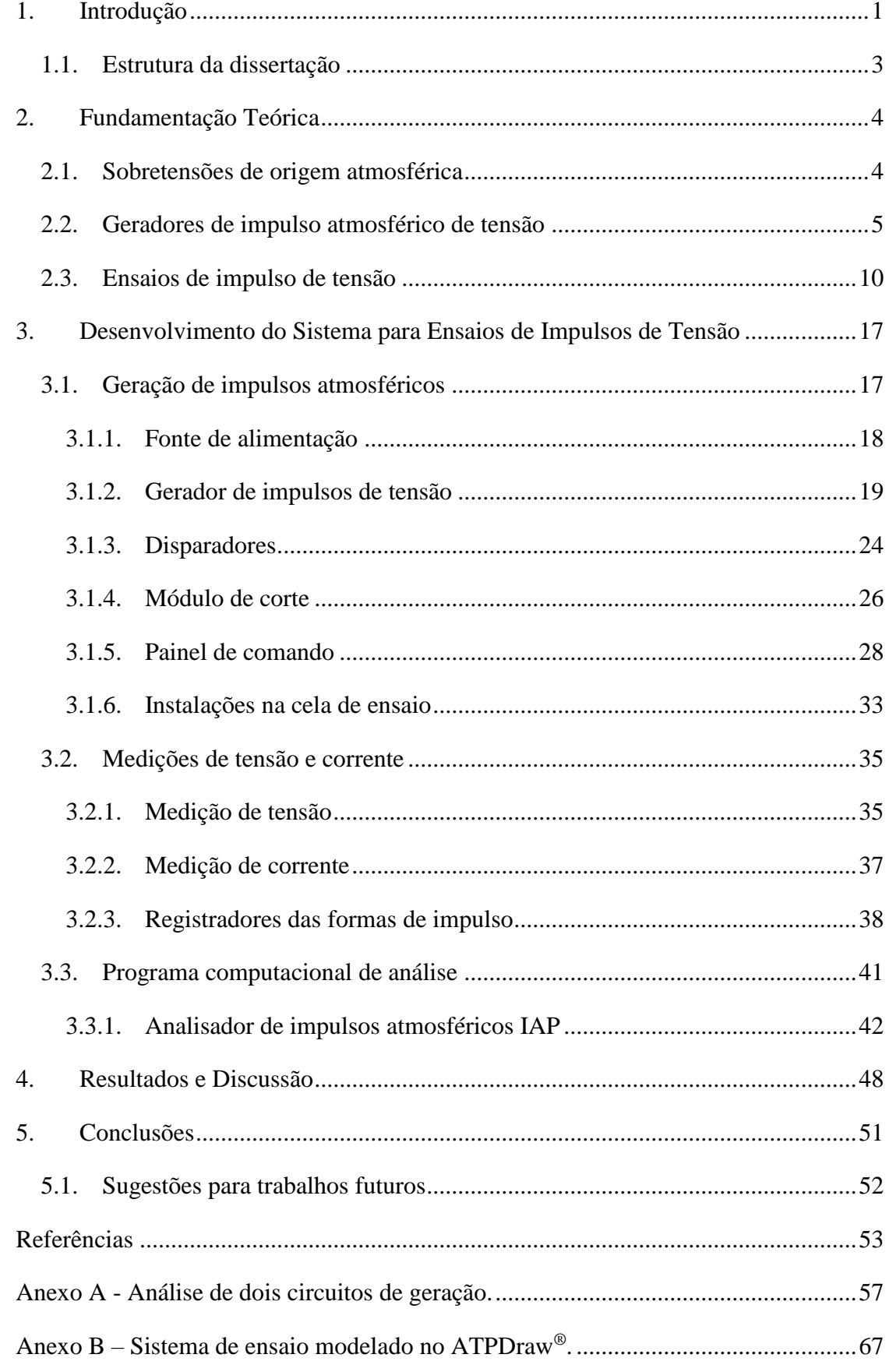

### <span id="page-16-0"></span>**1. Introdução**

Este trabalho tem por objetivo apresentar o desenvolvimento de um sistema automático para execução de ensaios de impulsos atmosféricos de tensão aplicados a diversos equipamentos elétricos. Este sistema que foi implementado no Laboratório de Alta Tensão da Universidade Federal de Itajubá, LAT-EFEI.

O desenvolvimento deste sistema vai de encontro às necessidades do setor elétrico brasileiro, considerando a necessidade cada vez maior de sistemas capazes de avaliar os equipamentos. O sistema foi desenvolvido com foco na realização de ensaios aplicáveis a equipamentos de média tensão como transformadores de distribuição, de potencial e de corrente, cabos de potência, isoladores e espaçadores.

No campo dos ensaios de tensão de impulso atmosférico, há atualmente uma grande disparidade entre os equipamentos de ensaio fabricados no exterior com o que se encontra disponível na tecnologia brasileira. Observa-se então a necessidade de desenvolvimento de tecnologia própria, em substituição à importação de tecnologia, o que traz benefícios aos laboratórios nacionais que executam este tipo de ensaio, tanto na prestação de serviço, como na avaliação de produtos próprios e pesquisas. Como resultado deste trabalho, espera-se criar alternativas à importação.

Os países que possuem esta tecnologia são os Estados Unidos, Alemanha, Suíça e a China, que recentemente passou a entrar neste mercado. Atualmente, os laboratórios nacionais que realizam estes ensaios são compostos predominantemente por equipamentos importados. O LAT-EFEI, por exemplo, conta com um único gerador de impulsos atmosféricos de tensão, desenvolvido e importado da Suíça na década de 1960, até então o único disponível para execução de todos ensaios e pesquisas. Portanto, este trabalho trata do desenvolvimento de tecnologia nacional.

A partir do desenvolvimento deste sistema é prevista a ampliação da capacidade do LAT-EFEI de realização de ensaios, tanto em relação à produtividade devido à automação, quanto em relação à faixa de equipamentos a serem atendidos devido à sua maior energia nominal em relação ao antigo gerador do LAT-EFEI.

A automação incorporada ao sistema também traz melhorias significativas nos quesitos produtividade e segurança ao inserir ajustes automáticos que dispensam a intervenção do operador na área controlada durante a execução do ensaio.

O sistema desenvolvido é composto, basicamente, por um painel de comando com comunicação com o programa supervisório instalado em um computador, uma fonte de tensão contínua para carregamento do gerador de impulsos, o gerador de impulsos, o módulo de corte e o sistema de medição.

O painel de comando é responsável pela interface entre o usuário e o gerador de impulsos e pelo controle da fonte, dos centelhadores do gerador, do módulo de corte e do aterramento automático.

O gerador de impulsos foi construído com base no circuito de Marx, caracterizado por ser um circuito alternativo para geração de altos níveis de tensão de impulso e composto basicamente por circuitos contendo capacitores e resistores.

O módulo de corte é composto por um centelhador e foi inserido no conjunto para possibilitar a execução de ensaios que requerem aplicação de impulsos cortados. Ao módulo foi acoplado um motor, o qual possibilita o ajuste remoto e automático do centelhador baseado na tensão a ser aplicada, via painel.

Os sistemas de medição são compostos por divisores de tensão de impulso, responsáveis pelo condicionamento do sinal, equipamentos registradores da forma de impulso e o programa de análise. O condicionamento do sinal se torna necessário devido aos níveis de tensão atingidos durante ensaio. Para o sistema desenvolvido, por exemplo, a tensão pode chegar a 400 kV, o que impossibilita a conexão direta de um registrador.

Devido aos requisitos atuais de medição e análise das formas de impulso, presentes nas normas nacionais e internacionais, foi desenvolvido e incorporado ao sistema o programa computacional de análise de impulsos atmosféricos (IAP). O IAP é um programa capaz de se comunicar diretamente com osciloscópios comerciais e obter os pontos registrados da forma de impulso para análise. O programa segue uma metodologia de análise, de acordo com os requisitos da normas vigentes, sendo responsável pelo tratamento da forma de impulso registrada e verificação automática dos parâmetros. O IAP, após execução completa da rotina computacional, entrega ao usuário a forma de impulso registrada, a curva de tensão de ensaio, os parâmetros de tempo e os valores de tensão de ensaio.

Ao final deste trabalho espera-se um sistema com capacidade de realização de ensaios de impulsos de tensão completamente desenvolvido e funcional, trabalhando em conjunto com o programa computacional de análise validado e certificado.

### <span id="page-18-0"></span>**1.1. Estrutura da dissertação**

Esta dissertação é composta por cinco capítulos. O capítulo 1 consiste na introdução do trabalho, contendo os objetivos, relevância do tema escolhido e as motivações que levaram ao desenvolvimento deste.

No capítulo 2 são apresentadas a revisão bibliográfica e a definição de sobretensões atmosféricas. Também são descritos alguns dos principais ensaios de impulso de tensão aplicados a equipamentos elétricos segundos normas pertinentes. É também apresentado um breve histórico sobre gerador de impulso e a descrição de seu funcionamento.

No capítulo 3 é abordado o desenvolvimento do sistema para ensaios de impulsos de tensão, incluindo uma descrição e tópicos sobre dimensionamento dos principais componentes. São descritos componentes como fonte de alimentação, centelhadores, módulo de corte, entre outros. São também apresentados os principais conceitos envolvidos nos sistemas de medição para impulsos de tensão, assim como os principais equipamentos disponíveis e suas especificações. Por fim, é apresentado o programa computacional de análise de impulsos atmosféricos, desenvolvido e validado, seguindo as normas vigentes.

O capítulo 4 apresenta os resultados obtidos e discussões sobre o sistema desenvolvido. São apresentados testes executados, juntamente com levantamento da influência da carga na forma de tensão e na do sistema e a melhor faixa de atuação do gerador. É também apresentada uma análise econômica do projeto e são descritos os principais ensaios já realizados com a utilização do sistema desenvolvido, para validar o trabalho.

No capítulo 5 é apresentada a conclusão do trabalho e as sugestões para trabalhos futuros.

### <span id="page-19-0"></span>**2. Fundamentação Teórica**

### <span id="page-19-1"></span>**2.1. Sobretensões de origem atmosférica**

Nos sistemas elétricos diversas perturbações podem ocorrer e precisam ser estudadas e compreendidas para construção de redes elétricas confiáveis e robustas. Um dos fenômenos naturais existentes que causam estas perturbações e que ocorre frequentemente no Brasil são as descargas atmosféricas, as quais podem incidir direta ou indiretamente sobre as redes, gerando sobretensões que solicitam a isolação dos diversos equipamentos elétricos instalados.

No Brasil, a incidência de descargas elétricas de origem atmosférica é alta, sendo um dos países no mundo com a maior nível isoceráunico. Isto se deve a fatores como condições atmosféricas de temperaturas e umidades elevadas, posicionamento geográfico e grandes dimensões continentais [1].

As descargas atmosféricas consistem em um fenômeno aleatório, sendo caracterizadas pelo rompimento do meio dielétrico, o ar, entre duas superfícies carregadas eletricamente com polaridade opostas. Podem ocorrer entre as nuvens e o solo, entre nuvens ou no interior das nuvens [1]. As descargas atmosféricas podem ser responsáveis por causar sobretensões, estando entre as principais causas de distúrbios nas redes elétricas.

O surto de tensão resultante de uma descarga atmosférica pode causar interrupções não programadas e danificar os equipamentos, gerando problemas ao consumidor e prejuízos financeiros as companhias de distribuição, ao afetar também os indicadores de qualidade da energia fornecida.

Para se exemplificar, no período entre 2003 e 2007 para uma empresa de distribuição de energia do sul do país, dentre as principais causas dos desligamentos de energia que mais contribuíram para penalizar os seus índices de avaliação estão as descargas atmosféricas, representando 14,7% de contribuição nos índices DEC e 12,2% de contribuição nos índices FEC [2].

Tendo isto em vista, percebe-se que estudos e ensaios envolvendo descargas atmosféricas aplicadas aos elementos constituintes das redes elétricas torna-se fundamental. Surge então a necessidade de se reproduzir tais fenômenos em laboratórios, onde, por meio da utilização de geradores especiais, têm-se as ferramentas necessárias para avaliação dos impactos de uma descarga atmosférica na rede elétrica.

#### <span id="page-20-1"></span>**2.2. Geradores de impulso atmosférico de tensão**

Os geradores de impulso atmosférico de tensão são equipamentos utilizados para obtenção de formas de tensão representativas dos surtos causados por descargas atmosféricas. Com a utilização dos geradores de impulsos foi possível iniciar os estudos práticos sobre o comportamento dos diversos equipamentos presentes na rede elétrica quando solicitados por sobretensões devido a surtos atmosféricos.

Os impulsos são caracterizados por uma elevação súbita e decaimento relativamente lento de tensão. A [Figura 1](#page-20-0) ilustra a forma de tensão estipulada como padrão, [3], neste caso, um impulso atmosférico de tensão de polaridade positiva.

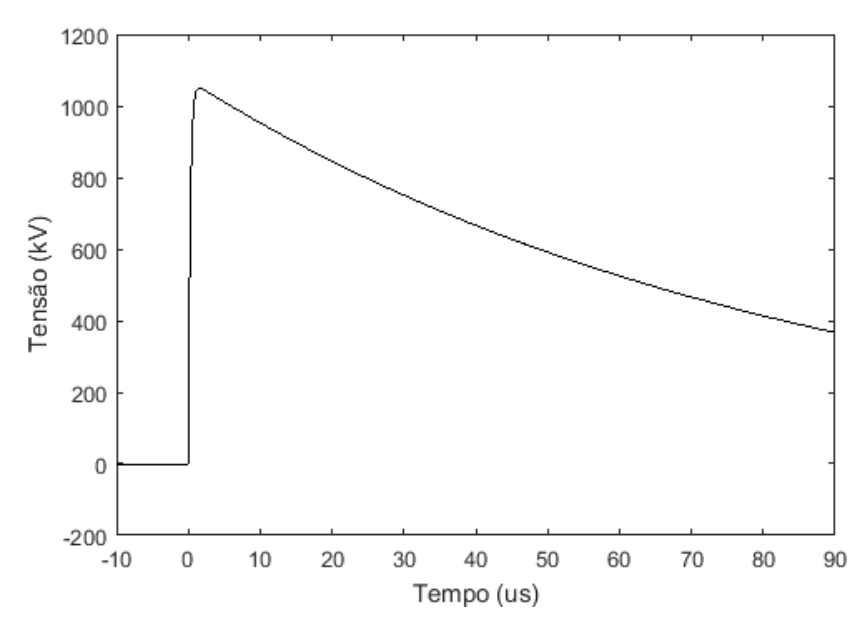

<span id="page-20-0"></span>Figura 1 – Impulso atmosférico de tensão normalizado. Fonte: o autor (2017).

A forma típica de tensão é caracterizada por um conjunto de parâmetros definidos por norma, como:

- Tempo de frente: *parâmetro virtual definido como 1/0,6 vez o intervalo de tempo entre os instantes correspondentes a 30% e 90% do valor de crista na curva da tensão de ensaio* [4].

- Origem virtual: instante correspondente a interseção da reta traçada através dos pontos de 30% e 90% do valor de crista na frente com o nível zero de tensão [4].

- Tempo até o meio valor: *parâmetro virtual definido como o intervalo entre a origem virtual e o instante no qual a curva de tensão de ensaio tenha decrescido até a metade do valor da tensão de ensaio* [4].

O impulso normalizado, representativo das sobretensões de origem atmosférica, possui o tempo de frente de 1,2 µs e tempo de cauda de 50 µs, sendo denominado impulso 1,2/50.

Objetivando-se a reprodução da forma de tensão normalizada, os geradores são compostos por elementos básicos como resistores e capacitores, e têm seu funcionamento baseado na carga e descarga de capacitores.

O circuito básico é composto por capacitores que são carregados por meio de uma fonte de tensão contínua. E ao atingir a tensão de carga desejada são acionados centelhadores que conectam os capacitores do gerador à saída, descarregando–os lentamente sobre resistores de frente e de cauda, sobre o capacitor de surto e sobre o objeto sob ensaio.

Com base neste procedimento, os circuitos mais utilizados na geração de impulsos de tensão são ilustrados na [Figura 2](#page-21-0) e na [Figura](#page-21-1) 3 que representam respectivamente os circuitos, identificados em [5] por "a" e "b".

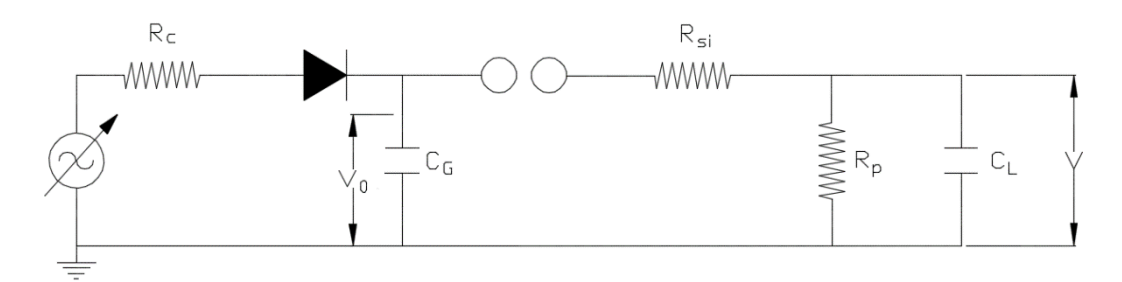

<span id="page-21-0"></span>Figura 2 – Circuito "a" de geração de impulsos atmosféricos de tensão. Fonte: o autor (2016).

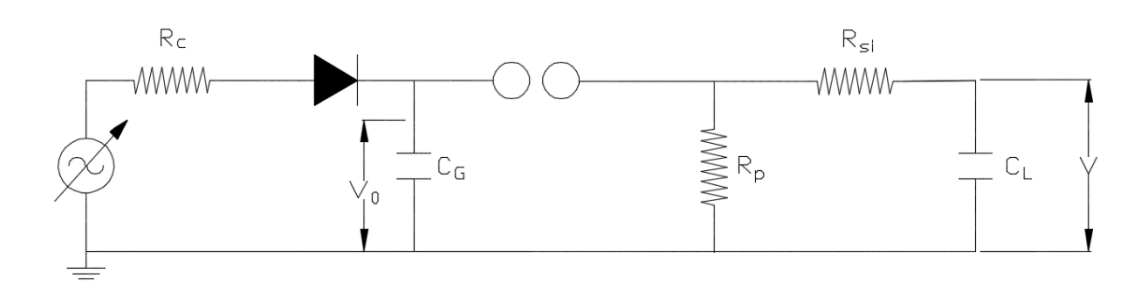

<span id="page-21-1"></span>Figura 3 – Circuito "b" de geração de impulsos atmosféricos de tensão. Fonte: o autor (2016).

Cada elemento presente nestes circuitos possui uma função específica, sendo a fonte alternada de tensão responsável por fornecer uma tensão com amplitude variável para retificação e carregamento do capacitor CG, o resistor Rc responsável por limitar a corrente de carga, o diodo por retificar a tensão alternada da fonte, o centelhador por isolar o capacitor C<sup>G</sup> durante o carregamento e conectar a saída depois de carregado, os resistores  $R_{si}$  e  $R_p$  pelo ajuste

dos tempos de frente e cauda da forma de impulso, respectivamente, e o capacitor C<sub>L</sub> representa a capacitância da carga, a qual para o gerador a vazio representa o capacitor de surto.

A diferença dos circuitos está no posicionamento do resistor de cauda, Rp. Para efeito de comparação os dois circuitos são modelados no Anexo A.

Por meio das análises conclui-se que as equações que descrevem a tensão de saída para ambos os circuitos são equivalentes e representadas pela Equação (1):

$$
V(t) = \frac{V_0}{R_{si}C_L} \frac{(e^{-x_2t} - e^{-x_1t})}{(x_2 - x_1)}
$$
(1)

A tensão de saída é dada pela superposição de duas exponenciais, como ilustrado na [Figura 4:](#page-22-0)

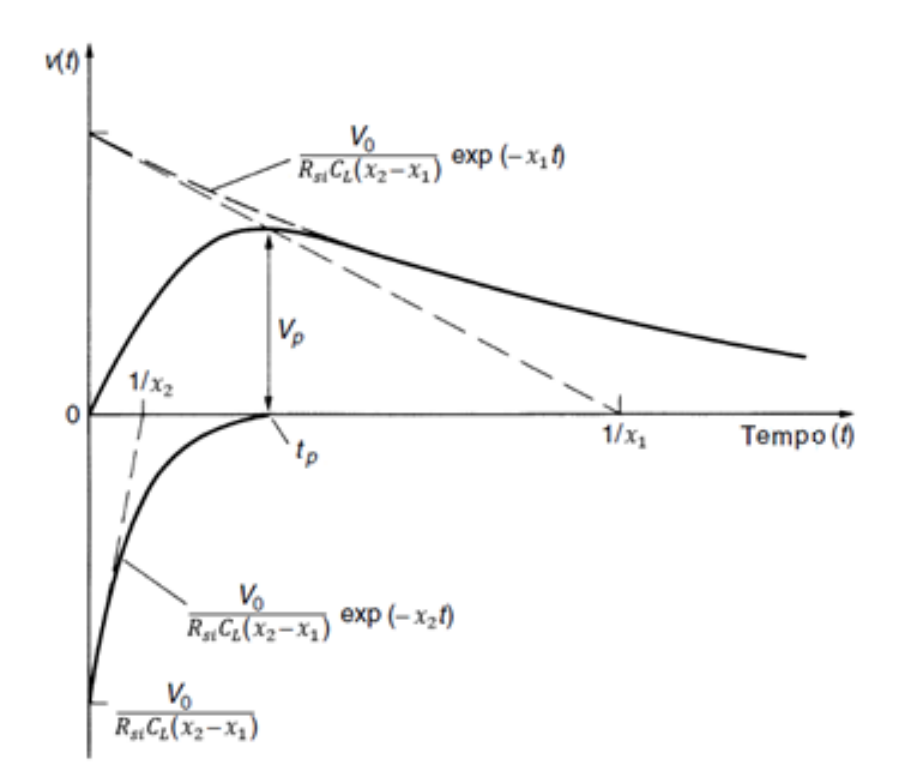

<span id="page-22-0"></span>Figura 4 – Gráfico das exponenciais da equação (1) da tensão de saída. Fonte: adaptado de [5].

Apesar da equivalência entre esses dois circuitos, há diferença na eficiência de ambos, que é dada pela razão entre a tensão carregada no capacitor de carga e tensão de saída de cada circuito, que é a tensão de crista do impulso.

A eficiência de cada circuito, conforme apresentado no Anexo A, são descritas pelas Equações  $(2)$  e  $(3)$ :

$$
n_a = \frac{1}{\left(1 + \frac{C_L}{C_G}\right)} \frac{1}{\left(1 + \frac{R_{si}}{R_p}\right)}\tag{2}
$$

$$
n_b = \frac{1}{1 + \frac{C_L}{C_G}}\tag{3}
$$

As parcelas que envolvem a capacitância do gerador, C<sub>G</sub>, e capacitância de carga, C<sub>L</sub>, estão presentes em ambos os circuitos. Com estas parcelas conclui-se que quanto maior a capacitância do objeto sob ensaio, carga, menor será a eficiência do gerador de impulsos e que a realização de ensaios em objetos com grandes valores de capacitância exige geradores de impulso com capacitores de maior capacitância.

No entanto, para a eficiência do circuito "a", a Equação (2) possui uma parcela a mais no denominador, a qual varia com relação as resistências de frente, Rsi e de cauda, Rp. Esta parcela adicional faz com que o circuito "a" tenha uma eficiência menor quando comparada com a eficiência do circuito "b". Esta redução na eficiência ocorre, na prática, durante o descarregamento do circuito quando os resistores de frente e cauda formam um divisor de tensão.

Além da forma ilustrada na [Figura 1,](#page-20-0) denominada impulso atmosférico pleno, existe outro tipo de impulso atmosférico de tensão utilizado em diversos ensaios normalizados, definido como impulso atmosférico cortado, como ilustrado na [Figura 5.](#page-23-0)

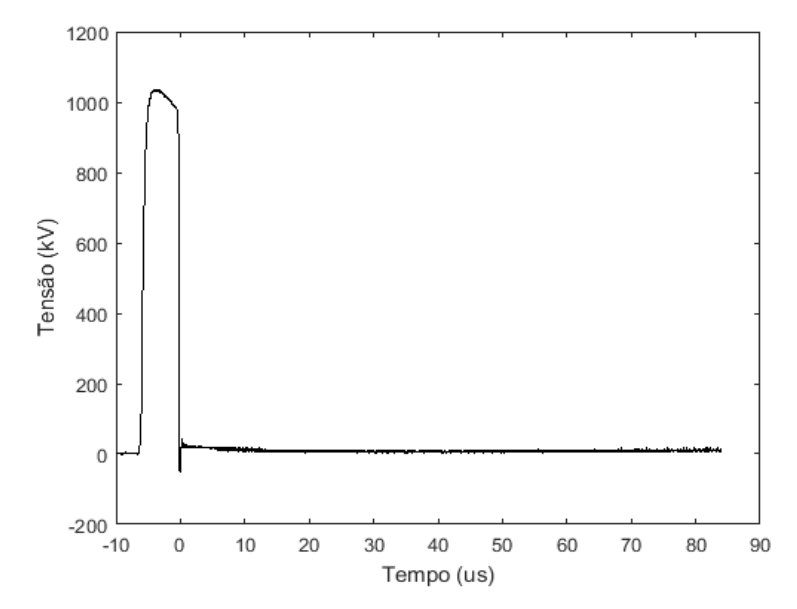

<span id="page-23-0"></span>Figura 5 – Impulso atmosférico de tensão cortado. Fonte: o autor (2017).

Este tipo de impulso apresenta uma disrupção que reduz a tensão a zero de maneira praticamente instantânea, representando um rápido colapso de tensão. O instante em que ocorre o colapso é denominado instante de corte e a diferença entre o instante de corte e a origem virtual é denominado tempo de corte.

O impulso cortado é utilizado para simular descargas disruptivas que podem ocorrer nos locais onde os equipamentos estão instalados. Este tipo de solicitação pode, por exemplo, atingir transformadores instalados nos postes de redes de distribuição, pois seus cabos de alimentação, sustentados por isoladores, podem ser atingidos por uma descarga atmosférica e o surto de tensão gerado, em alguns casos, irá superar a tensão suportável do isolador, provocando uma descarga disruptiva para terra através da superfície destes isoladores. E isto reduz a tensão rapidamente a zero ou próxima a zero.

Na geração do impulso cortado em laboratório é necessário acrescentar um dispositivo ao gerador de impulsos, o módulo de corte, que é composto de centelhadores remotamente controlados. Estes centelhadores, quando acionados, causam a descarga disruptiva que provoca o colapso de tensão.

Os ensaios de impulso atmosférico requerem tensões elevadas, podendo chegar a ordem de megavolts, de acordo com o nível básico de isolamento da rede [6]. Para geração destes níveis de tensão utilizando os circuitos básicos apresentados, [Figura 2](#page-21-0) e [Figura](#page-21-1) 3, tanto a fonte de tensão alternada quanto o capacitor do gerador deveriam ser projetados para estes níveis elevados de tensão, o que elevaria significativamente os custos e dimensões dos equipamentos.

Existem ainda outros pontos negativos, ao utilizar estes circuitos básicos para elevadas tensões, como a dificuldade em diminuir o efeito corona na estrutura durante o período de carregamento e necessidade de aumentar o tamanho dos centelhadores responsáveis pelo disparo [5].

Erwin Otto Marx descreveu, em 1924, um circuito alternativo para geração dos elevados níveis de tensão de impulso. O circuito é composto por uma fonte de tensão contínua e por capacitores que são carregados em paralelo com a mesma tensão. Ao acionar os centelhadores, os capacitores descarregam em série, somando suas tensões e fornecendo na saída uma tensão n vezes maior que a carregada, sendo n o número de capacitores em série. Este circuito é denominado Gerador de Marx, e é a base de modernos geradores de tensão de impulso, que possuem a configuração típica conforme ilustrado na [Figura 6.](#page-25-0)

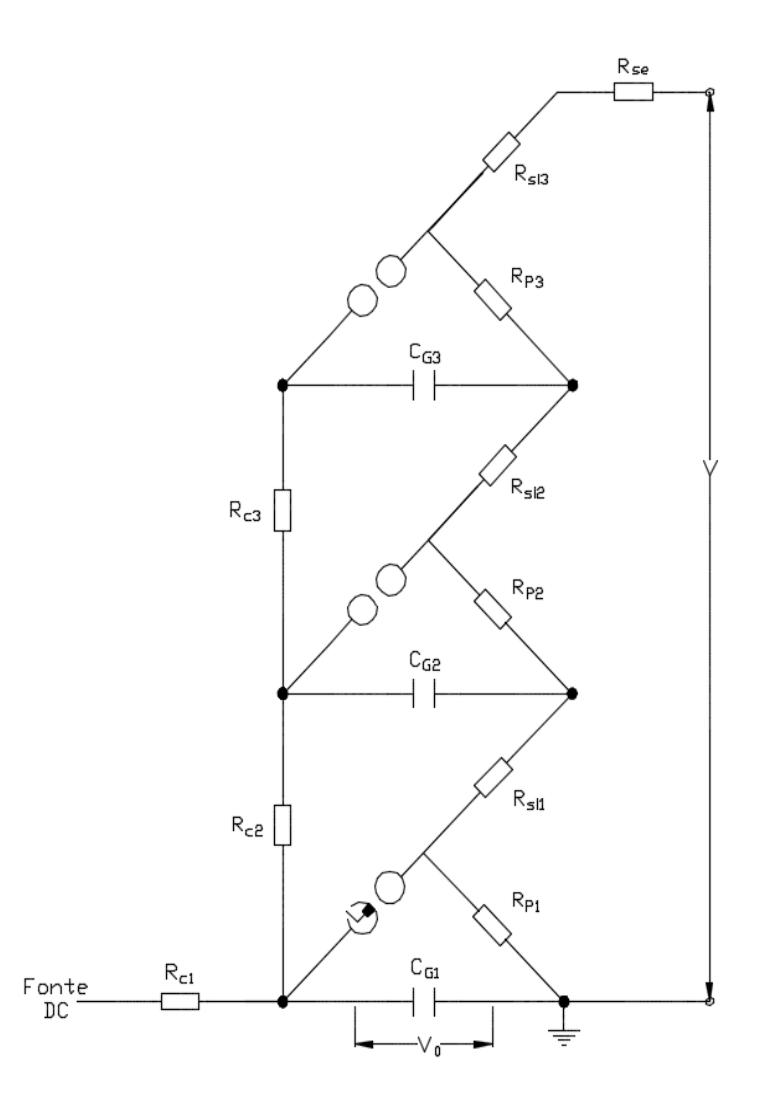

Figura 6 – Circuito Gerador de Marx de três estágios. Fonte: o autor (2015).

### <span id="page-25-1"></span><span id="page-25-0"></span>**2.3. Ensaios de impulso de tensão**

Existem diversos ensaios dielétricos com tensão de impulso atmosférico que são executados, geralmente, para avaliar a suportabilidade dos equipamentos e/ou realizar estudos.

Cabe ressaltar que os procedimentos de ensaios normalizados são definidos por comitês técnicos pertinentes e dados em função da natureza e característica do objeto, como isolação externa ou interna e isolação auto-recuperante ou não auto-recuperante.

A seguir, são descritos alguns ensaios que fazem uso de geradores de impulsos atmosféricos, considerando o foco das atividades realizadas no LAT-EFEI, onde esta dissertação foi desenvolvida. Ou seja, são considerados equipamentos da rede de média tensão, com tensões normalizadas limitadas a exemplo da [Tabela 1](#page-26-0) e da [Tabela 2,](#page-26-1) para transformadores de potência, transformadores para instrumentos e cabos de potência. Tais tabelas e

equipamentos que compreendem apenas uma parcela dos equipamentos de média tensão, no entanto são os mais ensaiados no LAT-EFEI.

<span id="page-26-0"></span>

|                                       | Tensão suportável a impulso atmosférico kV <sub>crista</sub> |                                |                                 |
|---------------------------------------|--------------------------------------------------------------|--------------------------------|---------------------------------|
| Tensão máxima<br>kV <sub>eficaz</sub> | Transformadores de<br>potência                               | Transformadores de<br>corrente | Transformadores de<br>potencial |
| 15,0                                  | 95,0                                                         | 95,0                           | 95,0                            |
|                                       | 110,0                                                        | 110,0                          | 110,0                           |
| 24,2                                  | 125,0                                                        | 125,0                          | 125,0                           |
|                                       | 150,0                                                        | 150,0                          | 150,0                           |
| 36,2                                  | 150,0                                                        |                                | 150,0                           |
|                                       | 170,0                                                        | 170,0                          | 170,0                           |
|                                       | 200,0                                                        | 200,0                          | 200,0                           |

Tabela 1 – Valores de tensão suportável a impulso atmosférico [7, 8, 9, 10].

<span id="page-26-1"></span>Tabela 2 – Valores normalizados de tensão de impulso atmosférico aplicáveis a cabos de potência [11].

| Tensão de isolamento kV <sub>eficaz</sub> | Tensão de impulso atmosférico kV <sub>crista</sub> |
|-------------------------------------------|----------------------------------------------------|
| 6/10                                      | 75                                                 |
| 8,5/15                                    | 110                                                |
| 12/20                                     | 125                                                |
| 15/25                                     | 150                                                |
| 20/35                                     | 200                                                |

Para os transformadores as normas determinam impulsos cortados com até 110% do NBI nominal [7, 8, 9, 10]. Ou seja, o gerador de impulsos deverá fornecer uma tensão de saída de 220 kV, para um transformador de NBI 200 kV.

Com base na [Tabela 1](#page-26-0) e na [Tabela](#page-26-1) 2 e na tensão máxima prevista para transformadores de instrumento, conclui-se que a faixa de operação que o gerador de impulsos deve atender para estes equipamentos é de 75 kV a 220 kV. No entanto, para a determinação da quantidade de estágios do gerador e a tensão de cada estágio, além de se conhecer a faixa de tensão de operação, é necessário levar em conta a eficiência.

Em se tratando dos cabos de potência, por exemplo, o valor de capacitância geralmente é alto, com isso a eficiência do gerador é reduzida e, portanto, uma tensão de 200 kV obtida com gerador operando a vazio pode não ser alcançada quando inserido o cabo.

O procedimento para realização do ensaio de suportabilidade a impulso atmosférico aplicado a transformadores de potência de media tensão é constituído de aplicações de impulsos em um dos terminais de alta tensão do transformador, estando todos os outros terminais conectados à carcaça e conectados a um medidor de corrente aterrado. Tal configuração utilizada para registro da corrente de linha [12].

A [Figura 7](#page-27-0) apresenta a configuração para o ensaio de um transformador de potência trifásico, com o enrolamento de alta tensão em delta e o enrolamento de baixa tensão em estrela. Da esquerda para direita, tem-se o gerador de impulsos, o divisor de tensão resistivo, o módulo de corte e o objeto sob ensaio. O fechamento dos terminais do transformador é o utilizado para o registro da corrente de linha, segundo [12].

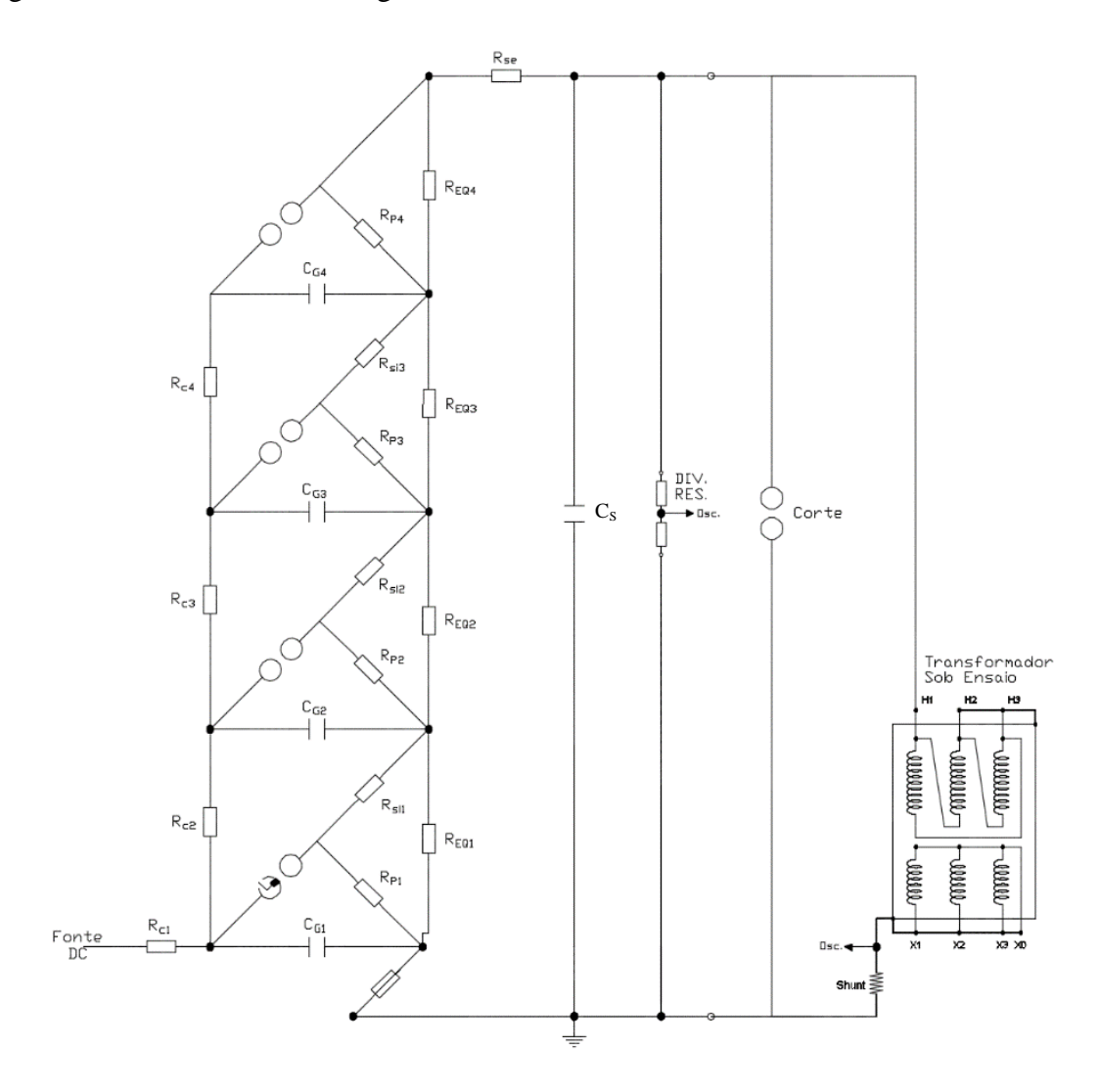

<span id="page-27-0"></span>Figura 7 – Circuito de ensaio de um transformador de potência trifásico. Fonte: o autor (2015).

A cada terminal de alta tensão do transformador devem ser aplicados 7 impulsos de tensão, com valores de crista referenciados ao NBI (Nível Básico de Isolamento, ou seja, tensão suportável a impulso atmosférico) informado na placa da unidade a ser ensaiada.

A forma de impulso requerida é a 1,2/50 µs e a sequência de aplicação dos impulsos é:

- 01 impulso reduzido (até 75% do NBI);
- 01 impulso pleno (100% do NBI);
- 01 impulso cortado reduzido (55% do NBI);
- 02 impulsos cortados (110% do NBI);
- 02 impulsos plenos (100% do NBI).

Sendo o impulso cortado normalizado definido para um tempo de corte de 2 a 6 us [12].

Durante as aplicações é necessário o registro das tensões aplicadas e das correntes no objeto sob ensaio, resultando em oscilogramas semelhantes ao da [Figura 8.](#page-28-0)

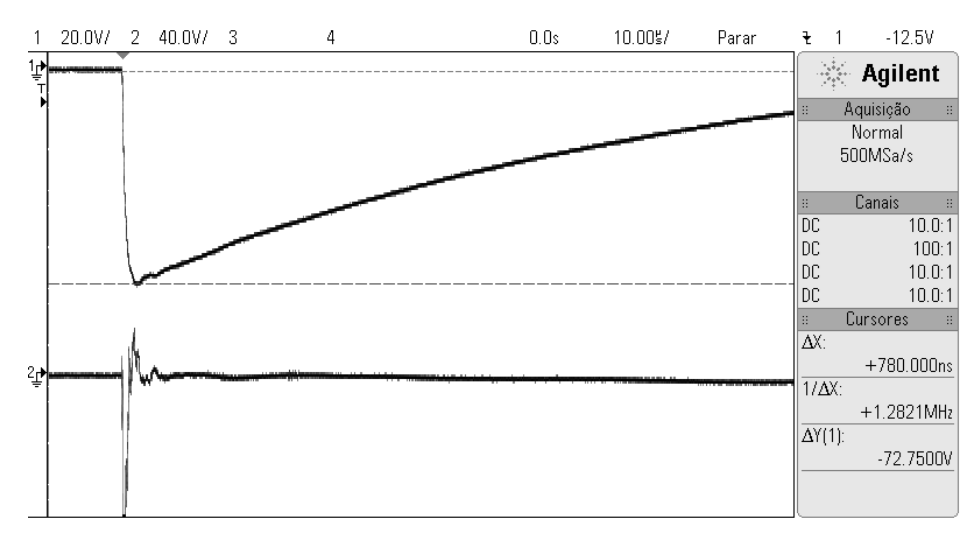

<span id="page-28-0"></span>Figura 8 – Oscilograma gerado durante ensaio de um transformador de potência com a aplicação de um impulso pleno. Oscilograma superior representa a tensão e o inferior a corrente. Fonte: LAT-EFEI (2016).

As conclusões relativas ao ensaio são realizadas por meio da análise comparativa das formas de tensão e/ou corrente registradas, buscando identificar possíveis falhas do equipamento. Falhas que são observadas, por exemplo, por meio de alterações no padrão de oscilações da corrente ou da tensão ou por meio do surgimento de sinais de alta frequência nos oscilogramas.

Para os cabos de potência os ensaios de impulsos são realizados com o cabo na temperatura de operação, em amostras com comprimentos de 10 m a 15 m. Ao gerador são conectadas as duas pontas do condutor do cabo e a malha de blindagem é aterrada. São aplicados somente impulsos plenos normalizados, não sendo previstos impulsos cortados, e as aplicações são compostas por: 10 impulsos plenos com polaridade positiva (100% do NBI) e 10 impulsos plenos com polaridade negativa [13]. Ao longo do ensaio, são registrados os oscilogramas de tensão para avaliação e identificação de falhas.

Os ensaios de impulsos atmosféricos aplicados a transformadores de corrente e de potencial são semelhantes, diferem somente no esquema de ligação e no fato de que apenas no ensaio do transformador de potencial a corrente deve ser registrada e no transformador de corrente não. A sequência de aplicação de impulsos é a mesma, definida em [9, 10].

A ligação para os transformadores de potencial, TP, consiste basicamente na conexão do terminal de alta tensão ao gerador de impulsos e o terminal não ensaiado, mais um dos terminais do enrolamento de baixa tensão e carcaça curto-circuitados e aterrados através do shunt de leitura de corrente [9].

A ligação para os transformadores de corrente, TC, consiste na conexão dos terminais primários ao gerador de impulsos e os terminais secundários curto-circuitados conectados a carcaça e aterrados [10].

Com o equipamento conectado ao gerador de impulsos, ajusta-se a forma de impulso a normalizada, 1,2/50 µs, e a seguinte sequência de aplicações é efetuada:

- 15 impulsos plenos normalizados com polaridade positiva (100% do NBI);

- 01 impulso pleno normalizado com polaridade negativa (100% do NBI);

- 02 impulsos cortados polaridade negativa (110% do NBI);

- 14 impulsos plenos normalizados com polaridade negativa (100% do NBI).

Sendo o impulso cortado normalizado definido para um tempo de corte de 2 a 6 µs.

As conclusões relativas ao ensaio são realizadas de maneira semelhante aos transformadores de potência, ou seja, por meio da análise comparativa das formas de tensão e/ou corrente registradas, buscando identificar possíveis falhas do equipamento.

Outro ensaio realizado no LAT-EFEI é o ensaio de Up-and-Down, ou método dos acréscimos e decréscimos, aplicável, geralmente, a objetos com isolação auto-recuperante. É utilizado com a finalidade de se determinar a suportabilidade da isolação de equipamentos e caracterizado pela aplicação de um conjunto de impulsos normalizados de tensão ao objeto sob ensaio [4].

O ensaio é realizado seguindo-se as seguintes etapas:

- Aplica-se um impulso com tensão abaixo do valor de suportabilidade esperado;

- Aplica-se outro impulso com tensão maior que a inicial  $(V + \Delta V)$ ;

- Caso ocorra um rompimento, aplica-se outro impulso com tensão menor que a inicial  $(V - \Delta V)$ ;

- Caso contrário, aplica-se outro impulso com tensão maior que a inicial  $(V + 2\Delta V)$ ;

- Este processo é repetido até que se obtenha um conjunto de dados com confiabilidade estatística mínima.

Ao final do ensaio utiliza-se ferramentas de estatística para determinação da suportabilidade da isolação.

Outro ensaio de grande importância é o ensaio de levantamento da curva V x t, que relaciona o valor de crista da tensão e o tempo de corte, quando ocorre a disrupção, realizado com a intenção de se avaliar o comportamento dielétrico dos equipamentos sob ensaio, definindo limites de segurança para a aplicação na coordenação de isolamento destes equipamentos. Os procedimentos para o levantamento da curva de ensaio V x t são:

- Ajuste do gerador para obtenção da forma de impulso de tensão desejada;

- Determinação do nível de tensão inicial, com base, geralmente, no resultado no ensaio de Up-and-Down (estabelece-se uma tensão inicial para não ocorrência de descargas disruptivas nos primeiros impulsos);

- Definição da quantidade de níveis de tensão a ser aplicado e quantos impulsos por nível, de acordo com as características do objeto sob ensaio e objetivos do estudo ou serviço;

- Aplicação dos impulsos com registro das tensões de crista e dos tempos de corte, quando ocorrem impulsos cortados.

O ensaio é finalizado quando se obtém um padrão da curva de acordo com o objetivo do estudo/serviço ou quando se atinge o limite de tensão do gerador de impulsos.

Dessa forma, os próximos capítulos tratam do desenvolvimento de um sistema de geração de impulsos atmosféricos, com tecnologia própria, e automatizado para execução dos ensaios descritos. Na parte final da dissertação, são expostos os ensaios já executados com a utilização do sistema.

Além da geração e aplicação dos impulsos, a maioria destes ensaios requer o registro das formas de impulso aplicadas para avaliação dos parâmetros, assim como a verificação da resposta do equipamento à este impulso. Atualmente, as principais normas relativas à ensaios de impulso atmosférico também recomendam a utilização de programas computacionais específicos para análise dos oscilogramas, tradicionalmente feita na forma de inspeção visual. Portanto, os equipamentos necessários para registro das formas de impulsos e o programa IAP são tratados.

# <span id="page-32-0"></span>**3. Desenvolvimento do Sistema para Ensaios de Impulsos de Tensão**

#### <span id="page-32-1"></span>**3.1. Geração de impulsos atmosféricos**

O sistema desenvolvido para geração de impulsos de alta tensão, uma alternativa de menor custo em relação aos equipamentos tradicionalmente importados da Alemanha, Suíça ou EUA, segue os conceitos aplicados nos projetos clássicos de geradores de impulso ao longo dos anos 70 e início dos anos 80 e foi construído com base no circuito de Marx. Este sistema foi proposto pelo então coordenador do LAT-EFEI, Prof. Manuel Luís Barreira Martinez, em função das necessidades do laboratório em relação ao volume de execução de ensaios e trabalhos de pesquisa, concentrados em um gerador de origem suíça (Haefely), fabricado na década de 1960.

Nestes projetos clássicos, tem-se variadores de tensão, controlados por um painel de comando externo, conectados a transformadores de elevação, responsáveis por aumentar a amplitude da tensão. Os transformadores elevadores são conectados a um diodo para retificação do sinal de entrada, fornecendo então uma tensão contínua com amplitude variável para carregamento dos capacitores. Quando a tensão desejada é atingida, são acionados os centelhadores do gerador por meio de uma centelha em uma vela de ignição, conectando os capacitores de carga à saída, onde se encontram os resistores de frente e de cauda, o capacitor de surto e o objeto sob ensaio, gerando a forma de impulso.

No sistema desenvolvido, o painel de comando é responsável pelo controle da velocidade de elevação da tensão e monitoramento do valor de tensão nos capacitores. Quando a tensão desejada é atingida o painel desconecta a fonte de alimentação, por meio da abertura mecânica do diodo, e aciona os centelhadores do gerador.

Além do comando e monitoramento durante o processo de carga dos capacitores, outras funções são atribuídas ao painel de comando desenvolvido, como escolha da polaridade, remoção do aterramento automaticamente, ajuste remoto das distâncias, controle da tensão e disparo dos centelhadores.

Os principais componentes e características do sistema, cujo desenvolvimento está descrito nos próximos itens, são:

- Fonte de alimentação: responsável por fornecer a tensão contínua variável para carregamento do gerador de impulsos;

- Gerador de impulsos: parte principal do sistema, onde estão alocados os capacitores de carga, os resistores de carga, de frente e de cauda e os centelhadores. Sendo os capacitores de carga um dos principais componentes, dimensionados, principalmente, de acordo com a energia desejada para o gerador. Quanto maior a energia, menor a sensibilidade dos parâmetros de tempo da forma de impulso e eficiência em relação à variação das características do objeto sob ensaio, mantendo-se a forma normalizada, sem a necessidade de substituição constante dos resistores;

- Disparadores: são instalados nos centelhadores do gerador de impulsos e responsáveis pela ignição das esferas, conectando os capacitores à saída do gerador e descarregando-os;

- Módulo de corte: instalado em paralelo ao objeto sob ensaio, possibilita a geração de impulsos atmosféricos cortados;

- Painel de comando: responsável pela interface entre o usuário e componentes do gerador. O painel de comando contém diversos equipamentos, como CLP, sinaleiros, botoeiras, central de comando dos disparadores, visor, contatores e disjuntores;

- Sistemas de medição: são compostos por equipamentos responsáveis pelo correto condicionamento dos sinais de tensão e corrente, medição e registro;

- Programa computacional de análise de impulsos atmosféricos: programa responsável pela análise dos oscilogramas registrados pelo sistema de medição. São projetados segundo as necessidades impostas por normas específicas e fornecem automaticamente os principais parâmetros dos impulsos, como tensão de crista e tempos de frente, de cauda e de corte.

#### <span id="page-33-0"></span>**3.1.1. Fonte de alimentação**

A fonte contínua de alimentação do gerador é composta por um variador de tensão, um transformador elevador e o módulo do diodo de retificação, conforme mostrado na [Figura 9.](#page-34-0)

O variador de tensão possui uma tensão entre fases de entrada de 220 V e uma saída variável de 0 V a 240 V. É controlado por meio de um motor acoplado a um eixo com escovas de carvão que ao rotacionar modificam o ponto de conexão dos barramentos de saída, aumentando ou diminuído a tensão.

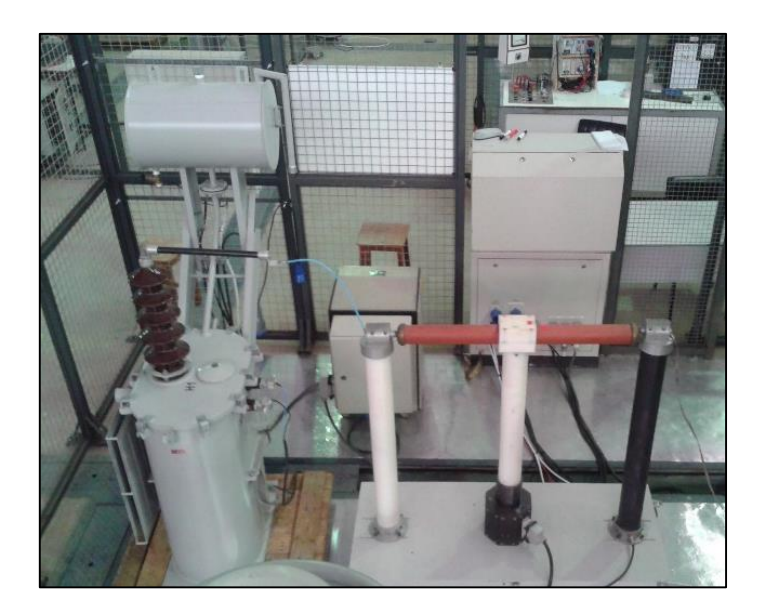

Figura 9 – Fonte de alimentação do Gerador de Impulsos LAT-EFEI, composta por um variador de tensão, transformador elevador e o módulo do diodo. Fonte: o autor (2016).

<span id="page-34-0"></span>Como a tensão de saída do variador é de no máximo 240 V utiliza-se um transformador para elevar a tensão até o nível máximo de carga dos capacitores, 100 kV, fornecendo ao sistema retificador uma tensão de pico alternada variável de 0 kV a 100 kV.

A carga dos capacitores é realizada por meio de tensão contínua, então, insere-se o último elemento constituinte do conjunto fonte, um diodo de alta tensão. Componente construído com tecnologia própria no LAT-EFEI, composto por uma estrutura de suporte, duas colunas de conexão e fixado através de um eixo móvel. Ao eixo móvel é acoplado um motor responsável por girar o diodo e possibilitar a mudança remota de polaridade de carga e permitir que o diodo entre na posição bloqueio (aberto) de modo a desconectar a fonte quando acionados os centelhadores.

Com os capacitores carregados, é necessário a desconexão da fonte para evitar danos ao diodo retificador, pois com o disparo dos centelhadores os capacitores do gerador descarregam e a fonte posicionada em alta tensão tende a recarrega-los instantaneamente, gerando altos níveis de corrente.

Na saída da fonte há também um divisor de tensão resistivo de alta impedância, o qual fornece o sinal de realimentação de tensão de carga para o painel.

#### <span id="page-34-1"></span>**3.1.2. Gerador de impulsos de tensão**

O gerador de impulsos desenvolvido, ilustrado na [Figura 10,](#page-35-0) o qual a partir deste ponto é denominado gerador LAT-EFEI, foi projetado com base no circuito "b", [Figura](#page-21-1) 3, circuito com o qual obtém-se uma eficiência maior. Além disso, utilizou-se o circuito multiplicador descrito por Marx, composto por múltiplos estágios.

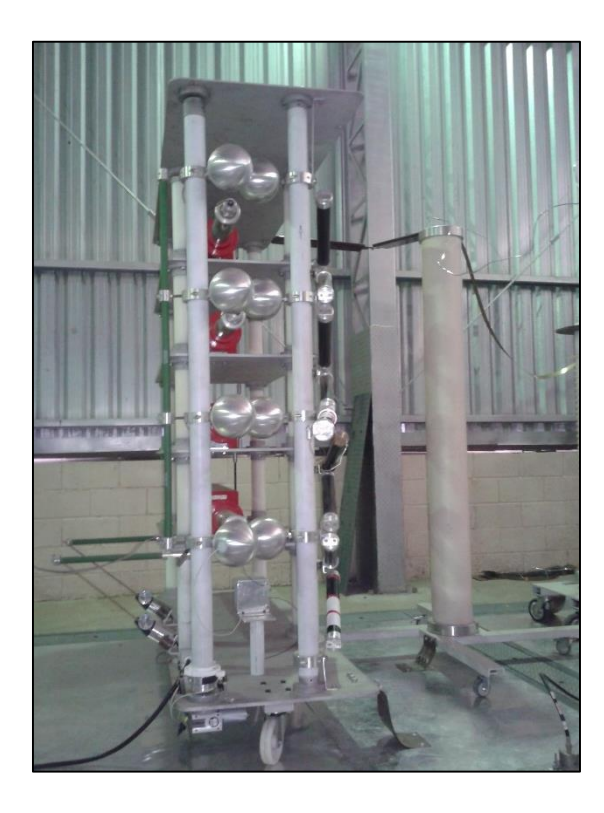

Figura 10 – Gerador de impulsos atmosféricos de tensão LAT-EFEI. Fonte: o autor (2016).

<span id="page-35-0"></span>O gerador possui 4 estágios e cada estágio possui um capacitor de tensão máxima de 100 kV e capacitância de 1 µF. O número de estágios foi escolhido de acordo com o NBI dos equipamentos cujos ensaios deverão ser realizados. Na seção ensaios, concluiu-se que os objetos de interesse possuem tensão de impulso máxima em torno dos 220 kV. No caso dos ensaios de Up-and-Down e curva V x t, ensaios já realizados no laboratório comprovaram que um nível de tensão de até 400 kV é suficiente para ensaiar alguns equipamentos de média tensão [14, 15].

Com base nos dados do capacitor, tensão e capacitância, obtém-se a energia por estágio do gerador, por meio da Equação (4):

$$
E = \frac{C_G V_{0M\acute{a}x}^2}{2} = \frac{(1 \times 10^{-6})(100 \times 10^3)^2}{2} = 5000 J \tag{4}
$$

Como o gerador LAT-EFEI possui 4 estágios, a energia total do gerador é de 20 kJ. Este valor é de grande importância, pois até então dispunha-se somente de um gerador de tensão
com uma energia de 1,26 kJ. Portanto, o gerador desenvolvido possui uma energia aproximadamente 16 vezes maior, permitindo o ensaio de objetos com capacitâncias mais elevadas e com indutâncias e resistências menores, ampliando a faixa de equipamentos ensaiados.

Com uma capacitância de carga, CG, maior, outro ponto positivo é observado: o aumento da eficiência, já que a eficiência do circuito utilizado é dada pela Equação (5):

$$
n_b = \frac{1}{1 + \frac{C_L}{C_G}}\tag{5}
$$

O circuito do gerador LAT-EFEI de 4 estágios é mostrado [Figura 11.](#page-36-0)

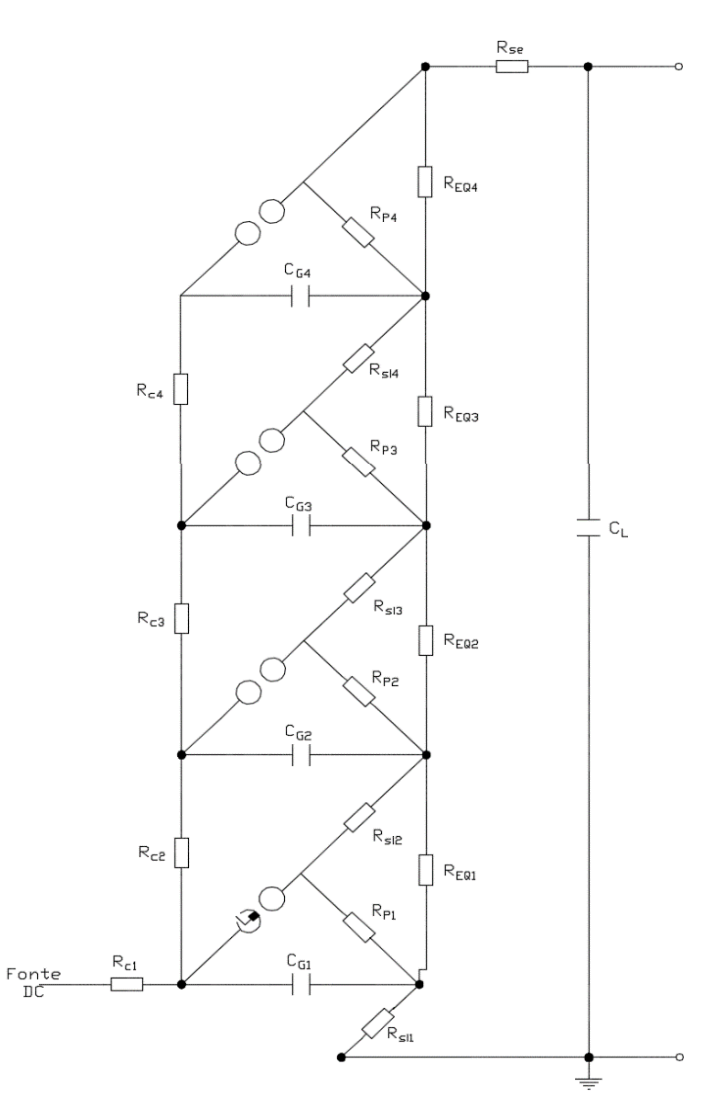

<span id="page-36-0"></span>Figura 11 – Circuito Gerador de LAT-EFEI. Fonte: o autor (2016).

No circuito, visualiza-se os 4 capacitores de carga,  $C_{G1}$  a  $C_{G4}$ , os quais são conectados à fonte continua por meio de resistores de carga, responsáveis pela limitação de corrente. Os resistores de carga, R<sub>c1</sub> a R<sub>c4</sub>, possuem uma resistência de 20 kΩ e são responsáveis por limitar a corrente de carga dos capacitores. Outra função importante destes resistores é limitar a corrente gerada por um eventual disparo do gerador com a fonte acoplada, ou seja, com o diodo fechado, neste evento os capacitores de carga descarregam e a fonte posicionada em níveis altos de tensão tende a recarregá-los instantaneamente, gerando níveis altos de corrente.

Os resistores de frente,  $R_{si}$  e  $R_{se}$ , e de cauda,  $R_p$ , utilizados na obtenção dos tempos estipulados por norma, são também de fabricação própria. Foram construídos atendendo a necessidade de se minimizar a indutância parasita, responsável por gerar oscilações na forma de impulso, e dimensionados para dissiparem sem sobreaquecimento a energia gerada ao serem percorridos pelas correntes de ensaio.

A máxima variação de temperatura atingida durante ensaio nos resistores fabricados, considerando uma simplificação de que nenhuma energia é dissipada para o meio durante o impulso, foi calculada por meio da Equação (6):

$$
\Delta T = \frac{Q}{mc} \tag{6}
$$

Sendo:

ΔT – variação da temperatura em graus Celsius;

Q – energia dissipada em Joules;

m – massa do fio utilizado em gramas;

c – calor específico do fio utilizado.

A energia a ser dissipada em cada resistor foi obtida por meio de simulações em ATPdraw®, programa computacional em que o gerador foi modelado (Anexo B). Foram simulados ensaios envolvendo impulsos atmosféricos plenos e os cortados, com tempos de corte distintos.

As energias dissipadas nos resistores de frente e de cauda,  $R_{si}$  e  $R_p$ , variam de acordo com o estágio no qual o resistor está instalado. No entanto, para padronização dos resistores adotaram-se os valores máximos de energia obtidos na simulação para fabricação de resistores idênticos, de modo que eles podem ser intercambiados para quaisquer estágios.

Além disso, para consolidar a escolha dos fios resistivos utilizados, evitando futuros problemas de falhas e manutenção dos resistores, foi realizada uma análise termogravimétrica, TGA, para quantificar e qualificar a transformação térmica do fio resistivo utilizado e determinar a máxima variação de temperatura que o fio suporta sem danificá-lo. Uma amostra, dentre os diferentes fios disponíveis, de 5 mm de comprimento, de 0,75 mm de diâmetro e de 16,98 mg foi ensaiada e o resultado encontra-se na [Figura 12.](#page-38-0)

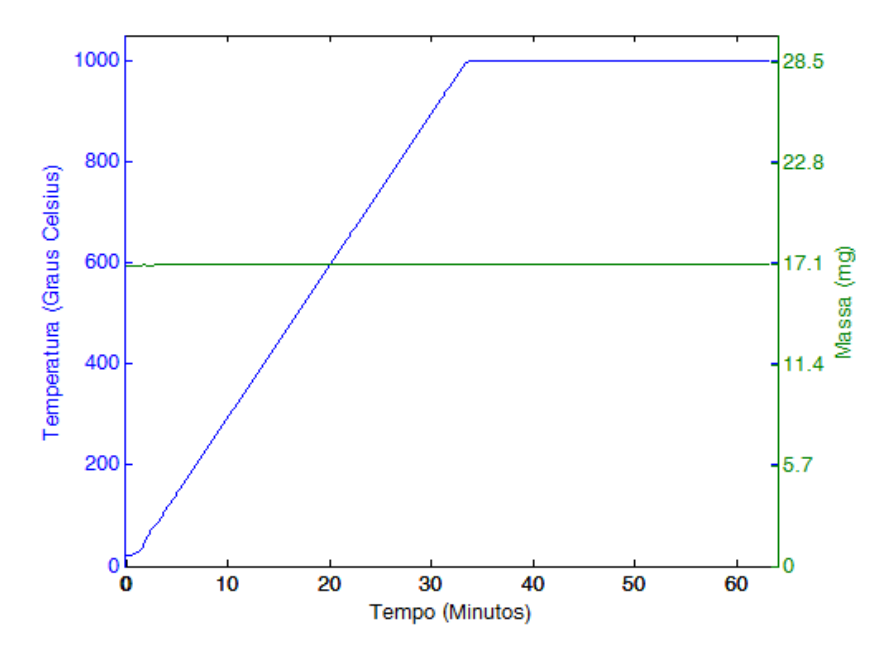

Figura 12 – Resultado do ensaio para análise termogravimétrica, TGA. Fonte: o autor (2016).

<span id="page-38-0"></span>Durante ensaio a amostra foi submetida, na etapa inicial, a uma rampa de temperatura, parametrizada em 30 °C/s e a temperatura máxima atingida foi de 1000 °C e mantida durante 30 minutos. Visualiza-se que os fios resistivos escolhidos não apresentaram perda de massa durante o ensaio. E após o ensaio não foi constatada nenhuma modificação visual.

Além dos resistores de frente e cauda e capacitores citados, o diagrama do gerador apresentado, [Figura 11,](#page-36-0) apresenta outros componentes importantes na geração das formas de tensão como os resistores de equalização REQ1 a REQ4 e a capacitância da carga CL. O valor da capacitância de carga é igual a capacitância do capacitor de surto, 1,3 nF, quando o gerador está operando a vazio

Outro item importante presente no gerador é o aterramento de segurança, realizado por meio de duas varetas conectadas ao eixo de duas solenoides. Uma das extremidades das varetas é conectada ao terra e a outra, móvel, fica aberta ou conectada a um resistor e aos capacitores. Com as solenoides desernezrgizadas as varetas ficam conectadas aos resistores, os quais estão conectados aos capacitores, garantindo que eles se encontrem descarregados. Com as solenoides energizadas as varetas ficam na posição aberta permitindo o funcionamento do gerador e a carga dos capacitores.

As esferas dos centelhadores foram fabricadas em alumínio, são maciças e possuem diâmetro de 15 cm. O diâmetro foi escolhido com base nos valores tabelados em [3] que relacionam distância entre as esferas, diâmetro e tensão.

Com o diâmetro de 15 cm, os centelhadores, posicionados por estágio, operam em uma faixa de valores de pico de tensão, com 50% de probabilidade de não ocorrência de descargas disruptivas e 50% de ocorrência, de 16,8 kV a 187,0 kV.

#### **3.1.3. Disparadores**

Em um dos eletrodos do centelhador do primeiro estágio do gerador e do centelhador do corte são acoplados os disparadores para comando remoto e automático.

Os disparadores são os equipamentos responsáveis por iniciar a ignição dos centelhadores. São compostos por um circuito eletrônico de geração de alta tensão, o qual baseia-se, geralmente, no carregamento de um capacitor e o no seu descarregamento, quando acionado, em um transformador que eleva a tensão a quilovolts.

A saída de tensão do disparador é conectada às esferas de disparo, uma presente no corte e outra no primeiro estágio do gerador. Diferentemente das demais esferas, as esferas de disparos, [Figura](#page-39-0) 13, possuem no seu interior uma haste de cobre isolada por nylon formando um gap.

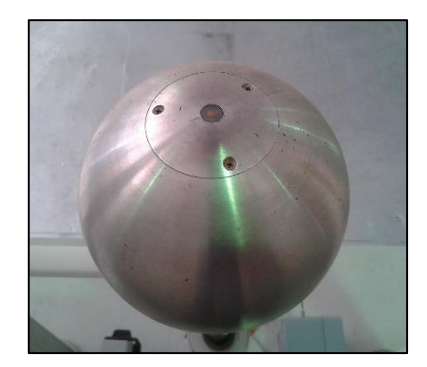

Figura 13 – Esfera de disparo do módulo e corte. Fonte: o autor (2016).

<span id="page-39-0"></span>O material em nylon provê um gap de 3 mm, como ilustrado na [Figura 14,](#page-40-0) no qual ocorre um centelhamento ao ser acionado o disparador.

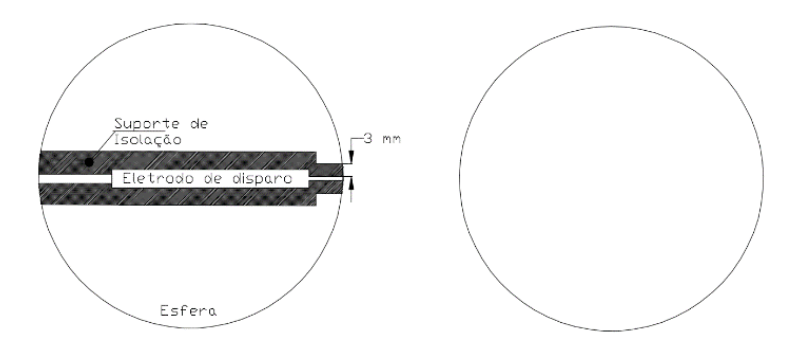

Figura 14 – Esfera de disparo, estrutura. Fonte: adaptado de [16].

<span id="page-40-0"></span>O disparador utilizado fornece na saída um sinal de tensão de 10 kV e de 4 mJ de energia e é comandado via cabos de fibra óptica por meio de uma central. Na central são escolhidos parâmetros como quais esferas irão receber o comando de disparo: somente a esfera do primeiro estágio do gerador, somente a esfera do módulo de corte, ou ambas. Quando o disparo ocorre em ambas as esferas o parâmetro atraso de tempo entre os disparos é habilitado para preenchimento, isso torna possível a geração de impulsos cortados com os tempos de corte especificados, como no caso do ensaio de suportabilidade a impulso atmosférico aplicado a transformadores de distribuição que requer impulsos cortados com tempo de corte entre 2 e 6 µs.

O disparador conectado ao gerador dispara somente o primeiro estágio, sendo os estágios superiores disparados pela sobretensão causada pelo primeiro estágio. As sobretensões nos estágios superiores, do gerador de impulsos do LAT-EFEI, foram obtidas através de simulações no ATPdraw®, com o gerador a vazio, ou seja, sem carga.

Os centelhadores, no formato de esferas, quando carregados formam um campo elétrico e apresentam comportamento semelhante a um capacitor da ordem de 17 pF, capacitância que foi obtida com base nas dimensões do centelhador, maciço e 15 cm de diâmetro, e no equacionamento fornecido em [17]. Devido à configuração do gerador LAT-EFEI esta capacitância foi desprezada durante a simulação, pois não alterava os resultados, e as sobretensões encontradas para cada um dos três estágios restantes estão na [Tabela 3.](#page-40-1)

<span id="page-40-1"></span>

|                      | Sobretensões (kV)   |                   |                   |  |  |
|----------------------|---------------------|-------------------|-------------------|--|--|
| Tensão de carga (kV) | $2^{\circ}$ estágio | $3^\circ$ estágio | $4^\circ$ estágio |  |  |
| 20                   | 22,8                | 26,7              | 32,0              |  |  |
| 40                   | 45,8                | 53,4              | 64,2              |  |  |
| 60                   | 68,6                | 80,1              | 96,3              |  |  |
| 80                   | 91,5                | 106,8             | 128,5             |  |  |
| 100                  | 114,0               | 133,5             | 160,5             |  |  |

Tabela 3 – Sobretensões nos estágios 2, 3 e 4.

As sobretensões indicadas para os estágios superiores foram obtidas considerando que os estágios inferiores foram disparados com sucesso. Por exemplo, as sobretensões indicadas para o 3° estágio foram obtidas com os disparos dos estágios 1 e 2.

Com os dados da [Tabela 3,](#page-40-1) obteve-se a [Tabela 4,](#page-41-0) a qual contém a média das sobretensões, em pu, que permitem o disparo de todos os estágios do gerador.

<span id="page-41-0"></span>

|                      | Sobretensões (pu)   |                   |                   |  |  |  |
|----------------------|---------------------|-------------------|-------------------|--|--|--|
| Tensão de carga (pu) | $2^{\circ}$ estágio | $3^\circ$ estágio | $4^\circ$ estágio |  |  |  |
|                      |                     |                   | .60               |  |  |  |

Tabela 4 – Média das sobretensões nos estágios 2, 3 e 4 em pu.

E para um disparo correto, os centelhadores devem estar polidos, sem poeiras e secos, pois tais condições afetam o desempenho e causam disparos irregulares [18].

### **3.1.4. Módulo de corte**

O módulo de corte é um centelhador composto por duas esferas de 15 cm de diâmetro, alocado em paralelo ao equipamento sob ensaio, inserido ao conjunto do gerador de impulsos a fim de se possibilitar a realização de impulsos cortados. Para alguns equipamentos, conforme norma, dentre os impulsos aplicados para testes de suportabilidade, estão previstos impulsos cortados. Dentre estes equipamentos tem-se os transformadores de potência e de medição de média tensão.

O módulo, mostrado na [Figura 15,](#page-42-0) é montado na configuração vertical e é composto por uma chapa inferior de suporte, uma placa superior, duas hastes de suporte para as esferas, sendo uma fixa e outra móvel, motor, chaves fim de curso, disparador e potenciômetro.

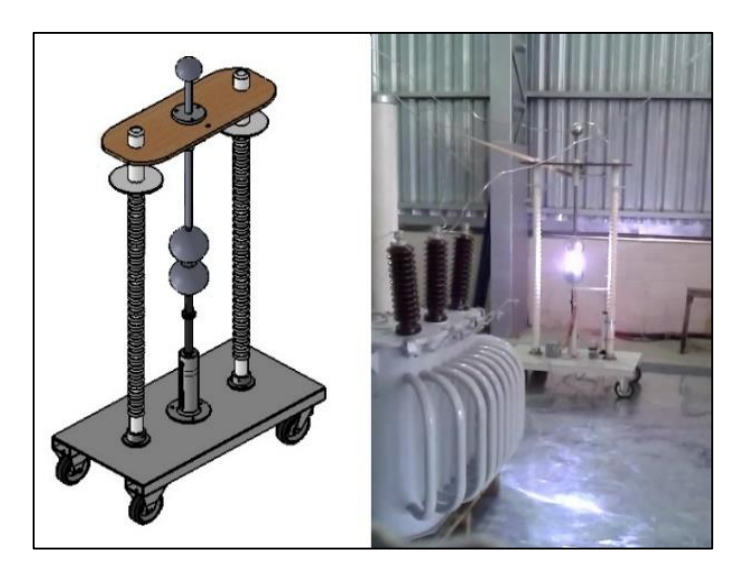

Figura 15 – Módulo de corte. Fonte: o autor (2016).

<span id="page-42-0"></span>O funcionamento do módulo ocorre por meio do acionamento dos centelhadores que conectam o ponto de alta tensão ao ponto de terra, causando uma descarga disruptiva. Para o acionamento adequado dos centelhadores, a distância entre as esferas é ajustada de acordo com a tabela que relaciona o diâmetro das esferas e a distância, presente em [3].

A movimentação das esferas, aproximação e afastamento, é feita por meio de um motor acoplado à esfera inferior através de um eixo em rosca que sobe ou desce, de acordo com sentido de rotação do motor. A outra esfera do centelhador é fixa. Para medição da distância foi instalado um potenciômetro, ligado mecanicamente à esfera móvel, que fornece um valor proporcional de resistência em função da distância, lido pelo painel de controle. A distância máxima foi estipulada em 200 mm, com a qual é possível realizar impulsos cortados de até 400 kV.

Para proteger o motor de travamentos, que podem ocorrer caso as duas esferas se encostem ou caso seja ultrapassado o curso mecânico do eixo, foram instaladas chaves fim de curso.

Além do ajuste correto das distâncias, outra necessidade é o acionamento no tempo desejado do centelhador e para isso a esfera inferior possui uma vela de ignição conectada ao disparador, comandado via uma central presente no painel de comando. Este comando é estabelecido por meio de cabo de fibra óptica, utilizado para o isolamento elétrico entre o módulo e o painel, garantindo a segurança de operação.

O módulo de corte ao conter esta função de ajuste remoto e automático da distância e comando do disparo via painel, possibilita uma operação mais segura e com maior produtividade, pois sem essa opção o executor do ensaio deveria entrar na cela para ajustar manualmente a distância do corte.

## **3.1.5. Painel de comando**

O painel de comando é a central do gerador, no qual todos os comandos e controles são realizados. É um painel tipo mesa e a interface com o usuário é realizada por meio de um visor, botoeiras ou por meio de um supervisório de computador.

O principal componente do painel é o controlador lógico programável, CLP, que possui um visor de comunicação com usuário, no qual é possível programar e escolher as variáveis necessárias para execução do ensaio e monitorar as medições do painel.

Além do visor do CLP, foi desenvolvido um programa supervisório, ilustrado na [Figura](#page-43-0) [16](#page-43-0) e na [Figura](#page-44-0) 17, contendo todas as funções do visor, para facilitar e agilizar as operações do usuário durante a realização dos ensaios, sendo possível executar todas as funções do painel, sem a necessidade de utilizar o visor do CLP e pressionar botoeiras. No supervisório está programada a rotina de cálculo das distâncias em função das tensões e das condições atmosféricas.

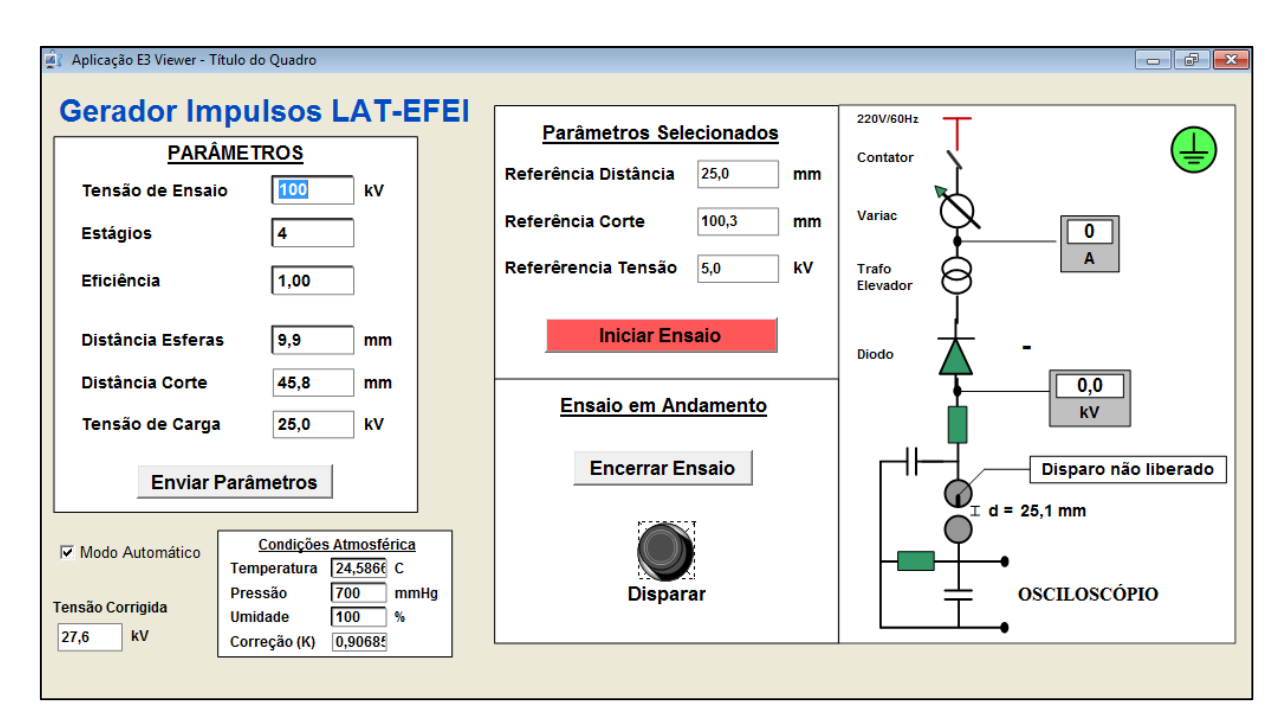

<span id="page-43-0"></span>Figura 16 – Supervisório do Gerador de Impulsos LAT-EFEI, gerador aterrado. Fonte: o autor (2016).

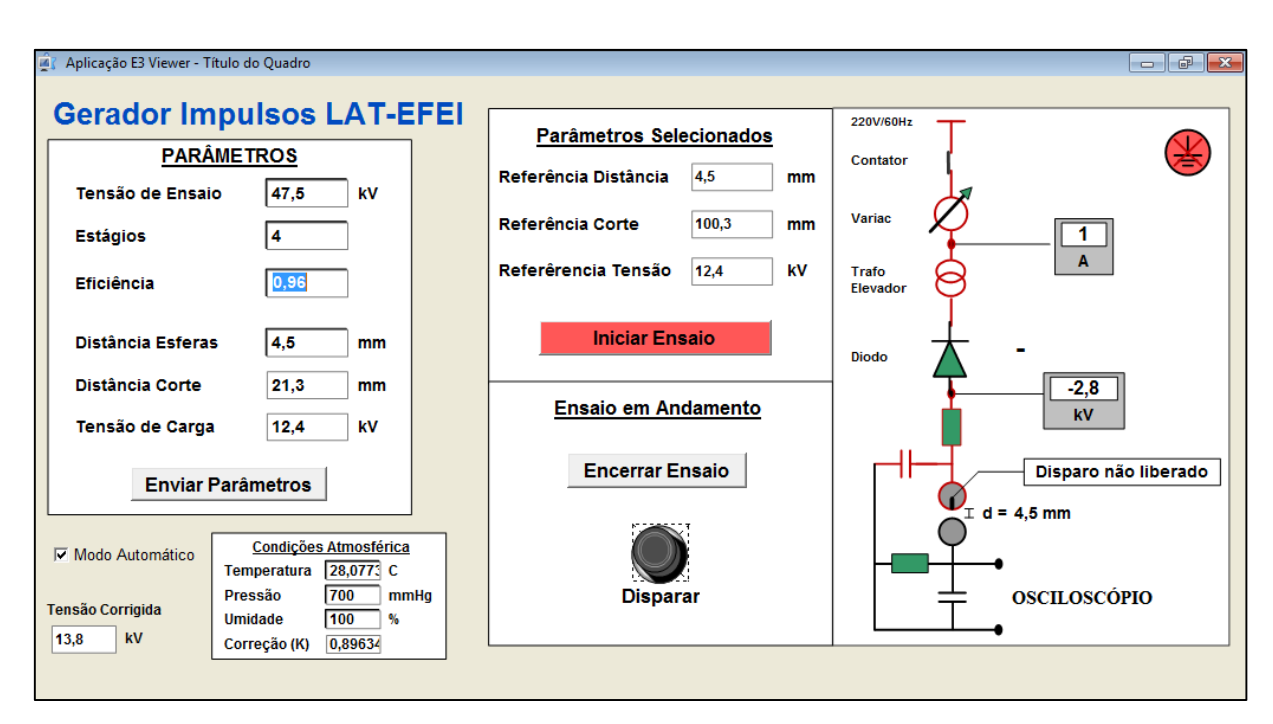

<span id="page-44-0"></span>Figura 17 – Supervisório do Gerador de Impulsos LAT-EFEI, carregando o gerador. Fonte: o autor (2016).

Antes de iniciar o ensaio é necessário informar ao supervisório a tensão de carga desejada, o número de estágios em utilização e a eficiência do gerador. As distâncias necessárias para os centelhadores são então calculadas e fornecidas pelo supervisório, sendo obtidas por meio do equacionamento da tabela que relaciona os valores de pico de tensão com o diâmetro das esferas e com distância entre elas [3]. Os valores de pico de tensão fornecidos na tabela presente em [3], referem-se a 50% de probabilidade de ocorrência de descargas disruptivas. Analisados os dados da tabela, conclui-se que o comportamento dos centelhadores escolhidos, de 15 cm de diâmetro, não se alterava significativamente com a polaridade da tensão. Com isso a equação (7) fornece a distância, dist, em função da tensão de carga já aplicada as correções atmosféricas, V0C, indiferente da polaridade.

$$
dist = 0.00036 V_{0c}^{2} + 0.32810 V_{0c} - 0.70810
$$
 (7)

As correções atmosféricas implementadas foram baseada na equação descrita em [3]. A tensão corrigida é dada pela tensão desejada dividida pelo fator de correção, K, como na Equação (8):

$$
V_{0C} = \frac{V_0}{K} \tag{8}
$$

Sendo o fator K determinado pela Equação (9):

$$
K = \left( \left( \left( \frac{P}{P_0} \right) \left( \frac{273 + T_0}{273 + T} \right) \right)^{mk} \right) (k_2)
$$
\n(9)

Sendo:

- P é a pressão atmosférica em milímetros de mercúrio;

- P<sup>0</sup> é a pressão atmosférica padrão em milímetros de mercúrio;

- T é a temperatura em graus Celsius;

- T<sup>0</sup> é a temperatura padrão de referência em graus Celsius;

- k<sup>2</sup> é o coeficiente relacionado as correções devido a umidade;

- mk é um valor experimental definido a partir de diversos ensaios em condições diferentes.

No entanto, para sistemas com distâncias abaixo de 50 cm o coeficiente de correção baseado na umidade, k<sub>2</sub>, não precisa ser aplicado [3]. Tal fato se encaixa na aplicação para o gerador de impulsos LAT-EFEI, no qual a máxima distância observada é de aproximadamente 5 cm, quando carregado com a tensão máxima de 400 kV. Portanto o coeficiente k<sup>2</sup> é sempre constante e de valor unitário.

Por meio de simulações realizadas, levando em consideração tensões de 0 a 400 kV e passos de 10 kV, foi possível verificar que o expoente mk é constante e unitário. Isso ocorre devido as distâncias relativamente baixas nos centelhadores.

Conclui-se então que a correção atmosférica para o ajuste adequado das distâncias dos centelhadores é dada pela Equação (10):

$$
V_{0C} = \frac{V_0}{K} = \frac{V_0}{\left(\frac{P}{760}\right)\left(\frac{273 + 20}{273 + T}\right)}\tag{10}
$$

A pressão atmosférica é obtida por meio de um sensor analógico instalado na grade que delimita a área de ensaio e a temperatura é medida por meio de um sensor conectado ao CLP. Utilizou-se somente sensor com comunicação com o CLP para a aquisição da temperatura, pois a temperatura apresenta maior variação durante os ensaios quando comparada à pressão, que permanece praticamente constante.

No painel tem-se um voltímetro e um amperímetro analógicos, responsáveis por indicarem os valores da tensão e da corrente na saída do variador; a central de comando dos disparos; contatores; transdutores de tensão, corrente e resistência; sensor de temperatura; além de relés, botoeiras, disjuntores, dispositivos protetores de surto, transformador de isolação e fontes de tensão contínua.

O painel é alimentado por uma tensão alternada eficaz de 220 V e no barramento de entrada do painel foram instalados dispositivos protetores de surto, DPS, para proteção dos componentes frente a sobretensões, disjuntores para proteção contra eventuais problemas com sobrecargas ou curtos-circuitos e um transformador isolador para isolação galvânica entre o circuito de comando e controle da alimentação do gerador. Na saída deste transformador foram inseridos o CLP, os contatores, os transdutores e demais equipamentos.

Os contatores foram utilizados para controlar a movimentação dos motores (presentes no módulo do diodo, módulo do corte, no gerador, no variador de tensão) e a movimentação das varetas do aterramento automático, por meio de duas solenoides, acionados pelo CLP, de acordo com a lógica programada.

Os transdutores foram utilizados para conversão e condicionamento dos sinais de leitura. Foram três tipos de transdutores instalados, sendo todos eles alimentados por uma tensão alternada eficaz de 220 V e com sinais de saída de corrente contínua conectados ao CLP, no padrão de 4 mA a 20 mA. Um dos transdutores utilizados é de tensão contínua, com entrada conectada ao cabo de medição proveniente do divisor de tensão do módulo do diodo, registrando valores de tensão de carga do gerador. Outro transdutor é o de corrente alternada do tipo janela que registra a corrente na saída do variador de tensão. E o último é o de resistência, responsável por obter o sinal de realimentação da distância das esferas, relacionado à movimentação dos eixos dos potenciômetros acoplados aos eixos das esferas. Há dois transdutores de resistência, um para o potenciômetro do eixo dos quatro estágios do gerador e outro para o potenciômetro do módulo de corte.

No CLP estão configuradas rotinas automáticas responsáveis por executar outras funções, como o controle automático da distância das esferas, o carregamento dos capacitores e o posicionamento do diodo.

Ao ser informado ao CLP um novo valor de referência para distância das esferas do gerador ou do corte, tanto via visor do CLP quanto via programa supervisório, a rotina programada percebe a mudança de valor das variáveis e automaticamente inicia o processo de regulagem das distâncias, posicionando as esferas conforme necessário.

O posicionamento do diodo também é controlado por uma rotina do CLP, a qual monitora a posição do botão de seleção da polaridade. Caso ocorra inversão o CLP automaticamente inverte o posicionamento do diodo.

O controle do aterramento é realizado por outra rotina, que monitora as chaves fim de curso da porta da cela de ensaio e da vara de aterramento (há um suporte na área de ensaio para a vara de aterramento, a fim de evitar que o usuário esqueça a vara de aterramento em algum ponto do gerador, fato corriqueiro). Caso esteja tudo correto, ao apertar o botão do painel de desaterrar as varetas de terra são retiradas.

A rotina mais importante é a que controla a sequência de operações para execução do ensaio. Nesta rotina estão estabelecidos os critérios para disparo e controle da carga dos capacitores. Para início da rotina, o gerador deve estar desaterrado, com as esferas ajustadas e com o diodo na polaridade correta. O painel inicia o processo automático de carga após pressionar o botão que liga a alta-tensão, Bhv, e carrega os capacitores até a tensão definida (indicada para o CLP). O carregamento dos capacitores se dá por meio da elevação gradual da tensão na saída do variador de tensão.

A velocidade de elevação da tensão imposta ao variador de tensão, tempo da rampa de subida, é programada no CLP, e foi determinada com base nas simulações do sistema de ensaio modelado em ATPdraw®, Anexo B. Além das simulações, foram feitos ajustes na prática, visando otimizar a relação entre as variáveis tempo de carregamento e correto disparo do gerador. Caso, por exemplo, o gerador seja carregado com uma velocidade alta, as tensões por estágio podem ficar desequilibradas, pois não é respeitado o tempo de resposta do circuito RC, e o disparo correto de todos os estágios fica prejudicado.

Por meio das simulações, do circuito apresentado no anexo B, determinou-se que a taxa máxima de subida de tensão deveria ser fixada em 625 V/s, velocidade com a qual as tensões nos capacitores ficam equalizadas, com uma diferença de potencial máxima de 100 V, observada entre o primeiro estágio e o último estágio.

Na prática, para diminuir o tempo de carregamento e espera do operador, a metodologia adotada foi a inserção de duas rampas de tensão com coeficientes angulares distintos, como ilustrado na [Figura 18.](#page-48-0)

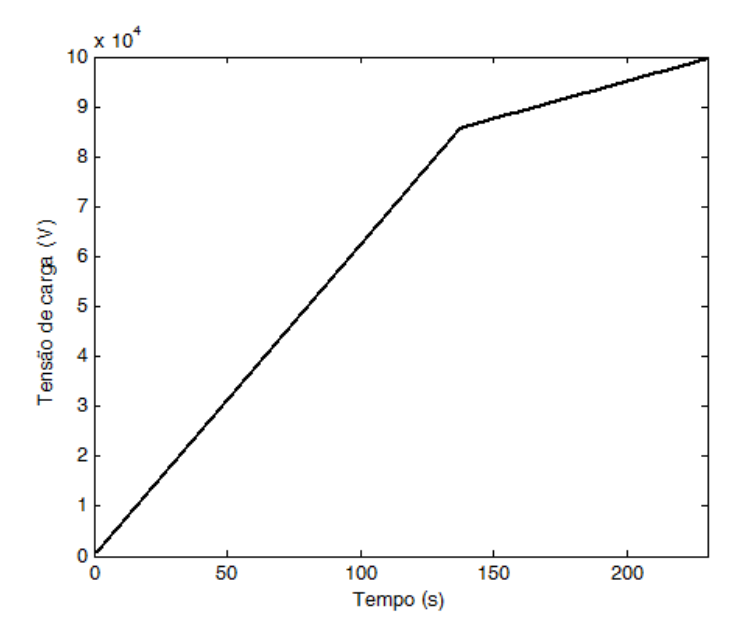

Figura 18 – Tensão de carregamento dos capacitores. Fonte: o autor (2016).

<span id="page-48-0"></span>Nos instantes inicias de carga o coeficiente angular é maior do que nos instantes finais. Quando a diferença entre a tensão atual e a tensão desejada de carga é menor que 15 kV, o coeficiente angular é reduzido para equipotencialização dos capacitores.

Quando a tensão de carga dos capacitores é atingida, a rotina no CLP abre automaticamente o diodo de retificação (paralisando o carregamento), desliga a fonte de alimentação e habilita o disparo via botoeira. Após o disparo, o diodo retorna automaticamente a posição anterior e a rotina fica esperando um novo comando para carregamento.

 Durante o processo de carga, além da tensão de carga dos capacitores, com a finalidade de proteção, a corrente de carga também é monitorada. Caso ocorra um disparo antes de atingir a tensão de carga desejada, ou seja, com a fonte ainda conectada ao gerador e carregando, a corrente se eleva e a rotina de carga desliga o sistema para proteção dos equipamentos.

#### **3.1.6. Instalações na cela de ensaio**

A instalação de geradores de impulsos de tensão deve levar em conta a proximidade de quaisquer estruturas, mantendo sempre um limite seguro, determinado por distâncias tabeladas em norma, [19], em função da tensão máxima de impulso atmosférico. No caso do gerador LAT-EFEI, a distância mínima recomendada é de 900 mm, por se tratar de um gerador com tensão máxima de 400 kV.

A disposição dos equipamentos, cabos de ligação e fitas de aterramento, também estão atreladas às limitações de espaço da cela de ensaio.

Os geradores de impulsos de tensão produzem elevados níveis de corrente, com altas taxas de variação. Correntes que circulam através dos componentes do circuito do gerador, dos componentes de medição, do módulo de corte e do objeto sob ensaio. O ponto mais crítico ocorre quando se utiliza o módulo de corte, que ao gerar um colapso de tensão, dá origem a correntes elevadas e com rápidas variações. Tais correntes que podem causar interferências nas medições e gerar diferenças de potencial em diferentes pontos do aterramento do circuito se malha de aterramento e a conexão entre os elementos estiver deficiente.

Os condutores com características indutivas contribuem para uma elevação ainda maior de potencial em função das correntes com altas taxas de variação associadas aos impulsos. Dessa forma, é recomendado que se utilizem fitas largas para aterramento e conexão dos componentes, ou a utilização de chapas, dentro ou sobre o piso, formando uma malha metálica. Com essas técnicas consegue-se diminuir significativamente as diferenças de potencial.

No gerador LAT-EFEI, utilizou-se o procedimento das chapas metálicas instaladas sobre o piso e todos os componentes, como divisor, módulo de corte e painel de comando foram conectados a chapa, como pode ser observado na [Figura 19.](#page-49-0) Esta superfície metálica composta pelas chapas também foi conectada à malha de terra do laboratório.

<span id="page-49-0"></span>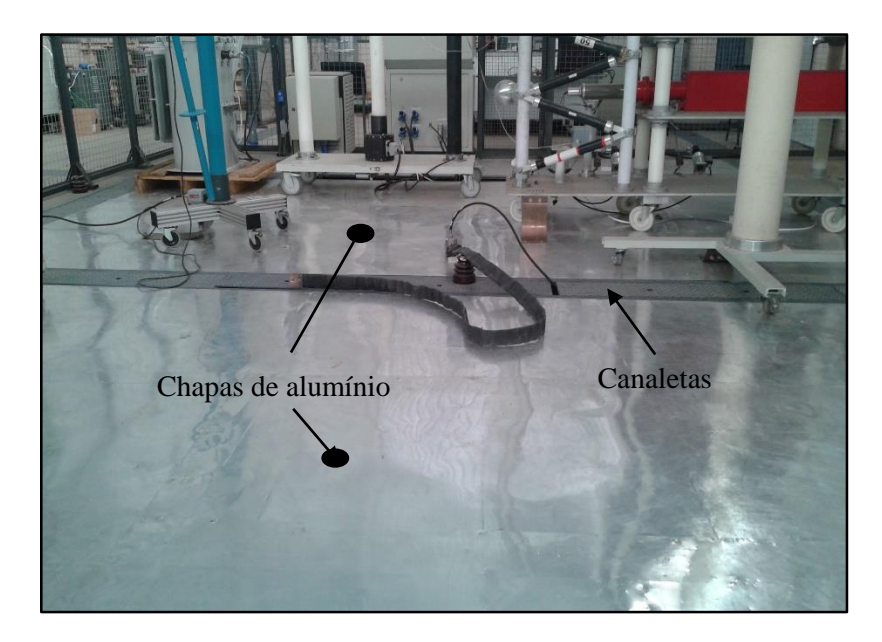

Figura 19 – Equalização de potencial do piso sob o gerador LAT-EFEI. Fonte: o autor (2016).

Os cabos de comando e controle do gerador e seus componentes foram passados através das canaletas embutidas no piso do laboratório, indicadas na [Figura 19.](#page-49-0)

## **3.2. Medições de tensão e corrente**

Durante os ensaios de impulso atmosférico deve ser efetuado o registro das formas de impulsos de tensão aplicadas. Em alguns ensaios, como no caso de transformadores de potência, a forma de onda da corrente que percorre o objeto sob ensaio também deve ser registrada.

Por se tratar de níveis de tensão e corrente elevados o condicionamento destes sinais se torna necessário. Para o condicionamento do sinal de tensão são utilizados divisores de tensão e para o sinal de corrente podem ser utilizados dispositivos como bobinas de Rogowski e Shunts.

### **3.2.1. Medição de tensão**

Para medição adequada da tensão de impulso os divisores de tensão devem ser especificados com base no valor máximo de tensão, relação de tensão, resistência e capacitância vistas do gerador, tempo de resposta, frequência de corte e distribuição linear do campo elétrico [20].

Existem divisores de tensão de diferentes tipos construtivos, como divisores puramente resistivos, capacitivos e mistos.

O divisor de tensão utilizado no gerador de impulsos LAT-EFEI é classificado como puramente resistivo, possui valor máximo de tensão de 500 kV e relação de divisão de aproximadamente 690.

O divisor é composto basicamente por resistores de amortecimento, de alta tensão e de baixa tensão, como ilustrado na [Figura 20.](#page-51-0) Os dados de cada elemento do divisor, mostrados na [Tabela 5,](#page-51-1) são fornecidos pelo relatório do ensaio de rotina realizado pelo fabricante e foram utilizados para calcular a relação teórica.

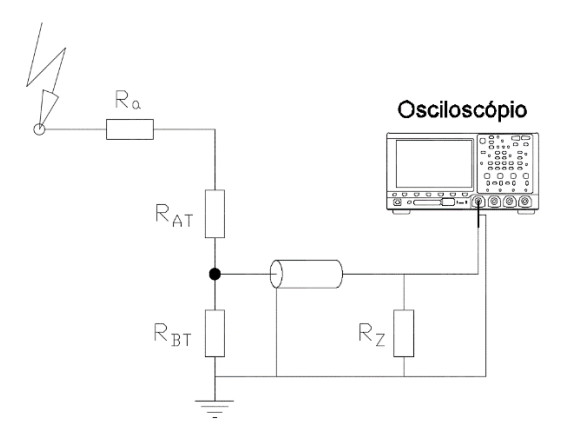

<span id="page-51-0"></span>Figura 20 – Diagrama do divisor de tensão com cabo coaxial, resistor de terminação e osciloscópio. Fonte: o autor (2016).

| <b>Componentes</b>                  | <b>Dados</b>                            |  |  |  |
|-------------------------------------|-----------------------------------------|--|--|--|
| Ra – Resistor de amortecimento      | $254,79 \Omega$                         |  |  |  |
| $R_{AT}$ – Resistor da alta tensão  | $7,5053 \text{ k}\Omega$                |  |  |  |
| $R_{BT}$ – Resistor da baixa tensão | $14,773$ $\Omega$                       |  |  |  |
| Cabo coaxial - L35/25               | 50 $\Omega$ , 25 metros, 0,235 $\Omega$ |  |  |  |
| Rz – Resistor de terminação         | 50,059 $\Omega$                         |  |  |  |

<span id="page-51-1"></span>Tabela 5 – Dados do divisor de tensão utilizado no gerador de impulso LAT-EFEI, fabricante High Volt®.

Como o resistor de terminação está em paralelo com resistor de baixa tensão do divisor, [Figura 20,](#page-51-0) a relação de divisão teórica, RD, leva em conta resistência da baixa tensão resultante  $R_{BTres}$ . Além disso, outro divisor de tensão é formado pela resistência do cabo coaxial,  $R_c$ , e o resistor de terminação, parcela adicionada no cálculo da relação do divisor pela Equação (11).

$$
R_{BTres} = \frac{R_{BT} * (R_z + R_c)}{R_{BT} + (R_z + R_c)}\tag{11}
$$

O valor obtido na Equação (12) corresponde ao valor teórico, sendo este corrigido com base no teste de performance definido na norma IEC 60060-2 [21].

$$
RD = \frac{R_a + R_{AT} + R_{BTres}}{R_{BTres}} \frac{R_c + R_Z}{R_Z} = 684
$$
\n<sup>(12)</sup>

O ensaio de performance é aplicado para determinação do fator de escala a ser utilizado e para verificar se o divisor apresenta incertezas dentro dos limites estipulados. O ensaio é

aplicado a todos os divisores de tensão de impulso fabricados e deve ser refeito periodicamente, considerando um intervalo baseado na estabilidade do divisor nos testes passados, com tempo máximo de 5 anos [21].

O fator de escala atribuído ao divisor é único e determinado para a faixa de tensão ao qual será aplicado. Durante o ensaio são definidos níveis de tensão igualmente espaçados, dentro da faixa de aplicação. Em cada nível são aplicados *n* impulsos de tensão e no final obtémse um valor de fator de escala médio, juntamente com a incerteza. Tal procedimento é repetido para todos os níveis estipulados.

Por fim é feita a média dos fatores de escalas obtidos por nível, calculando o valor do fator de escala atribuído ao divisor. A incerteza final é definida como a incerteza máxima de um único nível.

Outro ensaio também aplicável aos divisores é de resposta ao degrau, com o qual objetiva-se determinar o comportamento dinâmico do divisor. Um dos parâmetros determinados e de interesse, por exemplo, é o tempo de estabilização.

Em se tratando de ensaios de suportabilidade a impulsos atmosféricos aplicável a transformadores, por exemplo, o tempo de estabilização obtido para o divisor deverá ser menor que 0,42 µs para que o divisor possa ser utilizado na medição de impulsos com tempo de frente de no mínimo 0,84 µs, menor valor de tempo de frente aceitável por norma, definido em 1,2 µs ±30% [21].

No ensaio de performance o divisor utilizado apresentou fator de escala atribuído de 690,0 e tempo de estabilização de 0,0475 µs.

#### **3.2.2. Medição de corrente**

Em alguns dos ensaios que utilizam a aplicação de impulsos atmosféricos de tensão o registro e análise da corrente que percorre o objeto sob ensaio é de interesse. Os níveis de corrente podem atingir a ordem de quilo ampères, portanto devem ser utilizados dispositivos específicos para medição.

Para medição da corrente no sistema foram utilizados Shunts com resistências de 2 Ω, 5 Ω, 10 Ω e 15 Ω. A resistência a ser utilizada é determinada com base no nível de corrente a ser lida, quanto maior a corrente menor deverá ser o shunt utilizado.

Os shunts são elementos resistivos que fornecem um sinal de tensão proporcional a corrente que os percorre. Para a determinação da corrente percorrida basta dividir a tensão registrada pela resistência do shunt utilizado.

O shunt é conectado ao dispositivo registrador por meio de um cabo coaxial de 25 m e 50 Ω de impedância, idêntico ao utilizado para o divisor de tensão. E no término do cabo é inserido o casamento de impedância para evitar o efeito de ondas viajantes, o qual é evidenciado por meio da [Figura 21.](#page-53-0)

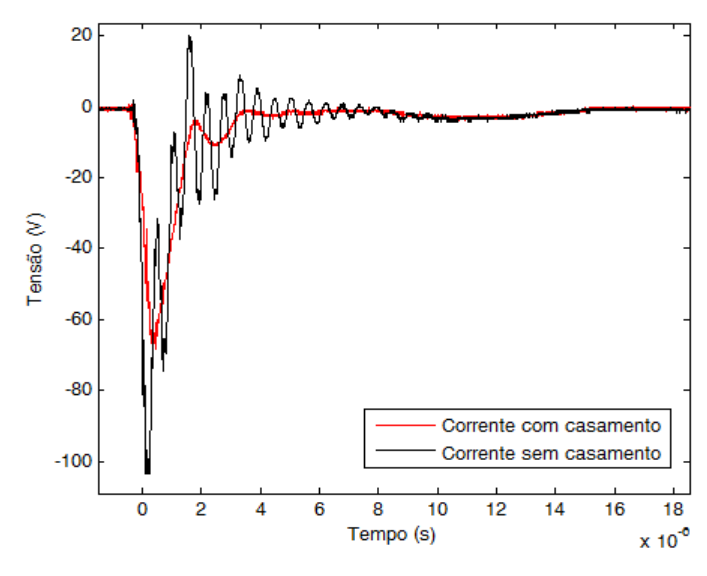

<span id="page-53-0"></span>Figura 21 – Correntes registradas para ensaios com e sem o casamento de impedância. Fonte: o autor (2016). Sem a realização correta do casamento do cabo de transmissão a forma da corrente

registrada fica totalmente diferente da esperada. O sinal apresenta uma grande oscilação e amplitude diferente.

#### **3.2.3. Registradores das formas de impulso**

Os sinais transmitidos, via cabos coaxiais, dos condicionadores de corrente e tensão são capturados e registrados por meio de dispositivos como osciloscópios ou placas de aquisição de dados.

As principais características dos registradores são resolução vertical, taxa de amostragem, banda de frequência, memória para registro, quantidade de canais de entrada e amplitude máxima dos canais.

Tais critérios que foram determinados com base nos equipamentos de medição constituintes do sistema de medição no LAT-EFEI, shunts e divisor de tensão resistivo, e com

base na norma internacional IEC 61083-1 [22], norma que estabelece os requisitos mínimos para registradores digitais da forma de impulso.

No sistema de medição foi escolhida a utilização de osciloscópios, devido a disponibilidade comercial, como registrador digital para posterior processamento do sinal via programa computacional. Os osciloscópios contêm no mínimo dois canais de entrada, um para tensão e outro para corrente, com tensões máximas de entrada entre 50 V e 200 V e com isolamento da ordem de 1000 V. A memória interna de registro deve ser no mínimo 10000 pontos para cada canal.

A qualidade do registro da forma de impulso está diretamente relacionada às resoluções vertical e horizontal. A resolução vertical define a quantidade de níveis de tensão que o sistema pode registrar, por exemplo, para um osciloscópio com 08 bits de resolução vertical o número de níveis é de 256 o que insere um erro de medição de 0,4% sobre a escala total selecionada.

Em se tratando da utilização do processamento do sinal registrado é recomendado uma resolução vertical mínima de 9 bits, que insere um erro de medição de 0,2% [22]. No entanto, o digitalizador pertencente ao sistema possui 12 bits de resolução, garantindo 4096 níveis de tensão e um erro aproximado inserido de 0,02% sobre a escala total selecionada no dispositivo.

A resolução no eixo horizontal é dada pela taxa de amostragem. A taxa de amostragem, como recomendado, não deve ser menor que 30 dividido pelo intervalo mínimo de tempo a ser medido. Em se tratando de impulsos atmosféricos o menor tempo a ser medido, assumindo a tolerância de 30%, é de 0,84 µs vezes 0,6 (coeficiente de extrapolação para medição do tempo de frente). Portanto, para atender a forma padronizada de 1,2/50 µs a taxa mínima de amostragem deve ser de 60 milhões de amostras por segundo. O osciloscópio escolhido apresenta uma taxa de amostragem de 100 milhões de amostras por segundo.

A largura de banda do osciloscópio deve ser de pelo menos 10 MHz para capturar as oscilações presentes no trecho de frente da forma de impulso, como recomendado em [23]. Além disso, larguras de banda superiores a 50 MHz podem trazer inconvenientes como a inserção de sinais espúrios e ruídos de alta frequência. O osciloscópio escolhido de 100 MSa/s e 12 bits de resolução vertical apresenta uma largura de banda de 20 MHz, suficiente para os ensaios para os quais o sistema foi projetado.

A fim de se conhecer melhor as influências dos parâmetros dos osciloscópios a serem aplicados foram comparadas quatro unidades diferentes, disponíveis no LAT-EFEI, listados na [Tabela 6,](#page-55-0) com especificações e fabricantes distintos.

<span id="page-55-0"></span>

| Osciloscópio | Resolução | Resolução  | Pontos armazenados (escala       |
|--------------|-----------|------------|----------------------------------|
|              | Vertical  | horizontal | horizontal de 10 $\mu$ s) x 1000 |
|              | (bits)    | (MSA/s)    |                                  |
| 01           | 09        | 100        | 10                               |
| 02           | 08        | 1000       | 50                               |
| 03           | 12        | 100        | 10                               |
| 04           | 08        | 10000      | 1000                             |

Tabela 6 – Osciloscópios analisados, principais características.

Foram aplicados aos canais dos osciloscópios impulsos atmosféricos de tensão de mesma amplitude e com parâmetros de tempo idênticos, sem a modificação dos elementos do gerador de impulsos. Os resultados obtidos são ilustrados na [Figura 22](#page-55-1) e na [Figura 23.](#page-56-0)

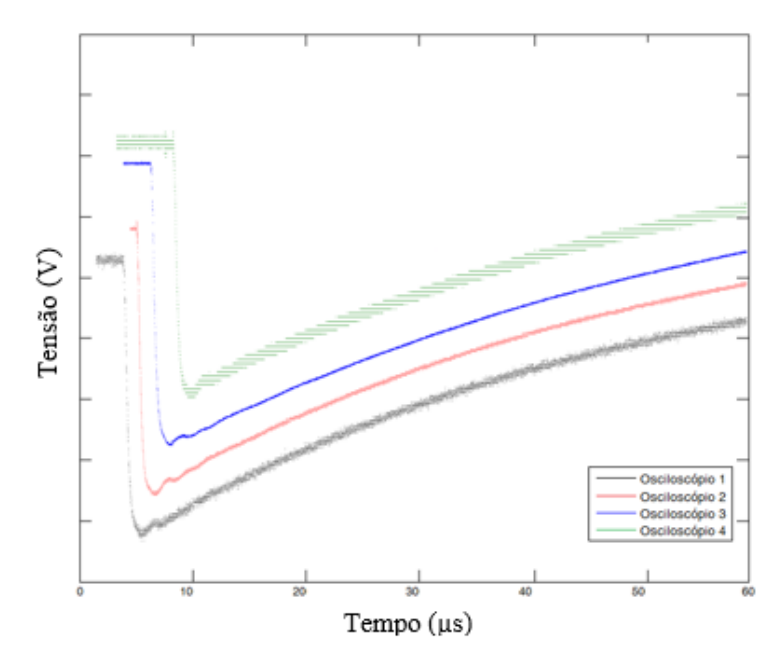

<span id="page-55-1"></span>Figura 22 – Impulsos atmosféricos de tensão registrados pelos osciloscópios sem interligar os pontos. Fonte: o autor (2016).

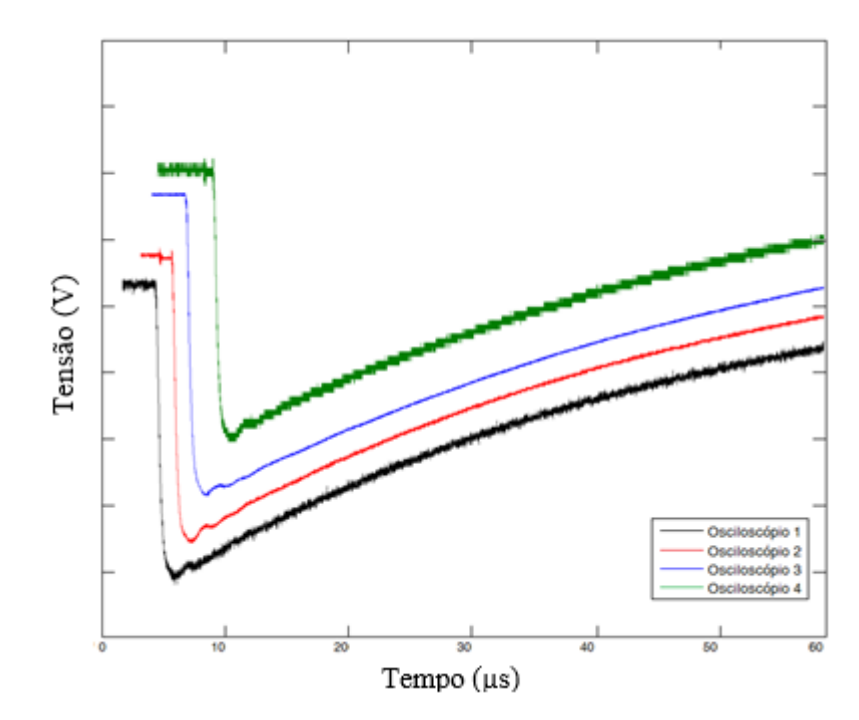

<span id="page-56-0"></span>Figura 23 – Impulsos atmosféricos de tensão registrados pelos osciloscópios com pontos interligados. Fonte: o autor (2016).

Percebe-se que todos os osciloscópios registraram formas de impulso possíveis de sobreposição sem grandes desvios. No entanto, alguns osciloscópios apresentaram significantes níveis de sinais espúrios e ruídos de alta frequência. Estes ruídos são inseridos devido a uma combinação de baixa resolução vertical e alta taxa de amostragem.

O único osciloscópio que atende a resolução vertical recomendada em norma, [22], para utilização de processamento de sinal é o osciloscópio 3, sendo este que apresentou melhor desempenho, portanto foi o escolhido para utilização no sistema de medição.

# **3.3. Programa computacional de análise**

Os dados obtidos pelo sistema de medição, composto por divisor, cabos de transmissão, atenuadores ou pontas de provas são registrados pelo osciloscópio escolhido, com digitalizador de 100 MSa/s e 12 bits. Capturados os pontos que compõem a forma de impulso gerada, é necessária a obtenção dos parâmetros que a caracterizam, como tensão de crista, tempo de frente e tempo de cauda.

No LAT-EFEI, até pouco tempo atrás, estes parâmetros eram obtidos por meio de análises e processos manuais, o que deixava o processo vulnerável a erros e sem padronização, pois o posicionamento dos cursores para medição poderia ser diferente com a mudança de operador, por exemplo. Além disso, o processo de obtenção da curva base, quando da presença de sobreelevações, era feito visualmente pelo usuário, outra possível fonte de erro.

Para minimizar os erros, inserir uma padronização e atender os requisitos presentes nas normas nacionais e internacionais foi desenvolvido um programa computacional de análise. Este programa atende a todos os requisitos da norma IEC 60060-1 de 2013 [4], validado segundo a IEC 61083-2 [24] e testado e aprovado no CEPEL (Centro de Pesquisas de Energia Elétrica) durante a calibração do sistema de medição do LAT-EFEI.

### **3.3.1. Analisador de impulsos atmosféricos IAP**

O programa analisador de impulsos, denominado IAP, de versão 1.0 realiza a aquisição automática da forma de impulso de tensão diretamente de osciloscópios comerciais e é capaz de calcular e registrar os parâmetros necessários para o ensaio, como amplitude de tensão, tempo de frente, de cauda e de corte e amplitude relativa da sobreelevação.

A interface do programa, mostrado na [Figura 24,](#page-57-0) é constituída de uma parte gráfica, na qual a forma de impulso capturada e processada é exposta, de campos que contém os parâmetros obtidos, caixas de seleção para tipo de impulso a ser analisado, tipo de arquivo de importação e campos com nome do arquivo e local.

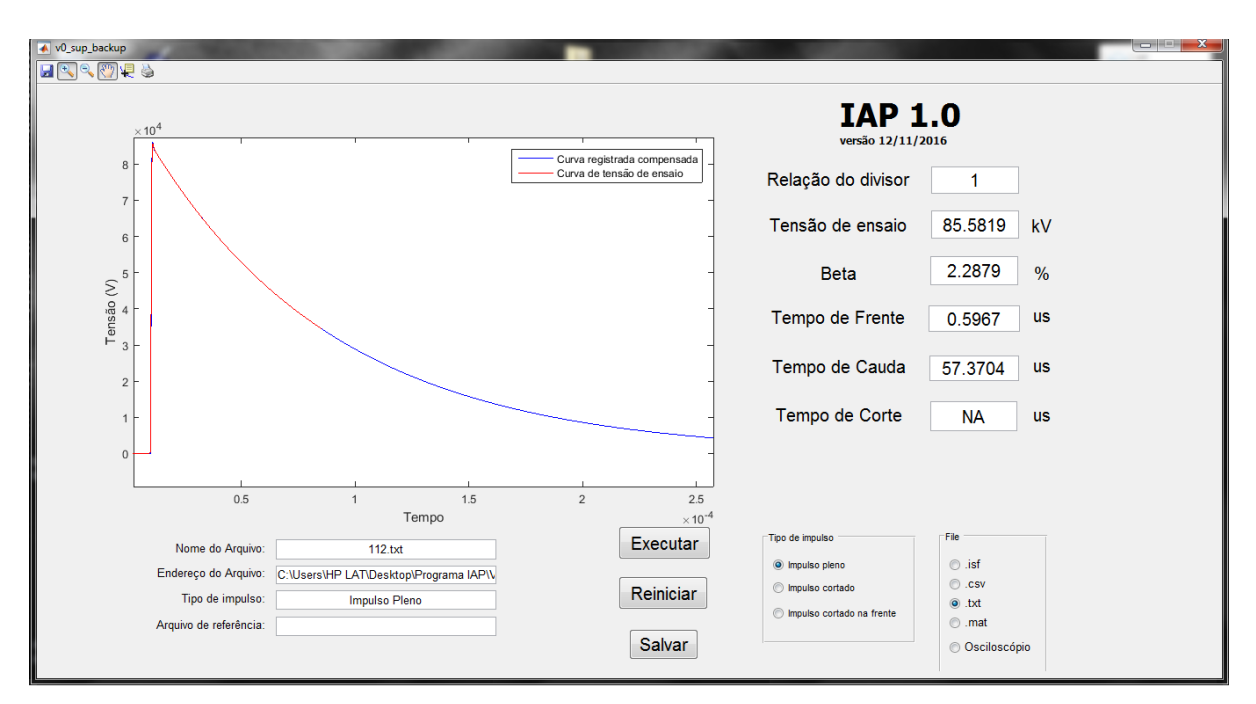

<span id="page-57-0"></span>Figura 24 – Interface do programa computacional de análise de impulsos atmosféricos, IAP. Fonte: o autor (2016).

Por meio do IAP é possível a comunicação direta com o digitalizador, o osciloscópio, para obtenção dos pontos de tempo e tensão ou importação de arquivos salvos no computador. Na importação de arquivos de dados os formatos disponíveis são .isf, .csv, .txt e .mat.

Após a importação dos pontos, o processamento do sinal se inicia e o procedimento é constituído de algumas etapas, as quais constam em norma [4] e que também foram retratadas em diversos artigos, [25, 26, 27, 28, 29]:

- Filtrar a curva registrada para retirar parte do ruído;

- Compensar a curva para o nível inicial zero, retirando um possível deslocamento vertical;

- Encontrar uma função de tensão que se ajusta sobre o impulso registrado, por meio da determinação dos coeficientes de ajuste  $U, t_d, \tau_1$  e  $\tau_2$  da Equação (13):

$$
u_d(t) = U \left( e^{-\frac{(t - t_d)}{\tau_1}} - e^{-\frac{(t - t_d)}{\tau_2}} \right)
$$
 (13)

- Construir uma curva base através da função de tensão obtida, como na [Figura 25;](#page-58-0)

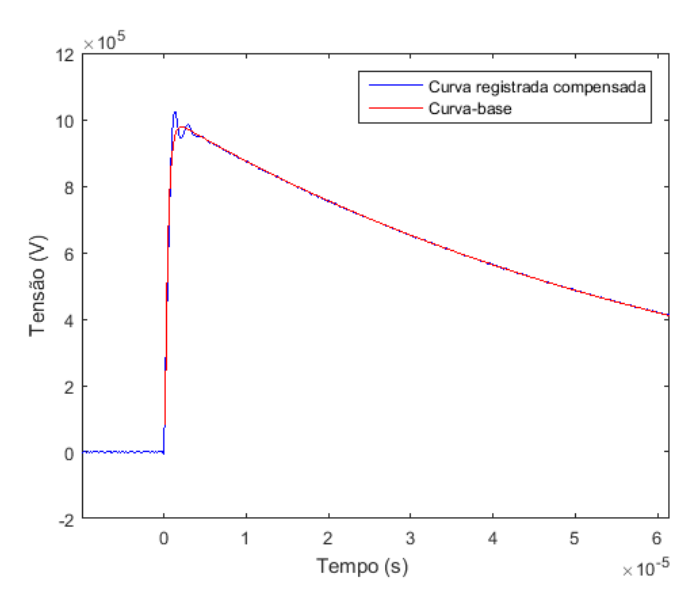

Figura 25 – Curva base ajustada a curva registrada. Fonte: o autor (2016).

<span id="page-58-0"></span>- Subtrair a curva registrada compensada da curva base obtida, obtendo a denominada curva residual, [Figura 26;](#page-59-0)

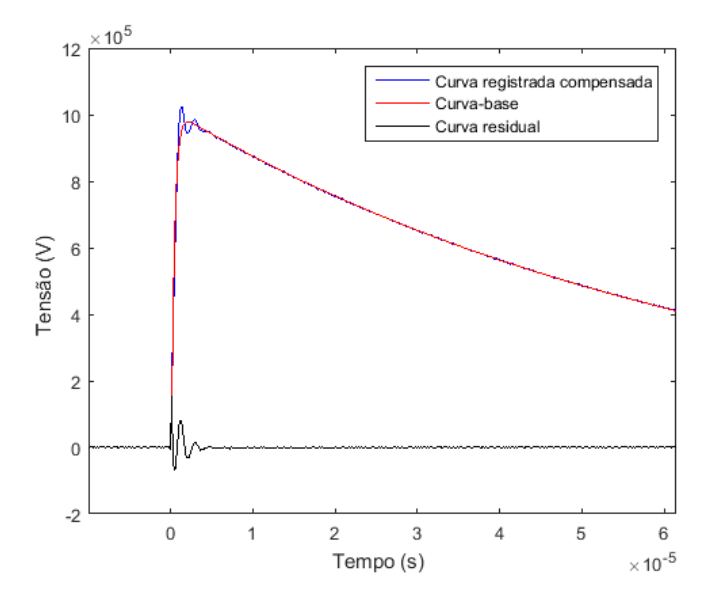

<span id="page-59-0"></span>Figura 26 – Curva registrada, curva base e a curva residual resultante da subtração. Fonte: o autor (2016).

- Criar um filtro digital para a implementação da função tensão de ensaio e aplicar sobre a curva residual, [Figura 27.](#page-59-1) Em norma é exemplificado um tipo de filtro, denominado fator-K, possível de ser utilizado, inserido na revisão do grupo de normas IEC60060, [4, 21]. O filtro, modelado pela Equação (14), funciona basicamente como um filtro passa baixa e é dado em função da frequência,  $f$ , em MHz. O filtro foi estudado e construído com base em pontos experimentais obtidos em institutos de pesquisa na Europa [26].

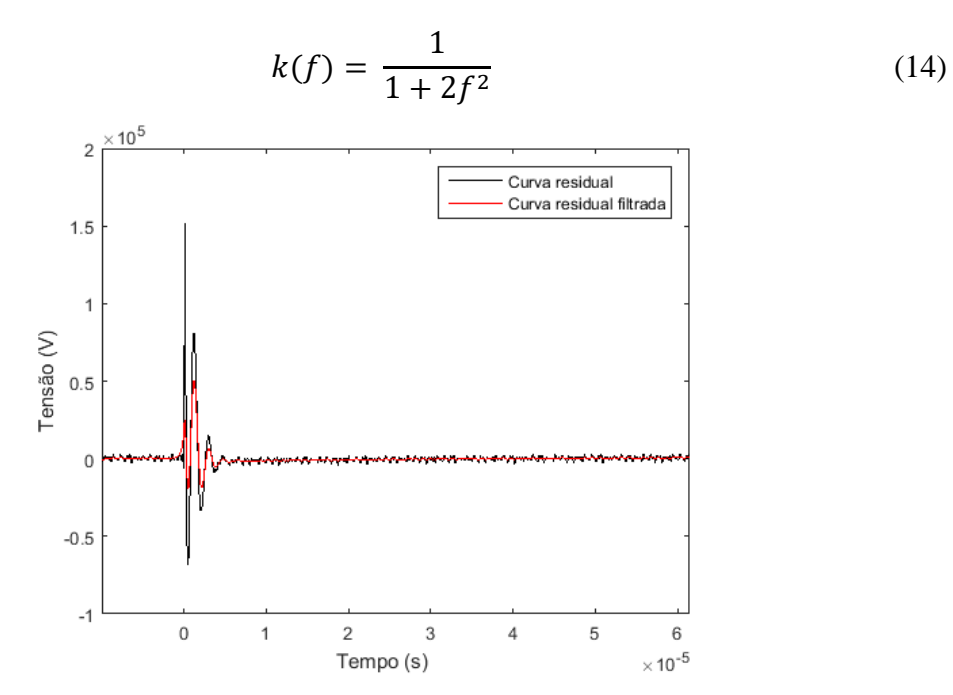

<span id="page-59-1"></span>Figura 27 – Curva residual e curva residual filtrada. Fonte: o autor (2016).

- Adicionar a curva residual resultante da filtragem a curva base, resultando na curva denominada curva de tensão de ensaio, [Figura 28.](#page-60-0)

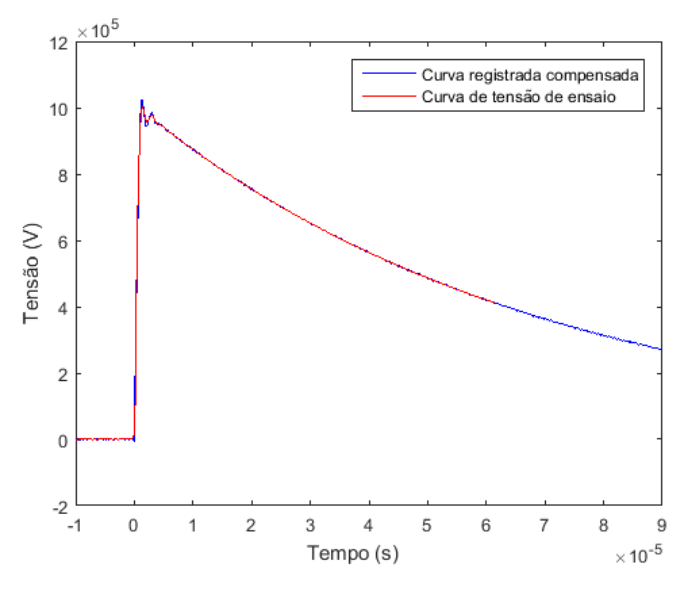

Figura 28 – Curva registrada e curva de tensão. Fonte: o autor (2016).

<span id="page-60-0"></span>A curva de tensão obtida por meio deste procedimento representa a resposta da isolação do equipamento para impulsos com sobreelevações, as quais ocorrem durante a geração de impulsos na prática, e que são causadas, principalmente, por indutâncias parasitas presentes nos elementos constituintes dos geradores de impulsos.

Obtida a curva de tensão de ensaio, os parâmetros da forma de impulso são agora calculados:

- Valor da tensão de ensaio,  $U_t$ : valor de crista do impulso;

- Amplitude relativa da sobreelevação, obtida pela Equação (15) a partir do valor extremo da curva registrada compensada,  $U_e$ , e o valor extremo da curva base  $U_b$ :

$$
\beta' = 100 \left( \frac{U_e - U_b}{U_e} \right) \tag{15}
$$

- Tempo de frente;

- Tempo até o meio valor;

Para a análise de impulsos cortados na cauda, a metodologia só se altera na necessidade de importação conjunta do impulso registrado cortado e um impulso pleno de referência e na necessidade de obtenção do tempo de corte.

A curva base é obtida a partir do impulso de referência, que, posteriormente, é utilizada em conjunto com a forma cortada registrada para obtenção da residual, residual filtrada e curva de tensão de ensaio, da qual os parâmetros de tensão de crista e tempos são obtidos.

A validação do programa foi executada com base no teste de performance presente na IEC 61083-2 [24] e de forma similar a validação do programa computacional desenvolvido pelo CEPEL [30].

O programa foi validado para dois grupos de impulsos atmosféricos de tensão, LI (full lightning impulse) e LIC (front or tail chopped lightning impulse). Para ambos os grupos foram gerados os impulsos de referência por meio do programa computacional TGD (Test Data Generator), versão 2.1.0, fornecido por norma [24].

Na utilização do TGD para geração dos sinais é necessário preencher os parâmetros de entrada, tais como resolução vertical, taxa de amostragem e nível de ruído a ser adicionado. Os parâmetros resolução vertical e taxa de amostragem foram determinados com base no digitalizador a ser utilizado no sistema de medição, 12 bits e 100 MSa/s, respectivamente. Quanto ao ruído a ser adicionado no sinal foram inseridos quatro diferentes níveis: sem ruído e com ruído de 0,5%, de 1,0% e de 1,5%.

Foram avaliados todos os impulsos de referência gerados, contabilizando 29 impulsos para o grupo LI e 6 impulsos para o grupo LIC para nível de ruído adicionado. Os resultados obtidos durante a validação constam nas tabelas presentes no Anexo C.

Obtidos os resultados, criou-se a [Tabela 7](#page-62-0) que contém os máximos erros observados e os valores estimados de incerteza do programa para cada nível de ruído adicionado. Os valores de incerteza,  $u_{B7}$ , foram calculados com Equações (16) a (18) prescritas em norma, [24].

$$
u_{B7} = \sqrt{u_{B71}^2 + u_{B72}^2} \tag{16}
$$

$$
u_{B71} = \frac{1}{\sqrt{3}} \left( max \left| \frac{x_i - x_{REFi}}{x_{REFi}} \right| \right) 100 \tag{17}
$$

$$
u_{B72} = \frac{1}{2} \max(U_i)
$$
 (18)

Sendo:

- é o índice de cada sinal, para o grupo LI varia de 1 até 29 e para o LIC de 1 até 6;

 $-x_i$  é o valor medido pelo programa para cada sinal;

-  $x_{REFi}$  é o valor de referência para cada sinal;

 $-U_i$  é valor de incerteza expandida do valor de referência para o grupo sob análise para cada sinal.

O resultado da validação do IAP, versão 1.0, está contido na [Tabela 7.](#page-62-0)

<span id="page-62-0"></span>Tabela 7 – Erros máximos e valores estimados de incerteza obtidos na validação do IAP 1.0 para os grupos LI e LIC.

|            |                | Sem ruído                   |                        | $0.5\%$ de ruído                            |                                               | $1,0\%$ de ruído                            |                               | 1,5 % de ruído                            |                                               |                                    |
|------------|----------------|-----------------------------|------------------------|---------------------------------------------|-----------------------------------------------|---------------------------------------------|-------------------------------|-------------------------------------------|-----------------------------------------------|------------------------------------|
| Grupo      | Parâmetro      | Limite<br>aceitável<br>$\%$ | Erro<br>Máximo<br>$\%$ | $\mathbf{u}_{\mathbf{B7}}$<br>$\frac{0}{0}$ | <b>Erro</b><br><b>Máximo</b><br>$\frac{6}{9}$ | $\mathbf{u}_{\mathbf{B7}}$<br>$\frac{6}{6}$ | Erro<br><b>Máximo</b><br>$\%$ | $\mathbf{u}_{\text{B7}}$<br>$\frac{0}{0}$ | <b>Erro</b><br><b>Máximo</b><br>$\frac{6}{6}$ | $\mathbf{u}_{\mathbf{B7}}$<br>$\%$ |
| LI         | Ut             | 0,10                        | 0,030                  | 0,025                                       | 0,035                                         | 0,027                                       | 0,057                         | 0,037                                     | 0.084                                         | 0,051                              |
|            | T <sub>1</sub> | 2,00                        | 1,652                  | 0,997                                       | 1,617                                         | 0,977                                       | 1,628                         | 0,983                                     | 1,581                                         | 0,957                              |
|            | T <sub>2</sub> | 1,00                        | 0,055                  | 0,047                                       | 0,131                                         | 0,083                                       | 0,243                         | 0.144                                     | 0,340                                         | 0,199                              |
|            | β              | 1,00                        | 0,172                  | 0,110                                       | 0,356                                         | 0,211                                       | 0,927                         | 0,537                                     | 0,888                                         | 0,515                              |
| <b>LIC</b> | $Ut$ , $Up$    | 1,00                        | 0,558                  | 0,324                                       | 0,654                                         | 0,380                                       | 0,717                         | 0,416                                     | 0,728                                         | 0,422                              |
|            | T <sub>1</sub> | 2,00                        | 1,424                  | 0,972                                       | 1,470                                         | 0,995                                       | 1,470                         | 0,995                                     | 1,249                                         | 0,889                              |
|            | Tc             | 2,00                        | 0,305                  | 0,290                                       | 0,837                                         | 0,535                                       | 0,992                         | 0,618                                     | 1,848                                         | 1,092                              |
|            | β              | 1,00                        | 0.093                  | 0,061                                       | 0,226                                         | 0,133                                       | 0,122                         | 0,076                                     | 0,138                                         | 0,085                              |

Verificou-se que o programa apresentou todas as medidas dentro dos limites aceitáveis para todos os níveis de ruídos escolhidos e para ambos os grupos. Conclui-se então que o programa está aprovado na validação, podendo ser utilizado para avaliação de impulsos atmosféricos plenos ou cortados na frente ou na cauda.

# **4. Resultados e Discussão**

Atualmente, o sistema desenvolvido se encontra em funcionamento e já foi utilizado para execução de diversos ensaios em equipamentos elétricos no LAT-EFEI, como:

- Ensaio de suportabilidade a impulso atmosférico aplicado a transformadores de potência da rede de distribuição. Sendo que grande parte dos ensaios em transformadores referem-se ao PBE (Programa Brasileiro de Etiquetagem);

- Ensaio de suportabilidade a impulso atmosférico aplicado a transformadores de potencial e de corrente;

- Ensaio de Up-and-Down aplicado a isoladores, classes 15,0 kV, 24,2 kV e 36,2 kV, e a espaçadores, classes 15,0 kV e 24,2 kV;

- Determinação da suportabilidade de bobinas aplicáveis a geradores de grande porte;

- Determinação da suportabilidade de ferritas cerâmicas usadas em isolador de sistemas aeroespaciais [31];

- Compatibilidade elétrica em equipamento eletrônico de baixa tensão.

Executados estes ensaios, percebeu-se que a melhor faixa de operação para o sistema desenvolvido, quando configurado com os quatro estágios em série, é com o carregamento dos capacitores com pelo menos 15 % da capacidade por estágio, ou seja, 15 kV. Abaixo desse nível o disparo simultâneo dos 4 estágios é comprometido.

Entretanto, em alguns ensaios trabalhar abaixo deste nível de 15 % pode ser necessário, como no ensaio de compatibilidade elétrica em um equipamento eletrônico realizado no LAT-EFEI com este sistema desenvolvido. Neste ensaio, o primeiro nível de tensão aplicado ao objeto sob ensaio foi de 4 kV, ou seja, com os quatro estágios em série o gerador deveria ser carregado com pouco mais de 1 kV por estágio, aproximadamente 1 % da capacidade por estágio. Para execução deste ensaio a configuração de quatro estágios em série foi desfeita e utilizou-se somente 1 estágio. Além disso, o posicionamento da esfera foi alterado do modo automático para o manual, possibilitando o disparo do gerador através da aproximação dos centelhadores. Isto demonstra a versatilidade do gerador, permitindo a utilização fora do padrão idealizado de operação.

Outro ponto importante concluído por meio dos ensaios é a influência da carga, ou seja dos objetos sob ensaio, na forma de impulso gerada: ensaios envolvendo isoladores, TP e TC não afetam os parâmetros de tempo da forma de impulso, pois são cargas que apresentam alta impedância. Em relação aos ensaios envolvendo transformadores de potência, a impedância da carga afeta a forma por apresentar valores menores.

Foram realizados ensaios de impulso em transformadores de potência de até 300 kVA, durante os quais foi necessário somente a modificação do resistor de frente externo acoplado ao gerador pois o tempo de frente aumentava com o aumento da capacitância do objeto sob ensaio. No intervalo de transformadores de 5 kVA monofásico a 300 kVA trifásico não foi necessária a alteração dos resistores de cauda. Tal fato que contribui bastante para a produtividade dos ensaios executados, devido a não necessidade de alterações.

Antes da utilização deste gerador, o LAT-EFEI utilizava outro gerador de impulsos para execução de ensaios em transformadores de potência, no entanto este apresenta uma energia de 1,2 kJ, aproximadamente 16 vezes menor. Com isso, durante os ensaios à medida em que a potência do transformador aumentava os resistores e a configuração do gerador precisavam de ser alterados para obtenção da forma normalizada 1,2/50 µs. E em certos casos, como transformadores trifásicos de maior potência, ao trocar a bucha de aplicação e a derivação do enrolamento a forma de impulso voltava a se alterar e a troca dos resistores era novamente necessária.

Durante a execução de ensaios de Up-and-Down em isoladores ocorreram problemas com relação ao dimensionamento dos resistores, os quais suportaram até a tensão de aproximadamente 150 kV. Quando as tensões do ensaio passavam deste valor o resistor de frente externo queimava. Concluiu-se que isso ocorria devido ao aumento de energia no gerador ao aumentar a tensão, portanto maior energia deveria ser dissipada no resistor, e além disso o ensaio é composto por dezenas de descargas disruptivas causadas pela abertura de arcos elétricos nos isoladores quando não suportavam a tensão aplicada, efeito que ocasiona o descarregamento instantâneo do gerador no instante em que a forma foi cortada, gerando níveis elevados de corrente no resistor.

A solução deste problema foi obtida com simulações no programa ATPDraw®, por meio do qual obteve-se a energia máxima a ser dissipada no resistor durante este tipo de ensaio e com isso dimensionou-se corretamente a seção transversal do fio resistivo utilizado.

Em relação ao aspecto econômico, o sistema desenvolvido apresentou um custobenefício considerado adequado. O investimento no projeto foi baixo quando comparado ao valor dos geradores de impulsos fabricados no exterior, isto devido ao fato de grande parte dos componentes serem fabricados internamente no LAT-EFEI, como o diodo, resistores e capacitor de surto e o fato de o laboratório já possuir alguns equipamentos, como fonte alternada de tensão, variador de tensão, divisor de tensão de impulso e capacitores.

Portanto, restou ao laboratório custos com a usinagem da estrutura do gerador e dos centelhadores, usinagem que foi realizada na própria cidade, em Itajubá, e gastos com a compra dos equipamentos para o painel de comando e controle, que são reduzidos perto do custo das outras peças envolvidas no sistema.

Além disso, com a execução dos ensaios retratados acima, o retorno do investimento já foi possível. E, atualmente, o sistema está sendo utilizado para a execução de outros ensaios de impulsos, com isso continua fornecendo retornos financeiros para a universidade.

# **5. Conclusões**

Com o desenvolvimento deste sistema completo, envolvendo geração e medição de impulsos atmosféricos e programa computacional de análise, foi possível compreender mais a fundo a tecnologia envolvida nestes equipamentos, tecnologia até então pouco estudada no âmbito nacional e oriunda quase que exclusivamente de importação. Foi possível, portanto, corroborar com o desenvolvimento nacional de tecnologia.

Com o projeto do sistema, foi possível aumentar o nível de conhecimento referente a ensaios envolvendo impulsos de tensão, principalmente da parte de geração das formas de impulso para ensaio. Conhecimento que agrega valor durante a execução do ensaio, pois além de se conhecer toda a metodologia a ser seguida e analisar os resultados, o conhecimento do equipamento como um todo ajuda na detecção e solução de possíveis problemas. Sem isso, durante a execução de ensaios, é possível que o objeto ensaiado possa ser julgado como reprovado, sendo que o problema encontrado poderia ser relacionado a algum componente do sistema de medição ou geração.

Com o desenvolvimento do sistema, foi possível levantar os pontos críticos que interferem e inviabilizam a realização de ensaios, propondo-se soluções para a obtenção de diagnósticos exatos. Isto é importante principalmente ao se considerar ensaios com nível elevado de dificuldade na interpretação dos resultados, como no caso de ensaios em transformadores.

O sistema está em pleno funcionamento no LAT-EFEI e por meio de sua utilização foram constatados ganhos de produtividade e de segurança, devido principalmente ao menor número de intervenções necessárias.

O planejamento para o sistema é de monitoramento continuo de seu funcionamento, melhoria continua e manutenções periódicas, como a calibração dos centelhadores.

O programa desenvolvido, IAP, para aquisição e análises automáticas, foi ensaiado e validado no processo de calibração no CEPEL de um dos divisores de tensão presentes no LAT-EFEI. O IAP, integrante do sistema desenvolvido, por ser mais recente ainda passará por diversas melhorias e novas funcionalidades deverão ser incluídas para facilitar a operação do usuário e agilizar a execução dos ensaios e relatórios. Além disso, será dada a entrada em um pedido de patente para registro do IAP.

# **5.1. Sugestões para trabalhos futuros**

Existem pontos no sistema passíveis de melhorias e desenvolvimento. Dentre eles a necessidade de um estudo mais aprofundado sobre interferência eletromagnética nos cabos de medição e cabos de transmissão de dados, principalmente os que conectam os dados mais sensíveis, como a realimentação dos sensores de distância.

Atualmente, o LAT-EFEI conta com dois divisores, ambos importados. Desta forma outro ponto interessante é o estudo para desenvolvimento próprio de divisores de tensão para impulsos, incluindo estudos de novas tecnologias para transmissão da medição na saída do divisor para minimização das interferências eletromagnéticas, como o uso de fibra óptica.

Para o sistema foram desenvolvidos dois programas para execução dos ensaios, um se trata do supervisório de comando do painel e o outro é o de análise dos impulsos, IAP 1.0. Os dois programas podem ser integrados em somente um, e além disso outras funcionalidades podem ser incluídas, como um menu para execução dos ensaios mais frequentes, seguindo um roteiro para execução, geração automática de relatórios por meio do programa e sugestão da configuração a ser utilizada no gerador.

Para o programa de análise desenvolvido existem pontos como a inclusão da detecção de falhas dos objetos sob ensaio, com foco no ensaio de suportabilidade aplicados aos transformadores de distribuição, e melhorias na interface com o usuário.

# **Referências**

- [1] O. P. Junior e I. d. A. Pinto, Relâmpagos, São Paulo: Brasiliense, 2008.
- [2] N. P. d. Silva, "Avaliação do impacto das descargas atmosféricas na qualidade de energia fornecida pela concessionárias: estudo de caso em uma empresa de distribuição de energia do sul do país.," *Nucleus,* vol. 7, nº 1, pp. 139- 154, 2010.
- [3] IEEE Power and Energy Society, *IEEE Std 4 - Standard for High-Voltage Testing Techniques,* New York , 2013.
- [4] Associação Brasileira de Normas Técnicas, "ABNT NBR IEC 60060-1 Técnicas de ensaios elétricos de alta tensão Parte 1: Definições gerais e requesitos de ensaio," Rio de Janeiro, 2013.
- [5] E. Kuffel, W. Zaengl e J. Kuffel, High Voltage Engineering, Oxford.: Newnes, 2000.
- [6] Associação Brasileira de Normas Técnicas, "ABNT NBR 6939 Coordenação de Isolamento - Procedimento," Rio de Janeiro, 2000.
- [7] Associação Brasileira de Normas Técnicas, "ABNT NBR 5440 Transformadores para redes aéreas de distribuição - Requisitos," Rio de Janeiro, 2014.
- [8] Associação Brasileira de Normas Técnicas, "ABNT NBR 5356-3 Transformadores de potência. Parte 3: níveis de isolamento, ensaios dielétricos e espeçamentos externos em ar," Rio de Janeiro, 2007.
- [9] Associação Brasileira de Normas Técnicas, "ABNT NBR 6855 Transformador de potencial indutivo," Rio de Janeiro, 2009.
- [10] Associação Brasileira de Normas Técnicas, "ABNT NBR 6856 Transformadores de corrente - Especificação e ensaios," Rio de Janeiro, 2015.
- [11] Associação Brasileira de Normas Técnicas, "ABNT NBR 7287 Cabos de potência com isolação sólida extrutada de polietileno reticulado (XLPE) para tensões de isolamento de 1 kV a 35 kV," Rio de Janeiro, 2009.
- [12] Associação Brasileira de Normas Técnicas , "ABNT NBR 5356-4 Transformadores de potência Parte 4: Guia para ensaio de impulso atmosférico e de manobra para transformadores e reatores," Rio de Janeiro, 2007.
- [13] Associação Brasileira de Norma Técnicas , "ABNT NBR 7296 Fios e cabos elétricos - Ensaio de impulso atmosférico," Rio de Janeiro, 2010.
- [14] G. P. Lopes, *Modelagem Estatística do Efeito Disruptivo para Isoladores de Média Tensão,* Tese (Doutorado em Engenharia Elétrica) - Universidade Federal de Itajubá, 2016.
- [15] G. P. Lopes, *Avaliação do Comportamento Dielétrico de Isoladores de Média Tensão Frente à Sobretensões Induzidas de Origem Atmosférica,*  Dissertação (Mestrado em Engenharia Elétrica) - Universidade Federal de Itajubá, 2013.
- [16] A. M. Sletten, M. N. I. F. Sivilingenior e J. T. Lewis, "Characteristics of the trigatron spark-gap," *IEEE Transactions on Power Apparatus and Systems,*  1956.
- [17] S. Banerjee e M. Levy, "Approximate Capacitance Expressions for Two Equal Sized Conducting Spheres," *European Symposium on Algorithms,*  Setembro 2014.
- [18] F. S. Edwards, A. S. Husbands e F. R. Perry, "The development and design of high-voltage impulse generators," *Proceedings of the IEEE - Part I: General,*  Maio 1951.
- [19] International Electrotechnical Comission, "IEC 60071-1 Insulation coordanation - Part 1: Definitions, principles and rules," Genebra, Suíça, 2006.
- [20] D. F. García, E. Marlés, T. A. Prado e M. Martinaz, "Metodology for Lightning Impulse Voltage Divisors Design," *IEEE Latin America Transactions, Vol.7,* Março 2009.
- [21] International Electrotechnical Comission, "IEC 60060-2 High-voltage test techniques - Part 2: Measuring systems," Genebra, Suíça, 2010.
- [22] International Electrotechnical Comission, "IEC 61083-1 Instruments and software used for measurament in high-voltge impulse tests - Part 1: Requeriments for instruments," Genebra, Suíça, 2001.
- [23] K. Schon, "High Impulse Voltage and Current Measurament Techniques," Springer International Publishing, 2013.
- [24] International Electrotechnical Comission, "IEC 61083-2 Instruments and software used for measurament in high-voltage and high-current tests - Part 2: Requeriments for software for tests with impulse voltages and currents," Genebra, Suíça, 2013.
- [25] G. Ueta, T. Tsuboi e S. Okabe, "Evaluation of Overshoot Rate of Lightning Impulse Withstand Voltage Test Waveform Based on New Base Cuve Fitting Methods - Study on Overshoot Waveform in an Actual Test Circuit," *Transactions on Dielectrics and Electrical Insulation ,* pp. 783-791, Junho 2011.
- [26] J. Hällström, S. Berlijn, M. Gamlin, F. Garnacho, E. Gockenbach, T. Kato, Y. Li e J. Rungis, "Applicability of different implementations of K-factor filtering schemes for revision of IEC60060-1 and -2," *International Symposium on High Voltage Engineering,* Agosto 2005.
- [27] P. L. Lewin, T. N. Tran, D. J. Swaffield e J. K. Hällstrom, "Zero-Phase Filtering for Lightning Impulse Evaluation: A K-factor for the Revision of IEC60060-1 and -2," *Transactions on power delivery,* Janeiro 2008.
- [28] E. Dokur, A. Ozdemir e S. Ilhan, "Matlab Gui Based Data Acquisition and Processing og Lightning Impulse Voltages," *High Voltage Engineering and Application (ICHVE),* Setembro 2014.
- [29] C. R. H. Barbosa, M. T. Silva, L. C. Azevedo e L. C. Castro, "System for Automatic Evaluation of Voltage Impulses According to the Standard IEC 60060/2010," *Precision Electromagnetic Measurements (CPEM),* Agosto 2014.
- [30] C. R. H. Barbosa, M. T. F. Silva, L. C. Azevedo e L. C. Faria, "Validation of a System for Evaluation of High-Voltage Impulses According to IEC 60060:2010," *Transactions on instruments and measurement,* Junho 2015.
- [31] C. A. R. d. Freitas, M. P. Pereira, F. C. L. Melo e L. A. Andrade, "Caracterização de Ferritas Cerâmicas de Estrutura Hexagonal Usadas em Isolamento de Sistemas Aeroespaciais Através de Ensaios de Rigidez Elétrica," *Atividades de Pesquisa e Desenvolvimento (Instituto de Estudos Avançados - IEAv),* pp. 132 - 133, 2016.
## **Anexo A - Análise de dois circuitos de geração.**

A análise dos dois circuitos mais utilizados na construção de geradores de impulsos de tensão, realizada através da modelagem por funções de transferências, utilizando-se transformadas de Laplace.

É simulada a condição limite, que para t < 0 C<sup>G</sup> é carregado com uma tensão inicial igual a  $V_0$  e para t > 0 o capacitor, carregado, é conectado diretamente a saída, gerando um comportamento igual ao degrau.

A seguir é demostrado e analisado o circuito "a", ilustrado na [Figura 29](#page-72-0) e na [Figura 30.](#page-73-0)

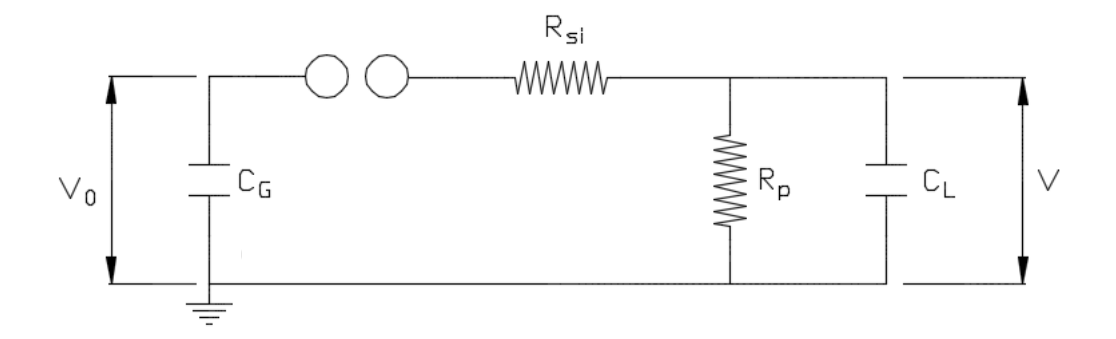

Figura 29 – Circuito "a" de geração de impulsos de tensão. Fonte: adaptado de [5].

<span id="page-72-0"></span>Determinando  $Z_1$  e  $Z_2$  como:

$$
Z_1 = \frac{1}{C_G s} + R_{si} = \frac{1 + R_{si} C_G s}{C_G s} \tag{19}
$$

$$
Z_2 = \frac{\frac{R_p}{C_L s}}{R_p + \frac{1}{C_L s}} = \frac{\frac{R_p}{C_L s}}{\frac{R_p C_L s + 1}{C_L s}} = \frac{R_p}{R_p C_L s + 1}
$$
(20)

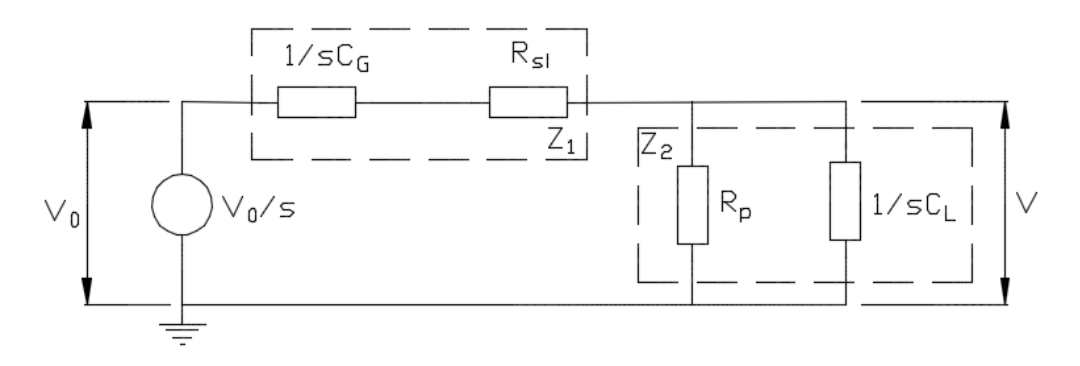

<span id="page-73-0"></span>Figura 30 – Circuito "a" modificado para análise por transformadas de Laplace. Fonte: adaptado de [5].

A tensão de saída, V, para o circuito "a" é modelada por:

$$
V(s) = \frac{V_0}{s} \frac{Z_2}{Z_2 + Z_1}
$$
 (21)

$$
V(s) = \frac{V_0}{s} \frac{\frac{R_p}{R_p C_L s + 1}}{\frac{R_p}{R_p C_L s + 1} + \frac{1 + R_{si} C_G s}{C_G s}}
$$
(22)

$$
V(s) = \frac{V_0}{s} \frac{R_p}{R_p C_G s + (R_p C_L s + 1)} \frac{R_p C_L s + 1}{(R_p C_L s + 1)(1 + R_{si} C_G s)}
$$
(23)

$$
V(s) = \frac{V_0}{s} \left(\frac{R_p}{R_p C_L s + 1}\right) \left(\frac{(R_p C_L s + 1)C_G s}{R_p C_G s + (R_p C_L s + 1)(1 + R_{si} C_G s)}\right)
$$
(24)

$$
V(s) = \frac{V_0}{s} \left(\frac{R_2}{1}\right) \left(\frac{C_G s}{R_p C_G s + (R_p C_L s + 1)(1 + R_{si} C_G s)}\right)
$$
(25)

$$
V(s) = \frac{V_0}{s} \left( \frac{R_2 C_G s}{R_p C_G s + (R_p C_L s + 1)(1 + R_{si} C_G s)} \right)
$$
(26)

$$
V(s) = V_0 \left( \frac{R_p C_G}{R_p C_G s + (R_p C_L s + 1)(1 + R_{si} C_G s)} \right)
$$
 (27)

$$
V(s) = V_0 \left( \frac{R_p C_G}{R_p C_G s + R_p C_L s + R_p C_L s R_{si} C_G s + 1 + R_{si} C_G s} \right)
$$
(28)

$$
V(s) = V_0 \left( \frac{R_p C_G}{R_{si} R_2 C_G C_L s^2 + (R_{si} C_G + R_p C_G + R_p C_L) s + 1} \right)
$$
(29)

$$
V(s) = V_0 \left( \frac{1}{R_{si} C_L s^2 + \left(\frac{R_{si} C_G}{R_p C_G} + \frac{R_p C_G}{R_p C_G} + \frac{R_p C_L}{R_p C_G}\right) s + \frac{1}{R_p C_G}} \right)
$$
(30)

$$
V(s) = V_0 \left( \frac{1}{R_{si} C_L s^2 + \left(\frac{R_{si}}{R_2} + 1 + \frac{C_L}{C_G}\right) s + \frac{1}{R_p C_G}} \right)
$$
(31)

$$
V(s) = \frac{V_0}{R_{si}C_L} \left( \frac{1}{s^2 + \left(\frac{1}{R_pC_L} + \frac{1}{R_{si}C_L} + \frac{1}{R_{si}C_G}\right)s + \frac{1}{R_{si}C_LR_pC_G}} \right)
$$
(32)

A seguir é demostrado e analisado o circuito "b", ilustrado pela [Figura 31](#page-74-0) e pela [Figura](#page-75-0)  [32.](#page-75-0)

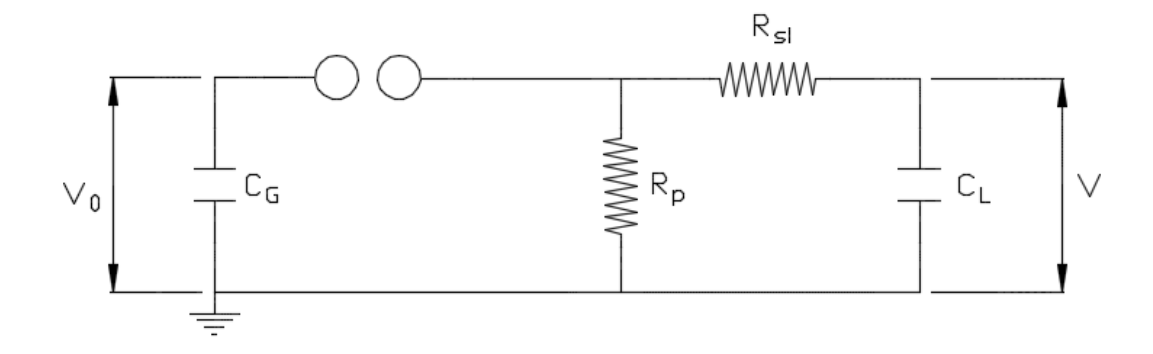

Figura 31 – Circuito "b" de geração de impulsos de tensão. Fonte: adaptado de [5].

<span id="page-74-0"></span>Determinando  $Z_1$  e  $Z_2$  como:

$$
Z_1 = \frac{1}{C_G s} \tag{33}
$$

$$
Z_2 = \frac{\left(R_{si} + \frac{1}{C_L s}\right)(R_p)}{\left(R_{si} + \frac{1}{C_L s}\right) + R_p} \tag{34}
$$

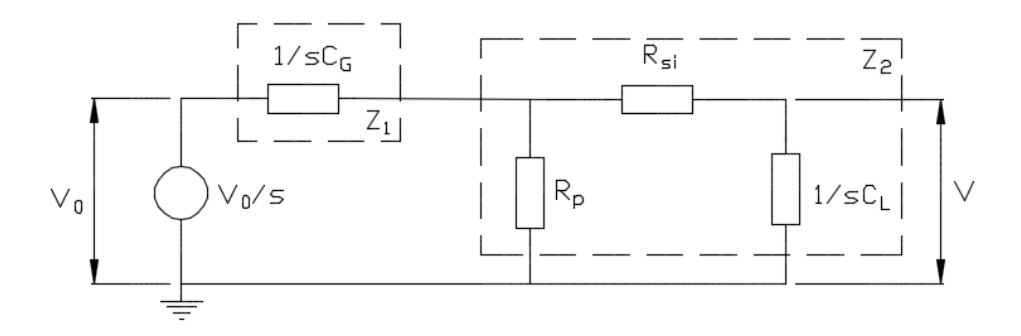

<span id="page-75-0"></span>Figura 32 – Circuito "b" modificado para análise por transformadas de Laplace. Fonte: o autor (2016).

A tensão de saída, V, para o circuito "b" é modelada por:

$$
V(s) = \frac{V_0}{s} \left( \frac{Z_2}{Z_2 + Z_1} \right) \left( \frac{\frac{1}{C_L s}}{\frac{1}{C_L s} + R_{si}} \right)
$$
(35)

$$
V(s) = \frac{V_0}{s} \left( \frac{\left(R_{si} + \frac{1}{C_L s}\right)(R_p)}{\left(R_{si} + \frac{1}{C_L s}\right) + R_p} \right) \left(\frac{\frac{1}{C_L s}}{\frac{1}{C_L s} + R_{si}}\right)
$$
(36)  

$$
\frac{1}{\left(R_{si} + \frac{1}{C_L s}\right)(R_p)} + \frac{1}{C_G s}
$$

$$
V(s) = \frac{V_0}{s} \left( \frac{\frac{R_p}{\left(R_{si} + \frac{1}{C_L s}\right) + R_p}}{\frac{\left(R_{si} + \frac{1}{C_L s}\right)\left(R_p\right)}{\left(R_{si} + \frac{1}{C_L s}\right) + R_p} + \frac{1}{C_G s}} \right) \left(\frac{1}{C_L s}\right) \tag{37}
$$

$$
V(s) = \frac{V_0}{s} \left( \frac{R_p}{\left(R_{si} + \frac{1}{C_L s}\right) + R_p} \frac{\overline{\left(R_{si} + \frac{1}{C_L s}\right) + R_p}}{\left(\left(R_{si} + \frac{1}{C_L s}\right) + R_p\right) C_G s + \left(\left(R_{si} + \frac{1}{C_L s}\right) + R_p\right)} \right) \begin{pmatrix} 1 \\ C_L s \end{pmatrix}
$$
(38)

$$
V(s) = \frac{V_0}{s} \left( \frac{\frac{R_p}{1}}{\left(R_{si} + \frac{1}{C_L s}\right) \left(R_p\right) C_G s + \left(\left(R_{si} + \frac{1}{C_L s}\right) + R_p\right)} \right) \left(\frac{1}{C_L s}\right) \tag{39}
$$

$$
V(s) = \frac{V_0}{s} \left( \frac{R_p}{\left(R_{si}R_pC_Gs + \frac{R_pC_Gs}{C_Ls}\right) + \left(\frac{R_{si}C_Ls + 1 + R_pC_Ls}{C_Ls}\right)} \right) \left(\frac{1}{C_Ls}\right) \tag{40}
$$

$$
V(s)
$$
\n
$$
= \frac{V_0}{s} \left( \frac{R_{si}R_2C_GsC_Ls + R_pC_Gs}{\left(\frac{R_{si}R_2C_GsC_Ls + R_pC_Gs}{C_Ls}\right) + \left(\frac{R_{si}C_Ls + 1 + R_pC_Ls}{C_Ls}\right)} \right) \left(\frac{1}{C_Ls}\right)
$$
\n
$$
(41)
$$

$$
V(s) = \frac{V_0}{s} \left( \frac{R_p}{\frac{R_{si}R_pC_G sC_L s + R_pC_G s + R_{si}C_L s + 1 + R_pC_L s}{C_L s}} \right) \left(\frac{1}{C_L s}\right) \quad (42)
$$

$$
V(s) = \frac{V_0}{s} \left( \frac{R_2}{\left(\frac{R_{si}R_2C_G sC_L s + R_2C_G s + R_{si}C_L s + 1 + R_2C_L s}{C_L sC_G s}}\right) \left(\frac{1}{C_L s}\right) \tag{43}
$$

$$
V(s) = \frac{V_0}{s} \left( \frac{R_p C_L s C_G s}{R_{si} R_p C_G s C_L s + R_p C_G s + R_{si} C_L s + 1 + R_p C_L s} \right) \left( \frac{1}{C_L s} \right)
$$
(44)

$$
V(s) = V_0 \left( \frac{R_p C_G}{R_{si} R_p C_G s C_L s + R_p C_G s + R_{si} C_L s + 1 + R_p C_L s} \right)
$$
(45)

$$
V(s) = V_0 \left( \frac{1}{\frac{R_{si}R_pC_GsC_Ls}{R_pC_G} + \frac{R_pC_G}{R_pC_G}s + \frac{R_{si}C_L}{R_pC_G}s + \frac{1}{R_pC_G} + \frac{R_pC_L}{R_pC_G}s} \right)
$$
(46)

$$
V(s) = V_0 \left( \frac{1}{\frac{R_{si}C_L s^2}{1} + 1s + \frac{R_{si}C_L}{R_pC_G}s + \frac{1}{R_pC_G} + \frac{C_L}{C_G}s} \right)
$$
(47)

$$
V(s) = \frac{V_0}{R_{si}C_L} \left( \frac{1}{s^2 + \left(\frac{1}{R_{si}C_L} + \frac{1}{R_pC_G} + \frac{1}{R_{si}C_G}\right)s + \frac{1}{R_pC_GR_{si}C_L}} \right)
$$
(48)

Obtidas as funções de transferência representativas dos dois circuitos, percebe-se que as equações possuem o mesma forma, e voltando para o domínio do tempo, transformada inversa de Laplace, a equação representativa é dada por:

$$
V(t) = \frac{V_0}{R_{si}C_L} \frac{(e^{-x_2t} - e^{-x_1t})}{(x_2 - x_1)}
$$
(49)

Na qual x<sub>1</sub> e x<sub>2</sub> são as raízes da equação característica da função de transferência.

Com isso, torna-se possível obter a eficiência, n, relativa ao dois circuitos, dado por:

$$
n = \frac{V_P}{V_0} \tag{50}
$$

Sendo,  $V_p$  o valor de pico do impulso, que ocorre no ponto em que a derivada da função V(t) é nula.

$$
\frac{dV(t)}{dt} = \frac{V_0}{R_{si}C_L} \frac{(x_1e^{-x_1t} - x_2e^{-x_2t})}{(x_2 - x_1)}
$$
(51)

Igualando a derivada a zero, obtém-se o tempo, t<sub>p</sub>, em que ocorre o valor de tensão máxima.

$$
\frac{V_0}{R_{si}C_L} \frac{(x_1e^{-x_1t_p} - x_2e^{-x_2t_p})}{(x_2 - x_1)} = 0
$$
\n(52)

$$
t_p = \frac{\ln\left(\frac{x_2}{x_1}\right)}{x_2 - x_1} \tag{53}
$$

$$
n = \frac{V(t_p)}{V_0} = \frac{1}{R_{si}C_L} \frac{(e^{-x_2t_p} - e^{-x_1t_p})}{(x_2 - x_1)}
$$
(54)

$$
n = \frac{1}{R_{si}C_L} \frac{\left(\frac{x_2}{x_1}\right)^{\left(\frac{-x_2}{x_2 - x_1}\right)} - \left(\frac{x_2}{x_1}\right)^{\left(\frac{-x_1}{x_2 - x_1}\right)}}{x_2 - x_1}
$$
(55)

Na prática x<sub>2</sub>>>x<sub>1</sub>, por exemplo para a forma de impulso 1,2/50 µs, x1  $\approx$  0,014 e x2  $\approx$ 4,870. Com isso:

$$
n = \frac{1}{R_{si}C_L} \frac{\left(\frac{x_2}{x_1}\right)^{(-1)} - \left(\frac{x_2}{x_1}\right)^{(0)}}{x_2} \tag{56}
$$

$$
n = \frac{1}{R_{si}C_L} \frac{\left(\frac{x_1}{x_2}\right) - 1}{x_2} \tag{57}
$$

$$
n = \frac{1}{R_{si}C_L} \frac{-1}{x_2}
$$
 (58)

Obtida a equação geral de eficiência para os dois circuitos, a análise seguinte será na determinação da eficiência de cada circuito. As raízes da equação característica circuito "a" são:

$$
x_{1a} + x_{2a} = -\left(\frac{1}{R_p C_L} + \frac{1}{R_{si} C_L} + \frac{1}{R_{si} C_G}\right)
$$
 (59)

$$
x_{1a}x_{2a} = \left(\frac{1}{R_{si}C_L R_p C_G}\right)
$$
\n(60)

Como  $x_2 \gg x_1$ 

$$
x_{2a} \approx -\left(\frac{1}{R_p C_L} + \frac{1}{R_{si} C_L} + \frac{1}{R_{si} C_G}\right) \tag{61}
$$

$$
x_{2a} \approx -\left(\frac{R_{si}C_G + R_pC_G + R_pC_L}{R_{si}C_LR_pC_G}\right) \tag{62}
$$

Portanto,

a:

$$
x_{1a} \left( -\frac{R_{si}C_G + R_pC_G + R_pC_L}{R_{si}C_LR_pC_G} \right) = \left( \frac{1}{R_{si}C_LR_pC_G} \right)
$$
(63)

$$
x_{1a} = -\left(\frac{1}{R_{si}C_G + R_pC_G + R_pC_L}\right) \tag{64}
$$

Com isso, eficiência é dada por:

$$
n_a = \frac{1}{R_{si}C_L} \frac{-1}{-\left(\frac{R_{si}C_G + R_pC_G + R_pC_L}{R_{si}C_LR_pC_G}\right)}
$$
(65)

$$
n_a = \frac{R_p C_G}{\left(R_{si} C_G + R_p C_G + R_p C_L\right)}\tag{66}
$$

Como  $\left(R_{si}C_{G}+R_{p}C_{G}+R_{p}C_{L}\right)\gg R_{si}C_{L}$ , a equação de eficiência pode ser aproximada

$$
n_a = \frac{C_G}{(C_G + C_L)} \frac{R_p}{(R_p + R_{si})}
$$
\n
$$
(67)
$$

$$
n_a = \frac{1}{\left(1 + \frac{C_L}{C_G}\right)} \frac{1}{\left(1 + \frac{R_{si}}{R_p}\right)}\tag{68}
$$

Obtida a eficiência do circuito "a", o equacionamento a seguir será para o circuito "b", o qual possui as seguintes raízes:

$$
x_{1b} + x_{2b} = -\left(\frac{1}{R_{si}C_L} + \frac{1}{R_pC_G} + \frac{1}{R_{si}C_G}\right)
$$
 (69)

$$
x_{1}x_{2b} = \left(\frac{1}{R_{si}C_{L}R_{p}C_{G}}\right)
$$
\n(70)

Como  $x_2 \gg x_1$ 

$$
x_{2_b} \approx -\left(\frac{1}{R_{si}C_L} + \frac{1}{R_pC_G} + \frac{1}{R_{si}C_G}\right) \tag{71}
$$

$$
x_{2b} \approx -\left(\frac{R_p C_G + R_{si} C_L + C_L R_p}{R_{si} C_L R_p C_G}\right) \tag{72}
$$

$$
x_{2_b} \approx -\left(\frac{R_p(C_G + C_L) + R_{si}C_L}{R_{si}C_L R_p C_G}\right) \tag{73}
$$

Portanto,

$$
x_{1b} \left( -\frac{R_p(C_G + C_L) + R_{si}C_L}{R_{si}C_L R_p C_G} \right) = \left( \frac{1}{R_{si}C_L R_p C_G} \right)
$$
(74)

$$
x_{1} = -\left(\frac{1}{R_p(C_G + C_L) + R_{si}C_L}\right) \tag{75}
$$

Sabendo que  $R_p(C_G + C_L) \gg R_{si}C_L$ 

$$
x_{2b} \approx -\left(\frac{R_p(C_G + C_L)}{R_{si}C_L R_p C_G}\right) \tag{76}
$$

$$
x_{2_b} \approx -\left(\frac{C_G + C_L}{R_{si} C_L C_G}\right) \tag{77}
$$

$$
x_{1_b} \approx -\left(\frac{1}{R_p(C_G + C_L)}\right) \tag{78}
$$

Finalmente a eficiência é dada por

$$
n_b = \frac{1}{R_{si}C_L} \frac{-1}{-\left(\frac{C_G + C_L}{R_{si}C_L C_G}\right)}\tag{79}
$$

$$
n_b = \frac{1}{\left(\frac{C_G + C_L}{C_G}\right)}\tag{80}
$$

$$
n_b = \frac{1}{1 + \frac{C_L}{C_G}}\tag{81}
$$

**Anexo B – Sistema de ensaio modelado no ATPDraw® .**

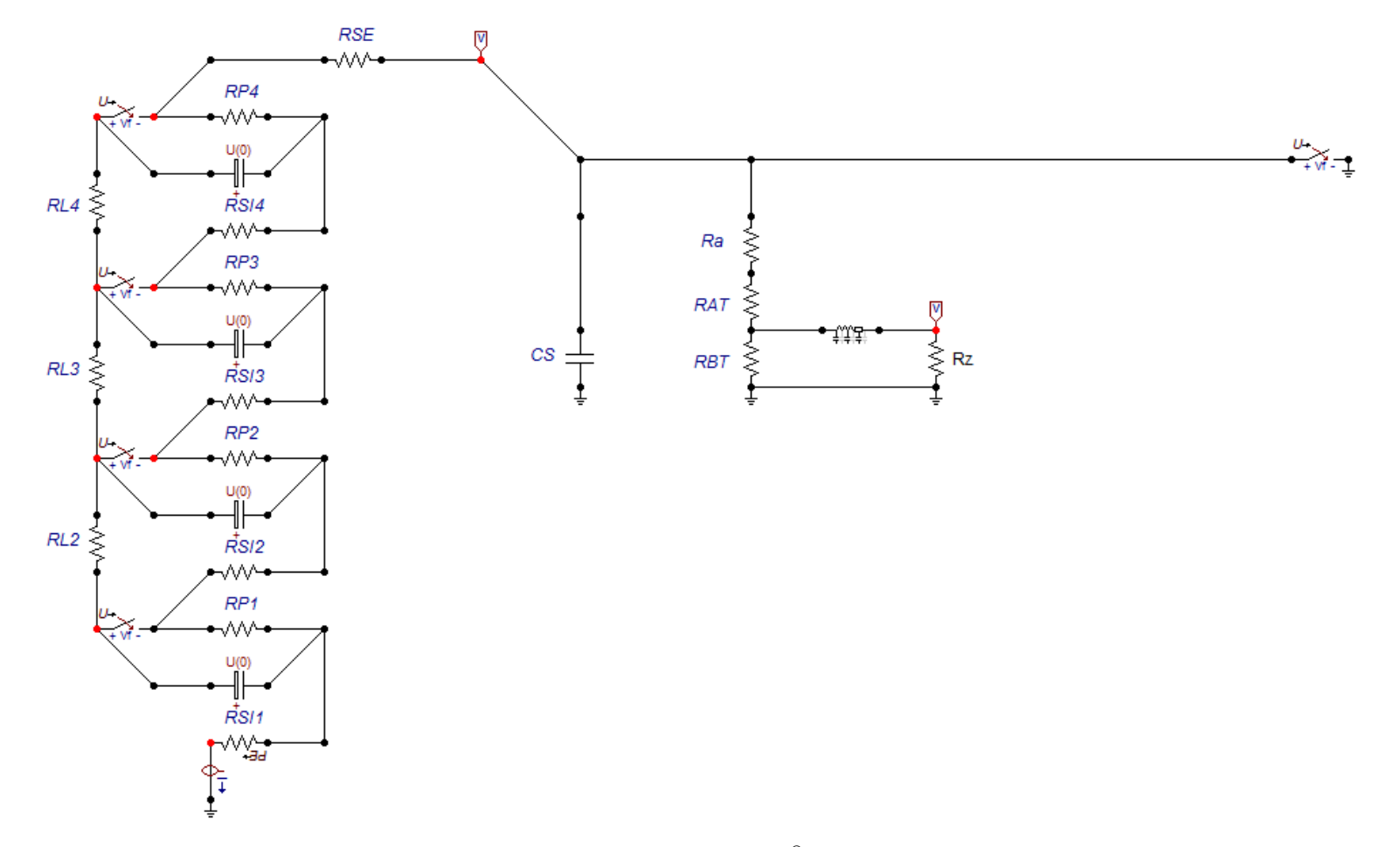

Figura 33 – Circuito modelado no ATPdraw®. Fonte: o autor (2016).

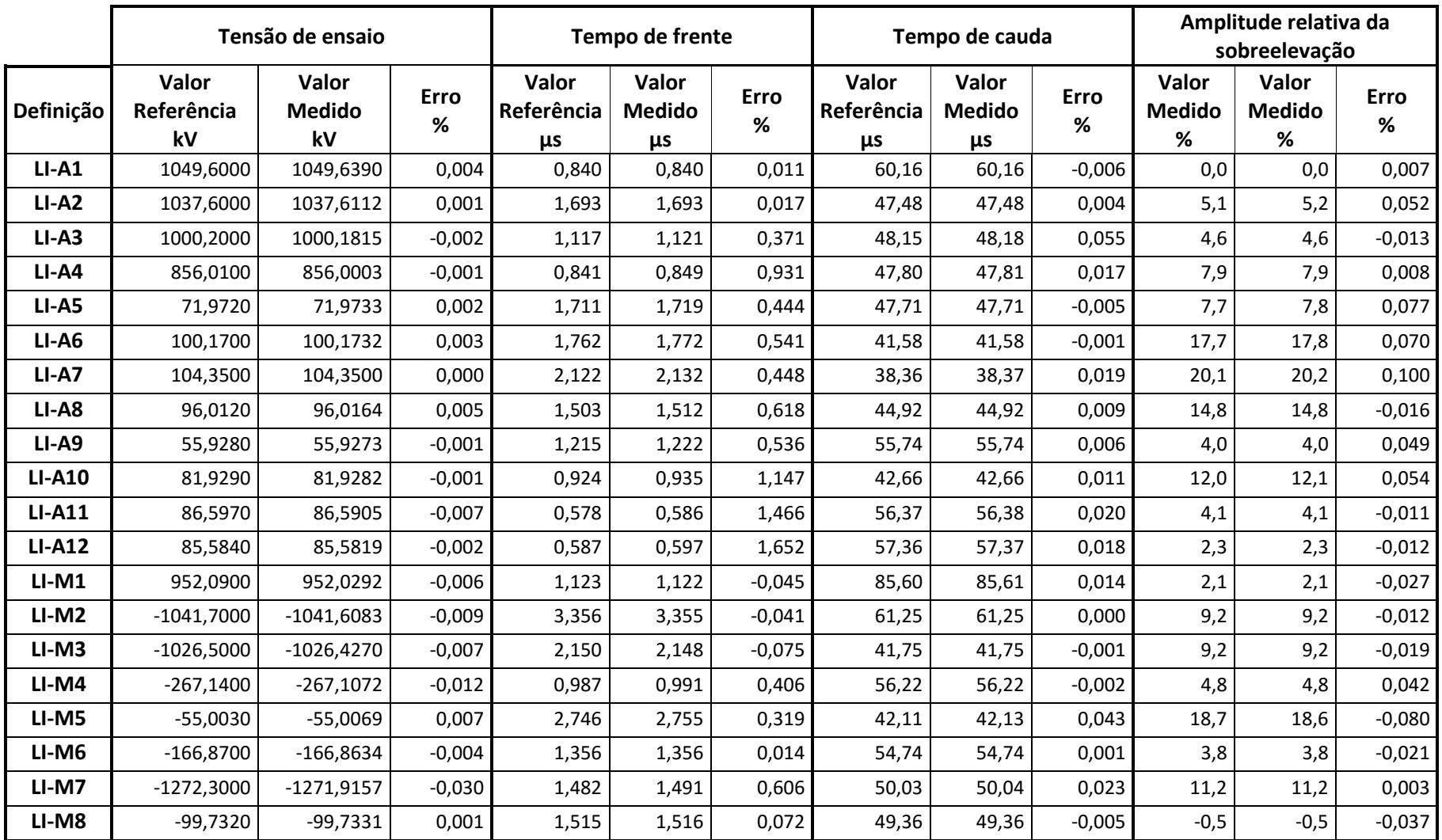

## **Anexo C – Validação do IAP 1.0**

Tabela 8 – Avaliação do programa IAP 1.0 para impulsos de referência do grupo LI sem adição de ruído.

|               |                                  | Tensão de ensaio             |           |                           | Tempo de frente              |                  | Tempo de cauda            |                                     |                  |                             | Amplitude relativa da<br>sobreelevação |                  |  |  |
|---------------|----------------------------------|------------------------------|-----------|---------------------------|------------------------------|------------------|---------------------------|-------------------------------------|------------------|-----------------------------|----------------------------------------|------------------|--|--|
| Definição     | <b>Valor</b><br>Referência<br>kV | Valor<br><b>Medido</b><br>kV | Erro<br>% | Valor<br>Referência<br>μs | Valor<br><b>Medido</b><br>μs | <b>Erro</b><br>% | Valor<br>Referência<br>μs | <b>Valor</b><br><b>Medido</b><br>μs | <b>Erro</b><br>% | Valor<br><b>Medido</b><br>% | <b>Valor</b><br><b>Medido</b><br>%     | <b>Erro</b><br>% |  |  |
| $LI-M9$       | $-100,0400$                      | $-100,0279$                  | $-0,012$  | 0,828                     | 0,834                        | 0,697            | 46,65                     | 46,66                               | 0,014            | 1,4                         | 1,4                                    | $-0,015$         |  |  |
| <b>LI-M10</b> | 100,2600                         | 100,2506                     | $-0,009$  | 1,666                     | 1,657                        | $-0,532$         | 60,85                     | 60,85                               | $-0,002$         | 0,0                         | $-0,1$                                 | $-0,103$         |  |  |
| <b>LI-M11</b> | 299,3200                         | 299,3154                     | $-0,002$  | 1,661                     | 1,661                        | 0,004            | 60,95                     | 60,94                               | $-0,014$         | $-0,5$                      | $-0,5$                                 | 0,030            |  |  |
| <b>LI-M12</b> | $-4,3193$                        | $-4,3198$                    | 0,012     | 1,292                     | 1,293                        | 0,096            | 52,27                     | 52,27                               | $-0,009$         | $-1,8$                      | $-2,0$                                 | $-0,158$         |  |  |
| <b>LI-M13</b> | 39,4600                          | 39,4575                      | $-0,006$  | 1,537                     | 1,541                        | 0,238            | 46,94                     | 46,94                               | $-0,008$         | 1,8                         | 1,7                                    | $-0,082$         |  |  |
| $LI-M14$      | 48,5490                          | 48,5503                      | 0,003     | 0,933                     | 0,940                        | 0,744            | 37,48                     | 37,48                               | 0,005            | 4,3                         | 4,1                                    | $-0,172$         |  |  |
| <b>LI-M15</b> | 497,9700                         | 497,9519                     | $-0,004$  | 1,017                     | 1,021                        | 0,359            | 59,19                     | 59,18                               | $-0,011$         | $-0,1$                      | 0,0                                    | 0,053            |  |  |
| <b>LI-M16</b> | 369,2100                         | 369,1971                     | $-0,004$  | 0,920                     | 0,915                        | $-0,491$         | 47,53                     | 47,53                               | 0,006            | 0,8                         | 0,8                                    | 0,019            |  |  |
| <b>LI-M17</b> | -99,3460                         | $-99.3426$                   | $-0,003$  | 1,775                     | 1,767                        | $-0,439$         | 53,31                     | 53,31                               | 0,001            | 1,3                         | 1,3                                    | 0,005            |  |  |

Tabela 9 - Avaliação do programa IAP 1.0 para impulsos de referência do grupo LI sem ruído.

Tabela 10 - Avaliação do programa IAP para impulsos de referência do grupo LIC sem ruído.

|           | Tensão de ensaio          |                              |           |                           | Tempo de frente              |           | Tempo de cauda            |                              |                  | Amplitude relativa da<br>sobreelevação |                             |                     |
|-----------|---------------------------|------------------------------|-----------|---------------------------|------------------------------|-----------|---------------------------|------------------------------|------------------|----------------------------------------|-----------------------------|---------------------|
| Definição | Valor<br>Referência<br>kV | Valor<br><b>Medido</b><br>kV | Erro<br>% | Valor<br>Referência<br>μs | Valor<br><b>Medido</b><br>μs | Erro<br>% | Valor<br>Referência<br>μs | Valor<br><b>Medido</b><br>μs | <b>Erro</b><br>% | Valor<br><b>Medido</b><br>%            | Valor<br><b>Medido</b><br>% | <b>Erro</b><br>$\%$ |
| LIC-A1    | 872,2000                  | 877,0628                     | 0,558     |                           |                              |           | 0,54                      | 0,54                         | 0,147            |                                        |                             |                     |
| LIC-M1    | 850,0000                  | 850.4725                     | 0,056     |                           |                              |           | 0,57                      | 0,57                         | $-0,228$         |                                        |                             |                     |
| LIC-M2    | 0,2890                    | 0,2885                       | $-0,173$  |                           |                              |           | 0,51                      | 0,51                         | $-0,175$         |                                        |                             |                     |
| LIC-M3    | $-0,3036$                 | $-0,3023$                    | $-0,428$  |                           |                              |           | 0,57                      | 0,57                         | $-0,211$         |                                        |                             |                     |
| LIC-M4    | 0,1478                    | 0,1478                       | 0,000     | 1,305                     | 1,290                        | $-1,126$  | 6,00                      | 5,98                         | $-0,305$         | $-0,2$                                 | $-0,1$                      | 0,093               |
| LIC-M5    | -389,9000                 | -389,9219                    | 0,006     | 0,857                     | 0,869                        | 1,424     | 9,24                      | 9,24                         | 0,022            | 6,8                                    | 6,9                         | 0,093               |

|               |                           | Tensão de ensaio             |           | Tempo de frente<br>Valor<br>Valor |                     |                     | Tempo de cauda            |                              |                  | Amplitude relativa da<br>sobreelevação |                             |                     |
|---------------|---------------------------|------------------------------|-----------|-----------------------------------|---------------------|---------------------|---------------------------|------------------------------|------------------|----------------------------------------|-----------------------------|---------------------|
| Definição     | Valor<br>Referência<br>kV | Valor<br><b>Medido</b><br>kV | Erro<br>% | Referência<br>μs                  | <b>Medido</b><br>μs | <b>Erro</b><br>$\%$ | Valor<br>Referência<br>μs | Valor<br><b>Medido</b><br>μs | <b>Erro</b><br>% | Valor<br><b>Medido</b><br>$\%$         | Valor<br><b>Medido</b><br>% | <b>Erro</b><br>$\%$ |
| $LI-A1$       | 1049,6000                 | 1049,7192                    | 0,011     | 0,840                             | 0,839               | $-0,066$            | 60,16                     | 60,18                        | 0,027            | 0,0                                    | 0,1                         | 0,051               |
| $LI- A2$      | 1037,6000                 | 1037,7282                    | 0,012     | 1,693                             | 1,693               | 0,003               | 47,48                     | 47,49                        | 0,025            | 5,1                                    | 5,1                         | $-0,041$            |
| $LI-AA$       | 1000,2000                 | 1000,2543                    | 0,005     | 1,117                             | 1,123               | 0,510               | 48,15                     | 48,18                        | 0,057            | 4,6                                    | 4,6                         | $-0,028$            |
| $LI-AA$       | 856,0100                  | 856,0743                     | 0,008     | 0,841                             | 0,850               | 1,099               | 47,80                     | 47,82                        | 0,039            | 7,9                                    | 7,9                         | $-0,008$            |
| $LI-AS$       | 71,9720                   | 71,9746                      | 0,004     | 1,711                             | 1,719               | 0,468               | 47,71                     | 47,71                        | $-0,005$         | 7,7                                    | 7,8                         | 0,054               |
| $LI-AG$       | 100,1700                  | 100,1740                     | 0,004     | 1,762                             | 1,772               | 0,540               | 41,58                     | 41,59                        | 0,023            | 17,7                                   | 17,7                        | 0,048               |
| $LI-A7$       | 104,3500                  | 104,3708                     | 0,020     | 2,122                             | 2,130               | 0,399               | 38,36                     | 38,35                        | $-0,036$         | 20,1                                   | 20,2                        | 0,119               |
| $LI-AB$       | 96,0120                   | 96,0312                      | 0,020     | 1,503                             | 1,513               | 0,676               | 44,92                     | 44,94                        | 0,055            | 14,8                                   | 14,9                        | 0,065               |
| $LI-AB$       | 55,9280                   | 55,9286                      | 0,001     | 1,215                             | 1,222               | 0,577               | 55,74                     | 55,78                        | 0,079            | 4,0                                    | 4,1                         | 0,100               |
| <b>LI-A10</b> | 81,9290                   | 81,9301                      | 0,001     | 0,924                             | 0,936               | 1,314               | 42,66                     | 42,67                        | 0,013            | 12,0                                   | 12,1                        | 0,055               |
| <b>LI-A11</b> | 86,5970                   | 86,5888                      | $-0,009$  | 0,578                             | 0,587               | 1,506               | 56,37                     | 56,40                        | 0,056            | 4,1                                    | 4,0                         | $-0,134$            |
| <b>LI-A12</b> | 85,5840                   | 85,5749                      | $-0,011$  | 0,587                             | 0,596               | 1,617               | 57,36                     | 57,35                        | $-0,017$         | 2,3                                    | 2,4                         | 0,088               |
| $LI-M1$       | 952,0900                  | 952,0251                     | $-0,007$  | 1,123                             | 1,124               | 0,086               | 85,60                     | 85,63                        | 0,038            | 2,1                                    | 2,1                         | 0,014               |
| $LI-M2$       | $-1041,7000$              | $-1041,3571$                 | $-0,033$  | 3,356                             | 3,353               | $-0,094$            | 61,25                     | 61,31                        | 0,097            | 9,2                                    | 9,0                         | $-0,203$            |
| $LI-M3$       | $-1026,5000$              | $-1026,6084$                 | 0,011     | 2,150                             | 2,150               | 0,002               | 41,75                     | 41,77                        | 0,048            | 9,2                                    | 9,2                         | 0,021               |
| $LI-M4$       | $-267,1400$               | $-267,0766$                  | $-0,024$  | 0,987                             | 0,990               | 0,273               | 56,22                     | 56,21                        | $-0,020$         | 4,8                                    | 4,8                         | $-0,031$            |
| $LI-M5$       | $-55,0030$                | $-55,0042$                   | 0,002     | 2,746                             | 2,756               | 0,372               | 42,11                     | 42,12                        | 0,022            | 18,7                                   | 18,6                        | $-0,058$            |
| LI-M6         | $-166,8700$               | $-166,8771$                  | 0,004     | 1,356                             | 1,358               | 0,177               | 54,74                     | 54,71                        | $-0,052$         | 3,8                                    | 3,9                         | 0,070               |
| $LI-M7$       | $-1272,3000$              | $-1271,9783$                 | $-0,025$  | 1,482                             | 1,490               | 0,573               | 50,03                     | 50,05                        | 0,042            | 11,2                                   | 11,4                        | 0,193               |
| LI-M8         | $-99,7320$                | -99,7090                     | $-0,023$  | 1,515                             | 1,516               | 0,086               | 49,36                     | 49,34                        | $-0,045$         | $-0,5$                                 | $-0,5$                      | 0,002               |

Tabela 11 - Avaliação do programa IAP 1.0 para impulsos de referência do grupo LI com adição de 0,5% de ruído.

|               |                           | Tensão de ensaio             |                  | Tempo de frente<br>Tempo de cauda |                                     |           |                           |                       | Amplitude relativa da<br>sobreelevação |                             |                      |                  |
|---------------|---------------------------|------------------------------|------------------|-----------------------------------|-------------------------------------|-----------|---------------------------|-----------------------|----------------------------------------|-----------------------------|----------------------|------------------|
| Definição     | Valor<br>Referência<br>kV | Valor<br><b>Medido</b><br>kV | <b>Erro</b><br>% | Valor<br>Referência<br>μs         | <b>Valor</b><br><b>Medido</b><br>μs | Erro<br>% | Valor<br>Referência<br>μs | Valor<br>Medido<br>μs | Erro<br>%                              | Valor<br><b>Medido</b><br>% | Valor<br>Medido<br>% | <b>Erro</b><br>% |
| $LI-M9$       | $-100,0400$               | $-100,0045$                  | $-0,035$         | 0,828                             | 0,841                               | 1,518     | 46,65                     | 46,65                 | 0,002                                  | 1,4                         | 1,3                  | $-0,106$         |
| <b>LI-M10</b> | 100,2600                  | 100,2760                     | 0,016            | 1,666                             | 1,658                               | $-0,486$  | 60,85                     | 60,83                 | $-0,035$                               | 0,0                         | $-0,2$               | $-0,230$         |
| $LI-M11$      | 299,3200                  | 299,3291                     | 0,003            | 1,661                             | 1,659                               | $-0,093$  | 60,95                     | 60,97                 | 0,033                                  | $-0,5$                      | $-0,6$               | $-0,081$         |
| <b>LI-M12</b> | $-4,3193$                 | $-4,3181$                    | $-0,027$         | 1,292                             | 1,293                               | 0,071     | 52,27                     | 52,27                 | $-0,009$                               | $-1,8$                      | $-2,0$               | $-0,172$         |
| <b>LI-M13</b> | 39,4600                   | 39,4622                      | 0,006            | 1,537                             | 1,544                               | 0,475     | 46,94                     | 46,94                 | $-0,004$                               | 1,8                         | 1,6                  | $-0,178$         |
| $LI-M14$      | 48,5490                   | 48,5367                      | $-0,025$         | 0,933                             | 0,939                               | 0,651     | 37,48                     | 37,50                 | 0,058                                  | 4,3                         | 4,0                  | $-0,307$         |
| <b>LI-M15</b> | 497,9700                  | 498,0117                     | 0,008            | 1,017                             | 1,020                               | 0,302     | 59,19                     | 59,19                 | 0,006                                  | $-0,1$                      | $-0,3$               | $-0,213$         |
| <b>LI-M16</b> | 369,2100                  | 369,1651                     | $-0,012$         | 0,920                             | 0,914                               | $-0,624$  | 47,53                     | 47,59                 | 0,131                                  | 0,8                         | 0,9                  | 0,085            |
| <b>LI-M17</b> | -99,3460                  | $-99,3360$                   | $-0,010$         | 1,775                             | 1,769                               | $-0,364$  | 53,31                     | 53,34                 | 0,059                                  | 1,3                         | 1,7                  | 0,356            |

Tabela 12 - Avaliação do programa IAP 1.0 para impulsos de referência do grupo LI com adição de 0,5% de ruído.

Tabela 13 - Avaliação do programa IAP para impulsos de referência do grupo LIC com adição de 0,5% de ruído.

|           |                                  | Tensão de ensaio             |           |                                  | Tempo de frente              |           | Tempo de cauda            |                              |           | Amplitude relativa da<br>sobreelevação |                             |                     |
|-----------|----------------------------------|------------------------------|-----------|----------------------------------|------------------------------|-----------|---------------------------|------------------------------|-----------|----------------------------------------|-----------------------------|---------------------|
| Definição | <b>Valor</b><br>Referência<br>kV | Valor<br><b>Medido</b><br>kV | Erro<br>% | <b>Valor</b><br>Referência<br>μs | Valor<br><b>Medido</b><br>μs | Erro<br>% | Valor<br>Referência<br>μs | Valor<br><b>Medido</b><br>μs | Erro<br>% | Valor<br><b>Medido</b><br>%            | Valor<br><b>Medido</b><br>% | <b>Erro</b><br>$\%$ |
| LIC-A1    | 872,2000                         | 866,4940                     | $-0,654$  |                                  |                              |           | 0,54                      | 0,54                         | $-0,516$  |                                        |                             |                     |
| LIC-M1    | 850,0000                         | 852.3494                     | 0,276     |                                  |                              |           | 0,57                      | 0,57                         | $-0,387$  |                                        |                             |                     |
| LIC-M2    | 0,2890                           | 0,2884                       | $-0,208$  |                                  |                              |           | 0,51                      | 0,51                         | $-0,837$  |                                        |                             |                     |
| LIC-M3    | $-0,3036$                        | $-0,3031$                    | $-0,165$  |                                  |                              |           | 0,57                      | 0,57                         | $-0,475$  |                                        |                             |                     |
| LIC-M4    | 0.1478                           | 0.1478                       | 0,000     | 1,305                            | 1,289                        | $-1,195$  | 6,00                      | 5,98                         | $-0,312$  | $-0,2$                                 | $-0,4$                      | $-0,226$            |
| LIC-M5    | $-389,9000$                      | -389,8687                    | $-0,008$  | 0,857                            | 0,870                        | 1,470     | 9,24                      | 9,24                         | 0,024     | 6,8                                    | 6,7                         | 0,103               |

|               | Tensão de ensaio<br>Valor<br>Valor |                     |                     |                  | Tempo de frente<br>Valor<br>Valor |                  | Tempo de cauda            |                              |                  | Amplitude relativa da<br>sobreelevação |                             |                  |
|---------------|------------------------------------|---------------------|---------------------|------------------|-----------------------------------|------------------|---------------------------|------------------------------|------------------|----------------------------------------|-----------------------------|------------------|
| Definição     | Referência<br>kV                   | <b>Medido</b><br>kV | <b>Erro</b><br>$\%$ | Referência<br>μs | <b>Medido</b><br>μs               | <b>Erro</b><br>% | Valor<br>Referência<br>μs | Valor<br><b>Medido</b><br>μs | <b>Erro</b><br>% | Valor<br><b>Medido</b><br>%            | Valor<br><b>Medido</b><br>% | <b>Erro</b><br>% |
| $LI-A1$       | 1049,6000                          | 1049,8344           | 0,022               | 0,840            | 0,838                             | $-0,216$         | 60,16                     | 60,19                        | 0,043            | 0,0                                    | 0,1                         | 0,072            |
| $LI- A2$      | 1037,6000                          | 1037,8505           | 0,024               | 1,693            | 1,694                             | 0,034            | 47,48                     | 47,50                        | 0,047            | 5,1                                    | 5,0                         | $-0,079$         |
| $LI-A3$       | 1000,2000                          | 1000,4300           | 0,023               | 1,117            | 1,124                             | 0,634            | 48,15                     | 48,18                        | 0,059            | 4,6                                    | 4,6                         | $-0,039$         |
| $LI-AA$       | 856,0100                           | 856,1805            | 0,020               | 0,841            | 0,852                             | 1,315            | 47,80                     | 47,83                        | 0,062            | 7,9                                    | 7,9                         | $-0,017$         |
| $LI-AS$       | 71,9720                            | 71,9785             | 0,009               | 1,711            | 1,719                             | 0,497            | 47,71                     | 47,70                        | $-0,026$         | 7,7                                    | 7,7                         | 0,041            |
| $LI-AG$       | 100,1700                           | 100,1777            | 0,008               | 1,762            | 1,771                             | 0,535            | 41,58                     | 41,60                        | 0,047            | 17,7                                   | 17,7                        | 0,030            |
| $LI-A7$       | 104,3500                           | 104,3913            | 0,040               | 2,122            | 2,129                             | 0,347            | 38,36                     | 38,34                        | $-0,064$         | 20,1                                   | 20,3                        | 0,162            |
| $LI-AB$       | 96,0120                            | 96,0508             | 0,040               | 1,503            | 1,514                             | 0,741            | 44,92                     | 44,95                        | 0,078            | 14,8                                   | 15,0                        | 0,154            |
| $LI- A9$      | 55,9280                            | 55,9333             | 0,009               | 1,215            | 1,222                             | 0,603            | 55,74                     | 55,83                        | 0,169            | 4,0                                    | 4,2                         | 0,160            |
| <b>LI-A10</b> | 81,9290                            | 81,9309             | 0,002               | 0,924            | 0,937                             | 1,454            | 42,66                     | 42,66                        | $-0,009$         | 12,0                                   | 12,1                        | 0,066            |
| <b>LI-A11</b> | 86,5970                            | 86,5910             | $-0,007$            | 0,578            | 0,585                             | 1,199            | 56,37                     | 56,41                        | 0,072            | 4,1                                    | 4,1                         | $-0,047$         |
| <b>LI-A12</b> | 85,5840                            | 85,5701             | $-0,016$            | 0,587            | 0,597                             | 1,628            | 57,36                     | 57,31                        | $-0,086$         | 2,3                                    | 2,5                         | 0,235            |
| $LI-M1$       | 952,0900                           | 952,0095            | $-0,008$            | 1,123            | 1,125                             | 0,189            | 85,60                     | 85,64                        | 0,051            | 2,1                                    | 2,2                         | 0,133            |
| $LI-M2$       | $-1041,7000$                       | $-1041, 1059$       | $-0,057$            | 3,356            | 3,351                             | $-0,152$         | 61,25                     | 61,40                        | 0,243            | 9,2                                    | 8,9                         | $-0,276$         |
| LI-M3         | $-1026,5000$                       | $-1026,7971$        | 0,029               | 2,150            | 2,151                             | 0,065            | 41,75                     | 41,79                        | 0,096            | 9,2                                    | 9,3                         | 0,108            |
| $LI-M4$       | $-267,1400$                        | $-267,0677$         | $-0,027$            | 0,987            | 0,989                             | 0,231            | 56,22                     | 56,19                        | $-0,056$         | 4,8                                    | 3,9                         | $-0,927$         |
| $LI-M5$       | $-55,0030$                         | $-54,9971$          | $-0,011$            | 2,746            | 2,756                             | 0,377            | 42,11                     | 42,12                        | 0,023            | 18,7                                   | 18,5                        | $-0,154$         |
| LI-M6         | $-166,8700$                        | $-166,8866$         | 0,010               | 1,356            | 1,361                             | 0,378            | 54,74                     | 54,68                        | $-0,105$         | 3,8                                    | 4,0                         | 0,175            |
| $LI-M7$       | $-1272,3000$                       | $-1271,9853$        | $-0,025$            | 1,482            | 1,490                             | 0,537            | 50,03                     | 50,06                        | 0,060            | 11,2                                   | 11,4                        | 0,160            |
| LI-M8         | $-99,7320$                         | -99,6868            | $-0,045$            | 1,515            | 1,516                             | 0,054            | 49,36                     | 49,32                        | $-0,086$         | $-0,5$                                 | $-0,3$                      | 0,166            |

Tabela 14 - Avaliação do programa IAP 1.0 para impulsos de referência do grupo LI com adição de 1,0% de ruído.

|               |                           | Tensão de ensaio             |                  | Tempo de cauda<br>Tempo de frente |                              |           |                           |                       | Amplitude relativa da<br>sobreelevação |                             |                      |                  |
|---------------|---------------------------|------------------------------|------------------|-----------------------------------|------------------------------|-----------|---------------------------|-----------------------|----------------------------------------|-----------------------------|----------------------|------------------|
| Definição     | Valor<br>Referência<br>kV | Valor<br><b>Medido</b><br>kV | <b>Erro</b><br>% | Valor<br>Referência<br>μs         | Valor<br><b>Medido</b><br>μs | Erro<br>% | Valor<br>Referência<br>μs | Valor<br>Medido<br>μs | Erro<br>℅                              | Valor<br><b>Medido</b><br>% | Valor<br>Medido<br>% | <b>Erro</b><br>% |
| LI-M9         | $-100,0400$               | 100,3099                     | 0,050            | 0,828                             | 1,659                        | $-0,410$  | 46,65                     | 46,66                 | 0,014                                  | 1,4                         | 1,2                  | $-0,227$         |
| <b>LI-M10</b> | 100,2600                  | 299,3968                     | 0,026            | 1,666                             | 1,661                        | 0,001     | 60,85                     | 60,82                 | $-0,050$                               | 0,0                         | $-0,2$               | $-0,170$         |
| $LI-M11$      | 299,3200                  | $-4,3177$                    | $-0,038$         | 1,661                             | 1,293                        | 0,113     | 60,95                     | 60,98                 | 0,051                                  | $-0,5$                      | $-0,7$               | $-0,178$         |
| <b>LI-M12</b> | $-4,3193$                 | 39,4619                      | 0,005            | 1,292                             | 1,542                        | 0,320     | 52,27                     | 52,24                 | $-0,066$                               | $-1,8$                      | $-1,9$               | $-0,054$         |
| <b>LI-M13</b> | 39,4600                   | 48,5256                      | $-0,048$         | 1,537                             | 0,937                        | 0,477     | 46,94                     | 46,94                 | $-0,009$                               | 1,8                         | 1,6                  | $-0,210$         |
| $LI-M14$      | 48,5490                   | 498,0390                     | 0,014            | 0,933                             | 1,020                        | 0,268     | 37,48                     | 37,51                 | 0,083                                  | 4,3                         | 3,9                  | $-0,418$         |
| <b>LI-M15</b> | 497,9700                  | 369,1411                     | $-0,019$         | 1,017                             | 0,911                        | $-0,931$  | 59,19                     | 59,19                 | 0,006                                  | $-0,1$                      | $-0,2$               | $-0,090$         |
| <b>LI-M16</b> | 369,2100                  | $-99,3339$                   | $-0,012$         | 0,920                             | 1,771                        | $-0,249$  | 47,53                     | 47,64                 | 0,234                                  | 0,8                         | 0,0                  | $-0,797$         |
| <b>LI-M17</b> | -99,3460                  | 100,3099                     | 0,050            | 1,775                             | 1,659                        | $-0,410$  | 53,31                     | 53,35                 | 0,079                                  | 1,3                         | 2,2                  | 0,857            |

Tabela 15 - Avaliação do programa IAP 1.0 para impulsos de referência do grupo LI com adição de 1,0% de ruído.

Tabela 16 - Avaliação do programa IAP para impulsos de referência do grupo LIC com adição de 1,0% de ruído.

|                  |                           | Tensão de ensaio             |           |                           | Tempo de frente<br>Tempo de cauda |           |                           |                              | Amplitude relativa da<br>sobreelevação |                             |                      |                  |
|------------------|---------------------------|------------------------------|-----------|---------------------------|-----------------------------------|-----------|---------------------------|------------------------------|----------------------------------------|-----------------------------|----------------------|------------------|
| <b>Definição</b> | Valor<br>Referência<br>kV | Valor<br><b>Medido</b><br>kV | Erro<br>% | Valor<br>Referência<br>μs | Valor<br><b>Medido</b><br>μs      | Erro<br>% | Valor<br>Referência<br>μs | Valor<br><b>Medido</b><br>μs | Erro<br>%                              | Valor<br><b>Medido</b><br>% | Valor<br>Medido<br>% | <b>Erro</b><br>% |
| LIC-A1           | 872,2000                  | 865,9433                     | $-0,717$  |                           |                                   |           | 0,54                      | 0,54                         | $-0,645$                               |                             |                      |                  |
| LIC-M1           | 850,0000                  | 853,3563                     | 0,395     |                           |                                   |           | 0,57                      | 0,57                         | $-0,598$                               |                             |                      |                  |
| LIC-M2           | 0,2890                    | 0,2881                       | $-0,311$  |                           |                                   |           | 0,51                      | 0,51                         | $-0,992$                               |                             |                      |                  |
| LIC-M3           | $-0,3036$                 | $-0,3043$                    | 0,231     |                           |                                   |           | 0,57                      | 0,57                         | $-0,352$                               |                             |                      |                  |
| LIC-M4           | 0.1478                    | 0,1479                       | 0,068     | 1,305                     | 1,288                             | $-1,280$  | 6,00                      | 6,01                         | 0,168                                  | $-0,2$                      | $-0,3$               | $-0,122$         |
| LIC-M5           | $-389,9000$               | $-389,8010$                  | $-0,025$  | 0,857                     | 0,870                             | 1,470     | 9,24                      | 9,24                         | 0,022                                  | 6,8                         | 6,7                  | $-0,111$         |

|               |                           | Tensão de ensaio             |                  | Tempo de frente<br>Valor<br>Valor |                     |                  | Tempo de cauda            |                                     |           | Amplitude relativa da<br>sobreelevação |                             |                  |
|---------------|---------------------------|------------------------------|------------------|-----------------------------------|---------------------|------------------|---------------------------|-------------------------------------|-----------|----------------------------------------|-----------------------------|------------------|
| Definição     | Valor<br>Referência<br>kV | Valor<br><b>Medido</b><br>kV | <b>Erro</b><br>% | Referência<br>μs                  | <b>Medido</b><br>μs | <b>Erro</b><br>% | Valor<br>Referência<br>μs | <b>Valor</b><br><b>Medido</b><br>μs | Erro<br>% | Valor<br><b>Medido</b><br>%            | Valor<br><b>Medido</b><br>% | <b>Erro</b><br>% |
| $LI-A1$       | 1049,6000                 | 1049,9562                    | 0,034            | 0,840                             | 0,836               | $-0,425$         | 60,16                     | 60,21                               | 0,091     | 0,0                                    | 0,1                         | 0,128            |
| $LI-A2$       | 1037,6000                 | 1037,9973                    | 0,038            | 1,693                             | 1,694               | 0,059            | 47,48                     | 47,51                               | 0,069     | 5,1                                    | 5,0                         | $-0,072$         |
| $LI-A3$       | 1000,2000                 | 1000,6256                    | 0,043            | 1,117                             | 1,125               | 0,754            | 48,15                     | 48,19                               | 0,081     | 4,6                                    | 4,6                         | $-0,047$         |
| $LI-AA$       | 856,0100                  | 856,2831                     | 0,032            | 0,841                             | 0,854               | 1,496            | 47,80                     | 47,84                               | 0,084     | 7,9                                    | 7,9                         | $-0,023$         |
| $LI-AS$       | 71,9720                   | 71,9790                      | 0,010            | 1,711                             | 1,720               | 0,521            | 47,71                     | 47,70                               | $-0,025$  | 7,7                                    | 7,7                         | 0,021            |
| $LI-AG$       | 100,1700                  | 100,1817                     | 0,012            | 1,762                             | 1,772               | 0,545            | 41,58                     | 41,60                               | 0,047     | 17,7                                   | 17,7                        | 0,022            |
| $LI- A7$      | 104,3500                  | 104,4132                     | 0,061            | 2,122                             | 2,128               | 0,306            | 38,36                     | 38,30                               | $-0,144$  | 20,1                                   | 20,3                        | 0,226            |
| $LI-AB$       | 96,0120                   | 96,0695                      | 0,060            | 1,503                             | 1,515               | 0,809            | 44,92                     | 44,98                               | 0,123     | 14,8                                   | 15,0                        | 0,244            |
| $LI-AB$       | 55,9280                   | 55,9363                      | 0,015            | 1,215                             | 1,223               | 0,636            | 55,74                     | 55,87                               | 0,242     | 4,0                                    | 4,2                         | 0,216            |
| <b>LI-A10</b> | 81,9290                   | 81,9331                      | 0,005            | 0,924                             | 0,939               | 1,581            | 42,66                     | 42,66                               | $-0,008$  | 12,0                                   | 12,1                        | 0,083            |
| <b>LI-A11</b> | 86,5970                   | 86,5873                      | $-0,011$         | 0,578                             | 0,583               | 0,912            | 56,37                     | 56,44                               | 0,125     | 4,1                                    | 3,9                         | $-0,222$         |
| <b>LI-A12</b> | 85,5840                   | 85,5610                      | $-0,027$         | 0,587                             | 0,595               | 1,356            | 57,36                     | 57,27                               | $-0,157$  | 2,3                                    | 2,2                         | $-0,080$         |
| $LI-M1$       | 952,0900                  | 952,0032                     | $-0,009$         | 1,123                             | 1,126               | 0,263            | 85,60                     | 85,64                               | 0,051     | 2,1                                    | 2,4                         | 0,289            |
| $LI-M2$       | $-1041,7000$              | $-1040,8620$                 | $-0,080$         | 3,356                             | 3,349               | $-0,205$         | 61,25                     | 61,46                               | 0,340     | 9,2                                    | 8,9                         | $-0,337$         |
| LI-M3         | $-1026,5000$              | $-1026,9513$                 | 0,044            | 2,150                             | 2,153               | 0,143            | 41,75                     | 41,80                               | 0,121     | 9,2                                    | 9,4                         | 0,198            |
| $LI-M4$       | $-267,1400$               | $-267,0158$                  | $-0,047$         | 0,987                             | 0,988               | 0,129            | 56,22                     | 56,20                               | $-0,039$  | 4,8                                    | 4,0                         | $-0,829$         |
| $LI-M5$       | $-55,0030$                | $-54,9936$                   | $-0,017$         | 2,746                             | 2,758               | 0,428            | 42,11                     | 42,12                               | 0,025     | 18,7                                   | 18,2                        | $-0,536$         |
| LI-M6         | $-166,8700$               | $-166,8949$                  | 0,015            | 1,356                             | 1,361               | 0,362            | 54,74                     | 54,65                               | $-0,160$  | 3,8                                    | 4,1                         | 0,278            |
| $LI-M7$       | $-1272,3000$              | $-1272,0020$                 | $-0,023$         | 1,482                             | 1,484               | 0,122            | 50,03                     | 50,10                               | 0,131     | 11,2                                   | 11,4                        | 0,152            |
| LI-M8         | $-99,7320$                | $-99,6823$                   | $-0,050$         | 1,515                             | 1,517               | 0,151            | 49,36                     | 49,29                               | $-0,145$  | $-0,5$                                 | $-0,2$                      | 0,329            |

Tabela 17 - Avaliação do programa IAP 1.0 para impulsos de referência do grupo LI com adição de 1,5% de ruído.

|               |                                  | Tensão de ensaio             |           |                           | Tempo de frente<br>Tempo de cauda |           |                           |                              |           | Amplitude relativa da<br>sobreelevação |                             |                  |  |
|---------------|----------------------------------|------------------------------|-----------|---------------------------|-----------------------------------|-----------|---------------------------|------------------------------|-----------|----------------------------------------|-----------------------------|------------------|--|
| Definição     | <b>Valor</b><br>Referência<br>kV | Valor<br><b>Medido</b><br>kV | Erro<br>% | Valor<br>Referência<br>μs | Valor<br>Medido<br>μs             | Erro<br>% | Valor<br>Referência<br>μs | Valor<br><b>Medido</b><br>μs | Erro<br>% | Valor<br><b>Medido</b><br>%            | Valor<br><b>Medido</b><br>% | <b>Erro</b><br>% |  |
| $LI-M9$       | $-100,0400$                      | $-99,9633$                   | $-0,077$  | 0,828                     | 0,833                             | 0,578     | 46,65                     | 46,65                        | $-0,009$  | 1,4                                    | 1,2                         | $-0,183$         |  |
| <b>LI-M10</b> | 100,2600                         | 100,3437                     | 0,084     | 1,666                     | 1,662                             | $-0,254$  | 60,85                     | 60,81                        | $-0,066$  | 0,0                                    | $-0,2$                      | $-0,249$         |  |
| $LI-M11$      | 299,3200                         | 299,4886                     | 0,056     | 1,661                     | 1,664                             | 0,164     | 60,95                     | 60,97                        | 0,036     | $-0,5$                                 | $-0,6$                      | $-0,064$         |  |
| <b>LI-M12</b> | $-4,3193$                        | -4,3178                      | $-0,036$  | 1,292                     | 1,295                             | 0,245     | 52,27                     | 52,12                        | $-0,295$  | $-1,8$                                 | $-1,7$                      | 0,083            |  |
| <b>LI-M13</b> | 39,4600                          | 39,4638                      | 0,010     | 1,537                     | 1,554                             | 1,134     | 46,94                     | 46,94                        | 0,008     | 1,8                                    | 1,6                         | $-0,174$         |  |
| $LI-M14$      | 48,5490                          | 48,5137                      | $-0,073$  | 0,933                     | 0,943                             | 1,030     | 37,48                     | 37,53                        | 0,146     | 4,3                                    | 3,8                         | $-0,465$         |  |
| <b>LI-M15</b> | 497,9700                         | 498,0344                     | 0,013     | 1,017                     | 1,016                             | $-0,056$  | 59,19                     | 59,20                        | 0,019     | $-0,1$                                 | $-0,4$                      | $-0,337$         |  |
| <b>LI-M16</b> | 369,2100                         | 369,1226                     | $-0,024$  | 0,920                     | 0,912                             | $-0,894$  | 47,53                     | 47,68                        | 0,319     | 0,8                                    | $-0,1$                      | $-0,888$         |  |
| <b>LI-M17</b> | -99,3460                         | -99,3248                     | $-0,021$  | 1,775                     | 1,772                             | $-0,186$  | 53,31                     | 53,37                        | 0,117     | 1,3                                    | 1,8                         | 0,499            |  |

Tabela 18 - Avaliação do programa IAP 1.0 para impulsos de referência do grupo LI com adição de 1,5% de ruído.

Tabela 19 - Avaliação do programa IAP para impulsos de referência do grupo LIC com adição de 1,5% de ruído.

|           | Tensão de ensaio          |                              |           |                           | Tempo de frente              |                  | Tempo de cauda            |                                     |                  | Amplitude relativa da<br>sobreelevação |                             |                  |
|-----------|---------------------------|------------------------------|-----------|---------------------------|------------------------------|------------------|---------------------------|-------------------------------------|------------------|----------------------------------------|-----------------------------|------------------|
| Definição | Valor<br>Referência<br>kV | Valor<br><b>Medido</b><br>kV | Erro<br>% | Valor<br>Referência<br>μs | Valor<br><b>Medido</b><br>μs | <b>Erro</b><br>% | Valor<br>Referência<br>μs | <b>Valor</b><br><b>Medido</b><br>μs | <b>Erro</b><br>% | <b>Valor</b><br><b>Medido</b><br>%     | Valor<br><b>Medido</b><br>% | <b>Erro</b><br>% |
| LIC-A1    | 872,2000                  | 867,3161                     | $-0,560$  |                           |                              |                  | 0,54                      | 0,54                                | $-0,921$         |                                        |                             |                  |
| LIC-M1    | 850,0000                  | 856,1839                     | 0,728     |                           |                              |                  | 0,57                      | 0,57                                | $-0,510$         |                                        |                             |                  |
| LIC-M2    | 0,2890                    | 0.2870                       | $-0,692$  |                           |                              |                  | 0,51                      | 0,50                                | $-1,848$         |                                        |                             |                  |
| LIC-M3    | $-0,3036$                 | $-0,3052$                    | 0,527     |                           |                              |                  | 0,57                      | 0,56                                | $-0,546$         |                                        |                             |                  |
| LIC-M4    | 0.1478                    | 0.1479                       | 0,068     | 1,305                     | 1,289                        | $-1,249$         | 6,00                      | 6,01                                | 0,168            | $-0,2$                                 | $-0,2$                      | $-0,001$         |
| LIC-M5    | $-389,9000$               | -389,7587                    | $-0,036$  | 0,857                     | 0,862                        | 0,595            | 9,24                      | 9,24                                | 0,034            | 6,8                                    | 6,7                         | $-0,138$         |